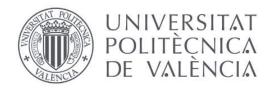

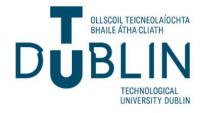

## UNIVERSITAT POLITÈCNICA DE VALÈNCIA

### Escuela Técnica Superior de Ingeniería de Telecomunicación

## TECHNOLOGICAL UNIVERSITY DUBLIN

### School of Electrical and Electronic Engineering

# No Barriers Academy: Design and development of a website for a language school

Trabajo Fin de Grado Bachelor's Thesis

## Grado en Tecnología Digital y Multimedia

Author: Marco Domínguez, Lucía María Tutor: Rey Solaz, Beatriz Cotutor: Schwarzbacher, Andreas

#### Abstract

This Bachelor's thesis focuses on the development and optimisation of a functional and userfriendly website for a language school. The primary objective is to design and create a website that effectively communicates the school's information, courses and services while ensuring a seamless and intuitive user experience. The thesis displays proficiency in web development and design using WordPress as the chosen content management system (CMS), showcasing knowledge of HTML, CSS and WordPress customisation options.

Furthermore, the thesis aims to highlight the language school's brand identity and unique selling points. Through strategic visual design elements and content strategy, the website effectively represents the school's strengths, such as experienced instructors, diverse course offerings, flexible schedules and specialised language programs. This branding strategy aims to engage and attract potential students by emphasising the language school's unique value proposition.

To improve the website's visibility in search engine results, search engine optimisation (SEO) techniques are implemented. This includes incorporating relevant keywords, ensuring proper site structure and creating valuable content that aligns with the target audience's search intent. By implementing these SEO strategies, the website aims to attract organic traffic and reach a wider audience.

Additionally, the thesis emphasises the importance of responsive design and mobile compatibility. Given the increasing use of mobile devices, the website is designed to adapt to different screen sizes and resolutions, providing an optimal user experience across desktops, tablets and smartphones. This ensures that visitors can access and navigate the website with ease, regardless of the device they are using.

#### Resumen

Este TFG se centra en el desarrollo y optimización de un sitio web funcional y fácil de usar para una academia de idiomas. El objetivo principal es diseñar y crear un sitio web que comunique de manera efectiva la información, cursos y servicios de la escuela, al tiempo que garantiza una experiencia de usuario fluida e intuitiva. El proyecto demuestra habilidades en desarrollo web y diseño utilizando WordPress como sistema de gestión de contenido (CMS) elegido, mostrando conocimientos en HTML, CSS y opciones de personalización de WordPress.

Además, el proyecto tiene como objetivo resaltar la identidad de marca y los puntos de venta únicos de la escuela de idiomas. A través de elementos estratégicos de diseño visual y una estrategia de contenido, el sitio web representa de manera efectiva las fortalezas de la academia, como instructores experimentados, una amplia oferta de cursos, horarios flexibles y programas de idiomas especializados. Esta estrategia de *branding* consigue atraer y cautivar a posibles estudiantes, enfatizando la propuesta de valor única de la empresa.

Para mejorar la visibilidad del sitio web en los resultados de los motores de búsqueda, se implementan técnicas SEO (Search Engine Optimisation). Esto incluye la incorporación de palabras clave relevantes, garantizando una estructura adecuada del sitio y creando contenido valioso que se alinea con la intención de búsqueda del público objetivo. Al implementar estas estrategias de SEO, el sitio web busca atraer tráfico orgánico y llegar a una audiencia más amplia.

Además, el TFG destaca la importancia del diseño receptivo y la compatibilidad con dispositivos móviles. Dado el aumento en el uso de dispositivos móviles, el sitio web está diseñado para adaptarse a diferentes tamaños de pantalla y resoluciones, brindando una experiencia óptima al usuario en computadoras de escritorio, tabletas y teléfonos inteligentes. Esto garantiza que los visitantes puedan acceder y navegar por el sitio web con facilidad, independientemente del dispositivo que estén utilizando.

#### Resum

Aquest TFG se centra en el desenvolupament i optimització d'un lloc web funcional i fàcil d'utilitzar per a una acadèmia d'idiomes. L'objectiu principal és dissenyar i crear un lloc web que comuniqui de manera efectiva la informació, cursos i serveis de l'escola, alhora que garanteix una experiència de usuari fluïda i intuitiva. El projecte demostra habilitats en desenvolupament web i disseny utilitzant WordPress com a sistema de gestió de contingut (CMS) triat, mostrant coneixements en HTML, CSS i opcions de personalització de WordPress.

A més, el projecte té com a objectiu ressaltar la identitat de marca i els punts de venda únics de l'acadèmia d'idiomes. Mitjançant elements estratègics de disseny visual i una estratègia de contingut, el lloc web representa de manera efectiva les fortaleses de l'acadèmia, com a instructors experimentats, una àmplia oferta de cursos, horaris flexibles i programes d'idiomes especialitzats. Aquesta estratègia de *branding* busca atraure i captivar possibles estudiants, destacant la proposta de valor única de l'empresa.

Per millorar la visibilitat del lloc web en els resultats dels motors de cerca, s'implementen tècniques SEO (Search Engine Optimisation). Això inclou la incorporació de paraules clau rellevants, garantint una estructura adequada del lloc i creant contingut valuós que s'alinee amb la intenció de cerca del públic objectiu. Mitjançant aquestes estratègies de SEO, el lloc web busca atreure trànsit orgànic i arribar a una audiència més àmplia.

A més, el TFG destaca la importància del disseny receptiu i la compatibilitat amb dispositius mòbils. Donat l'augment en l'ús de dispositius mòbils, el lloc web està dissenyat per adaptar-se a diferents mides de pantalla i resolucions, oferint una experiència òptima a l'usuari en ordinadors de sobretaula, tauletes i telèfons intel·ligents. Això garanteix que els visitants puguin accedir i navegar pel lloc web amb facilitat, independentment del dispositiu que estiguin utilitzant.

#### Acknowledgements

This project has been a challenge for me. Throughout my degree I have learned different technical skills and the website has allowed me to demonstrate those skills and introduce some more creative features that I also see as necessary to complete a degree like mine.

The opportunity to have completed this stay in Dublin has been crazy and I feel so grateful. To have known another university and to have practiced the language has helped me strengthen my knowledge of English and write this report, as well as the website. As we know, the distribution in English reaches a larger number of users.

I would like to thank Andreas Schwarzbacher, my coordinator, for being so attentive and having meetings with me every three weeks to make sure everything was going well. I also have to thank my Spanish tutor, Beatriz Rey, Bea, for worrying about me and giving me the final push to finish the project, even though we were far away.

Thank you to all of my international friends for helping me with the video. I learned so much from you and I will always carry with me all of our memories from our Ireland experience. I appreciate the support of my Erasmus colleagues, the video that we have done will remind me of the great moments that we have had.

Finally, thanks to my family who have made it easy for me to leave and have supported me a lot from a distance.

### **Table of Contents**

| 1. Introduction                           | 1  |
|-------------------------------------------|----|
| 1.1. Overview                             | 1  |
| 1.2. Websites in the educational industry | 1  |
| 2. Goals                                  | 3  |
| 3. Methodology                            | 4  |
| 3.1. Schedule                             | 4  |
| 4. Implementation                         | 5  |
| 4.1. WordPress                            | 5  |
| 4.1.1. Domain and hosting                 | 6  |
| 4.1.2. How to install WordPress           | 6  |
| 4.2. Design of the company                | 13 |
| 4.2.1. Colours, logo and typography       | 13 |
| 4.2.2. User experience                    | 14 |
| 4.3. Website structure and pages          | 16 |
| 4.3.1. Home page                          | 21 |
| 4.3.2. How We Work page                   | 27 |
| 4.3.3. Languages page                     | 30 |
| 4.3.4. Languages and countries pages      | 33 |
| 4.3.5. Our Teachers page                  | 38 |
| 4.3.6. Join Us page                       | 39 |
| 4.3.7. Header and footer                  | 41 |
| 4.4. Plugins                              | 45 |
| 4.5. SEO and responsive layout            | 49 |
| 4.6. Presentation video and social media  | 52 |
| 5. Conclusion                             | 55 |
| 5.1. Overview of results                  | 55 |
| 5.2. Proposal of possible improvements    | 56 |

#### References

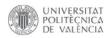

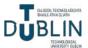

#### 1. Introduction

#### 1.1. Overview

The main objective of this Bachelor's Thesis is to design and develop a comprehensive and aesthetically pleasing website using WordPress for a language school called No Barriers Academy. This project encompasses both the visual design and the technical implementation of the website.

Designing the website involves creating an appealing and user-friendly interface that reflects the branding and values of the No Barriers Academy company. This includes selecting appropriate colours, fonts, imagery and layout that align with the school's identity and target audience. The design should convey a professional and welcoming atmosphere, encouraging visitors to explore the language programs and services offered by the academy.

Development using WordPress entails setting up the necessary infrastructure, installing and configuring relevant plugins and themes and customising them to meet the specific needs of No Barriers Academy. It involves creating and organising pages, implementing navigation menus, integrating contact forms and potentially incorporating additional functionality such as multimedia elements.

Throughout the design and development process, it is important to ensure that the website is responsive and optimised for various devices, providing a seamless browsing experience on desktops, tablets and mobile phones.

#### **1.2.** Websites in the educational industry

In today's digital age, having a website is essential for any business, including educational businesses. A website serves as a digital shopfront, allowing potential students and their parents to learn about your educational services, facilities, and achievements. Without a website, there are less

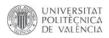

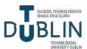

opportunities to attract new students, increase brand awareness and showcase all of the relevant information about the business [1].

Additionally, having a website can help to establish credibility and build trust with the audience. A well-designed and informative website can make the business look as a professional and reliable source of education. This is especially important for online courses and virtual classrooms, where the website serves as the primary interface between the teachers and the students.

Furthermore, a website provides important information and resources to the current and potential students. This can include course schedules, encouraging blogs about why should a language be learned, details about the teachers and contact information. By making this easily accessible on the website, you can streamline the communication process and enhance the overall student experience.

In short, having a website is crucial for educational businesses in today's society. It reaches a wider audience, establishes credibility and trust and provides important information and resources to the students. Without a website, the educational business may be missing out on opportunities to grow and succeed in the competitive landscape of today's educational industry [2].

It is important to note that all images used in this thesis are free to use solely within the context of this thesis and its accompanying materials. Moreover, all of the pictures used in the website are obtained from copyright-free sources. This includes utilising images from free stock websites [3][4] [5] or finding pictures with Creative Commons licenses through Google search.

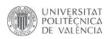

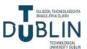

#### 2. Goals

The main objectives of this Bachelor's thesis are:

- **Provide a functional and user-friendly website**: the primary goal of any website is to provide a functional and user-friendly experience for its visitors. Aim to design and develop a website that is easy to navigate, visually appealing and effectively communicates the language school's information, courses, and services.
- Enhance user engagement and interactivity: incorporate interactive elements and features on the website to enhance user engagement and create an immersive browsing experience. This can involve integrating social media widgets and incorporating interactive forms. The goal is to encourage visitors to actively interact with the website, share their thoughts and feedback and sign up. By enhancing user engagement, the website can create a sense of community and foster a deeper connection with its audience.
- **Highlight the language school's brand and unique selling points**: effectively represent the language school's brand identity and communicate its unique selling points. This can be achieved through visual design elements, content strategy, and showcasing the school's strengths, such as experienced instructors, diverse course offerings, flexible schedules or specialised language programs.
- Optimise for Search Engines (SEO): implementing search engine optimisation (SEO) techniques to increase the website's visibility in search engine results. This can involve optimising meta tags, incorporating relevant keywords, ensuring proper site structure and creating valuable content that aligns with the language school's target audience and search intent.
- Ensure responsive design and mobile compatibility: with the increasing use of mobile devices, it's important to ensure that the website is responsive and mobile-friendly. A website has to adapt to different screen sizes and resolutions, providing a consistent and optimal user experience across desktops, tablets, and smartphones.

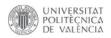

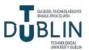

#### 3. Methodology

#### 3.1. Schedule

This project has been developed during the 4<sup>th</sup> year of the degree in Digital Technology and Multimedia. It began in January 2023 when the topic was proposed, followed by the start of brainstorming and preparation in February. The main structure of the website was completed in March and April, while additional features and final touches were added in May. Finally, most of the thesis was written in June.

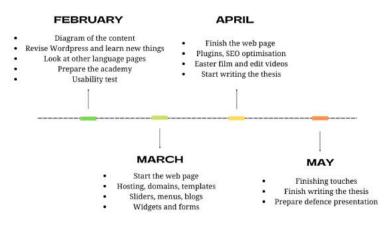

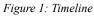

|          | Think and make a draft of the structure of the page                                                    |
|----------|----------------------------------------------------------------------------------------------------|
|          |                                                                                                    |
|          | Diagram of the content                                                                                 |
|          | Revise what I already know about Wordpress and learn new things                                        |
| February | • Look at other existing language pages, learn about them and think about what would make me different |
|          | • Prepare the academy: how are the classes going to be, which languages, timetables, prices            |
|          | • Usability test with drawings of the page to see if the design is intuitive                           |
|          | • Start the web page                                                                                   |
| Manah    | First steps: hosting, domains, templates                                                               |
| March    | • Design: sliders, menus, blogs, animations                                                            |
|          | Widgets and forms                                                                                      |
|          | Finish the web page                                                                                    |
|          | Plugins, SEO optimisation                                                                              |
| April    | <ul> <li>Film and edit videos for the presentation video</li> </ul>                                    |
|          |                                                                                                    |
|          | Start writing the thesis                                                                               |
|          | Extras and finishing touches                                                                           |
| May      | • Write the thesis                                                                                     |
| and      | Look at the Irish and Spanish characteristics of submitting the thesis                                 |
| June     | Prepare defence presentation                                                                           |
|          | Defence                                                                                                |
|          |                                                                                                    |

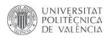

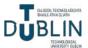

#### 4. Implementation

#### 4.1. WordPress

WordPress is a popular content management system (CMS) that allows you to create and manage websites and blogs [6]. It was initially launched in 2003 as a blogging platform but has evolved into a versatile tool used for various types of websites, including e-commerce stores, portfolios, business websites and more.

The current version and the one used for the project is "Dolphy" 6.2.2. The 43.2% of the global web uses WordPress ("Misha" 6.1.1 version) [7]. Some examples of these websites, developed with WordPress are: <u>vogue.com</u>, <u>rollingstone.com</u>, <u>thewaltdisneycompany.com</u>, <u>time.com</u>, <u>sonymusic.com</u>, <u>whitehouse.gov</u>.

WordPress is known for its user-friendly interface and customisable features, making it accessible to both beginners and experienced users. It is an open-source platform, which means it is freely available to use, modify, and distribute. [8][9]

The core features of WordPress include:

- <u>Themes</u>: determine the overall design and layout of your website, they can be customised or developed from scratch to suit specific needs.
- <u>Plugins</u>: add features such as contact forms, SEO optimisation, social media integration, ecommerce capabilities...
- <u>Content Management</u>: create and edit pages, blog posts and media files using the built-in editor.
- <u>SEO-Friendly</u>: generate SEO-friendly (search engine optimisation) URLs, customise meta tags and provide plugins to optimise the website for better search engine rankings.

WordPress [10] can be self-hosted, meaning it is possible to install it on your own web server, the case in this project, or you can use the *wordpress.com* platform, which provides hosting and a simplified setup process.

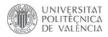

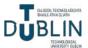

#### 4.1.1. Domain and hosting

It's important to note that registering a domain and configuring it for use with WordPress is separate from hosting your website. While the domain serves as the address to access your site, hosting refers to the servers that store your website's files and make it available on the internet. Both, a registered domain and a hosting provider are needed to have a fully functional WordPress website.

In WordPress, a domain refers to the web address or URL that is used to access your website on the internet. It is the unique identifier that visitors will use to reach a website. For example, in this case, the domain is *nobarriersacademy.com*, that would be the address people would type into their web browsers to visit the WordPress website. A domain name typically consists of two parts: the actual domain (e.g., "nobarriersacademy") and the top-level domain (TLD) (e.g., ".com"). The TLD can vary and may include options such as .com, .org, .net, or country-specific TLDs like .co.uk or .ie.

WordPress hosting refers to the specialised hosting services that are specifically optimised and configured to run WordPress websites efficiently. It provides the necessary infrastructure and technical support to ensure that your WordPress site is secure, fast, and reliable. There are several companies, some key features to look for before choosing the one are: optimised performance (fast loading and smooth website operation), automatic, easy, one-click WordPress installation, updates and backups, robust security measures, technical support with experienced staff, and scalability.

#### 4.1.2. How to install WordPress

The first step is to buy a hosting and a domain, usually the purchase of a hosting provides one single domain free of charge for one year. The hosting acquired for this project is WebEmpresa (<u>https://clientes.webempresa.com/</u> <u>america/gestion/clientarea.php</u>) (Figure 2) and the domain of the website is <u>nobarriersacademy.com</u>.

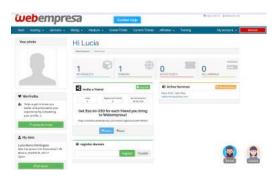

Figure 2: Customer area WebEmpresa

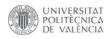

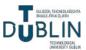

To install WordPress, the next step is to click "Active Services" and "Access the panel" (Figure 3). After the login, WePanel is accessed, now click the folder called "WPCenter" and "Install WordPress" (Figure 4).

| ieneral information    | nobarrie                                   | rsacademy.com                                                                           |                                                                                                    |        |              |     |
|------------------------|--------------------------------------------|-----------------------------------------------------------------------------------------|----------------------------------------------------------------------------------------------------|--------|--------------|-----|
| ution                  | Administration Creek                       | Area My Heating - Product Details                                                       |                                                                                                    |        |              |     |
| ctions<br>s Webmail    |                                            |                                                                                         | Date of hire<br>03-11-2023                                                                            |        |              |     |
| Passenri  (ancetistion |                                            | mini plan<br>Plans 2023                                                                 | Renewal Price<br>\$99,00 USD<br>Hired Cycle<br>1 year<br>Next Expiration<br>03-11-2024<br>Way to pay: | We     | Panel > Host | ing |
| ⊕Accommodation Infor   |                                            |                                                                                         | PayPal                                                                                                | ±<br>P | nobarrie     | ×   |
|                        | Domain name<br>User<br>Server<br>IP adress | nobarriersacademy.com<br>nobarrie<br>nobarrie<br>cp7155.webempresa.eu<br>178,33,161.203 | Vidio Website                                                                                         |        | LOG IN       |     |
|                        | nameservers                                | ns5331.webempresa.eu (178.33.161.203)<br>ns5332.webempresa.eu (178.33.160.153)          |                                                                                                    |        |              |     |
|                        | Temporary URL:                             | http://nobarrie-cp533.wordpresstemporal.com                                             |                                                                                                    |        |              |     |
|                        |                                            |                                                                                         |                                                                                                    |        |              |     |

Figure 3: Active services & WePanel login

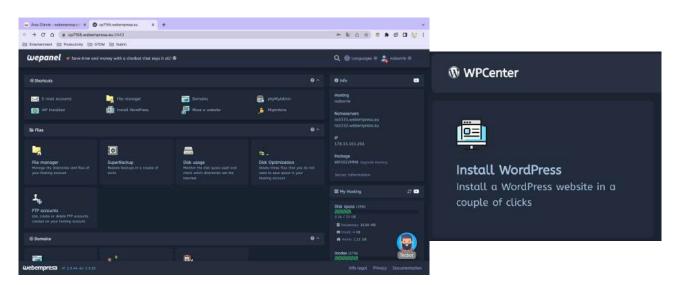

Figure 4: WePanel & Install button

Then, the name of the site can be entered, along with the email and password to access the backend (*https://nobarriersacademy.com/wp-admin*) (Figure 5).

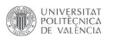

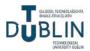

|                                                                                                    |                                                                                                    | Name of the site No Barriers Academy                                                                                                    |              |
|----------------------------------------------------------------------------------------------------|----------------------------------------------------------------------------------------------------|----------------------------------------------------------------------------------------------------|--------------|
| Sec. 1                                                                                                    |                                                                                                    | Domain https://nobarriersacademy.com                                                                                                    |              |
| MI SITI                                                                                                    |                                                                                                    | Route                                                                                                    |              |
| The second second second second second second second second second second second second second second second se |                                                                                                    | If you want the website to load at the root of the damain, leave it empty. If you want it to uplo<br>domain folder, for example at https://yourdomain.com/webchula, you will need to type the name a<br>folder, in this example webchula. |              |
| Holemandol                                                                                                    | and the setup elements in the setup elements                                                                     | Email Immardam upv@gmail.com                                                                                                    |              |
|                                                                                                    |                                                                                                    | User nobarrie                                                                                                    |              |
| Application Word                                                                                                | dPress 6                                                                                                    | Create a random password and receive by email                                                                                                    |              |
|                                                                                                    | er: /home2/nobarrie/public_html/nobarriersocademy.com                                                            |                                                                                                    | i 😫          |
|                                                                                                    |                                                                                                    | 💿 Overwrite existing files                                                                                                    |              |
| ttp: web oburess. Inc                                                                                           |                                                                                                    |                                                                                                    |              |
| < → C Q (#                                                                                                    | nobarriersacademy.com/wp-admin/index.php                                                                         | @ @ # <b># #</b>                                                                                                    | <b>1</b> 😣 I |
| 🛅 Entertainment 🛅 Pr                                                                                            | roductivity 🛅 GTDM 🛅 Dublin                                                                                      |                                                                                                    |              |
| 🚯 👩 No Barriers Acad                                                                                            | damy 😋 7 🛡 0 🕂 Naw                                                                                               | н,                                                                                                    | mmandom      |
| 🔹 Dashboard                                                                                                    | Dashboard                                                                                                    | Screen Options *                                                                                                    | Help ¥       |
| Home<br>Updates 🐠                                                                                               | This theme recommends the following plugins: Envato Market, Oc<br>Begin installing slugins ( Dismiss this notice | ode Instagram Widget and Gode Twitter Feed.                                                                                                    | ø            |
| 🖈 Posts<br>🖈 Portfalia                                                                                          | Hola! Would you like to receive automatic updates and unlock premi                                               | um support? Please activate your copy of WPBekery Page Builder.                                                                                                    |              |
| ✤ Testimonials Ocde Slider                                                                                      |                                                                                                    |                                                                                                    | Dismiss      |
| Qode Carousel                                                                                                   | Welcome to Word                                                                                                  | Press!                                                                                                    |              |
| 9) Media                                                                                                    | Learn more about the 6.2.2 version.                                                                              |                                                                                                    |              |
| Masonry Gallery                                                                                                 | LOSSITITING MANA AND SALA. THISTOPH                                                                              |                                                                                                    |              |
| Pages                                                                                                    |                                                                                                    |                                                                                                    |              |
| Comments                                                                                                    |                                                                                                    |                                                                                                    |              |

Figure 5: Installation & Backend

The final step before editing the webpage is making it secure, which involves switching from HTTP to HTTPS, this ensures encrypted and secure communication between the server and the website visitors. To do this, follow these steps (Figure 6):

- 1. Access the WebEmpresa account
- 2. Navigate to the hosting section.
- 3. Look for the "Certificates" option and click on it.
- 4. Select "Manage certificates".

| Start       hosting • doments • Bill         • Hrind services       •         • Vour       •         • Vitual assistant Stephan       •         • vitual assistant Stephan       •         • vitual assistant Stephan       •         • vitual assistant Stephan       •         • vitual assistant Stephan       •         • vitual assistant Stephan       •         • vitual assistant Stephan       •         • vitual assistant Stephan       •         • vitual assistant Stephan       •         • vitual assistant Stephan       •         • My Transfers       •         • My Transfers       •         • Help Guides       •                                                                                                    | ŵ     | bempre                                                                                                    | 25   |                                                |                     |
|----------------------------------------------------------------------------------------------------|-------|----------------------------------------------------------------------------------------------------|------|------------------------------------------------|---------------------|
| Your       III Summary of Services       I         I virtual assistant Stephan       I         I virtual assistant Stephan       I         I more website       I         I more website       I                                                                                                    | Start | hosting • domains •                                                                                                    | -810 | certificates                                   |                     |
| vitual assistant Stephen     vitual assistant Stephen     vituat assistant Stephen     vituat assistant Stephen     vituat assi | Your  |                                                                                                    | ŀ    | Certificate Management                         |                     |
|                                                                                                    |       | L virtual assistant Stephan                                                                                                    |      |                                                |                     |
| ImgOptimizer     Nini Plan     Manage certificates     Manage certificates     Manage certificates     Manage certificates     Manage certificates                                                                                                    |       |                                                                                                    |      | °,                                             |                     |
|                                                                                                    | 2     | A CONTRACTOR OF A CONTRACTOR OFTA CONTRACTOR OFTA CONTRACTOR OFTA CONTRACTOR O | -    |                                                | Manage certificates |
| He     Free SSL certificates with Let's Encrypt.     Install SSL in Wordpress                                                                                                    | • We  | [이다 2월 1일 전 1일 전 1일 전 2월 1일 전 2월 1일 전 2월 12일 전 2월 12일 전 2월 12일 전 2월 12일 전 2월 12일 전 2월 12일 전 2월 12일 전 2월 12일 전 2<br>1월 12일 전 2월 12일 전 12일 전 2월 12일 전 2월 12일 전 2월 12일 전 2월 12일 전 2월 12일 전 2월 12일 전 2월 12일 전 2월 12일 전 2월 12일 전 2월 12일                                                                                                    |      | Help Guides                                    |                     |
| experience by completing<br>your profile) • Install SSL in Prestahop.                                                                                                    | exp   | er and personalize your<br>erience by completing                                                                                                    |      | <ul> <li>Install SSI, in Wordpress.</li> </ul> |                     |

Figure 6: How to access the encryption options

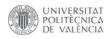

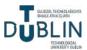

There are be two options available. The first option is Let's Encrypt, which is the free method provided by WebEmpresa to ensure website security and the one that is being used for this project. To proceed, simply click on the domain, accept the condition and click the blue button to convert the page into a secure and trustworthy one (Figure 7).

| When requesting                                                                                       | the cert                                                            | flcate for www.yourdo                                                                                                    | main.tid the cer                                                                        | rtificate will work for www                                                                                                    | yourdomain.tld and yourdomain.tld indifferently .                                                    |   |
|----------------------------------------------------------------------------------------------------|---------------------------------------------------------------------|----------------------------------------------------------------------------------------------------|-----------------------------------------------------------------------------------------|----------------------------------------------------------------------------------------------------|----------------------------------------------------------------------------------------------------|---|
|                                                                                                    | Descrip                                                             | ation                                                                                                    |                                                                                         |                                                                                                    | Price                                                                                                |   |
| Let's Encrypt                                                                                         | cPanel<br>the Wel<br>for all b<br>From w<br>website                 | account will be enabled<br>bempresa server, will h<br>rowsers after a few mir<br>hen AutoSSL is enabled                               | so that all doma<br>ave a free 55L ce<br>lutes.<br>In the account, i<br>to 20 minutes w | AutoSSL option of your<br>ins whose web IP points to<br>rtificate installed and valid<br>until you can view your<br>thile the entire certificate<br>t | Free                                                                                                 |   |
|                                                                                                    | connec                                                              |                                                                                                    | einforce the trus                                                                       | offering an encrypted<br>at of your visitors thanks to                                                                                                | €72 + VAT                                                                                            | I |
|                                                                                                    | the use                                                             | of a first-rate certifying                                                                                                    | agency.                                                                                 |                                                                                                    |                                                                                                    |   |
| utomatic configurat                                                                                   |                                                                     |                                                                                                    | agency.                                                                                 | _                                                                                                    |                                                                                                    |   |
| Attention<br>If you accept, we c<br>This includes the n<br>This change will or                        | tion chang<br>an modify<br>nodificatio                              | e for Wordpress<br>the configuration of your<br>n of the database (previou                                                            | Wordpress so that<br>is backup copy) an<br>installed in the sa                          |                                                                                                    | y.<br>So that the entire domain starts loading vie HTTPS,<br>he certificate that has been requested. |   |
| Attention<br>If you accept, we o<br>This includes the n<br>This change will on<br>This option is only | tion chang<br>an modify<br>nodificatio<br>ny be mad<br>wallit for t | e for Wordpress<br>the configuration of your<br>of the database (previou<br>e on the websites that are                                | Wordpress so that<br>is backup copy) an<br>installed in the sa                          | d a redirection in the .htacces                                                                                                    | so that the entire domain starts loading via HTTPS,                                                  |   |
| Attention<br>If you accept, we o<br>This includes the n<br>This change will on<br>This option is only | an modify<br>nodification<br>by be mad<br>welid for c               | e for Wordpress<br>the configuration of your<br>o of the database (previou<br>e on the website shat are<br>ertificates requested with | Wordpress so that<br>is backup copy) an<br>installed in the sa                          | d a redirection in the .htacces                                                                                                    | so that the entire domain starts loading via HTTPS,                                                  |   |

Figure 7: HTTP  $\rightarrow$  HTTPS

Once the website is prepared for launch, it is time to edit and customise it in the backend. The initial step is to review and manage the plugins (Figure 8), they can be found in the left sidebar, beneath Appearance. In this case, the default plugins will be deleted, Akismet: Anti-Spam and Hello Dolly, as they are not required for this particular project. In the <u>subsection 4.4</u>, new plugins will be installed.

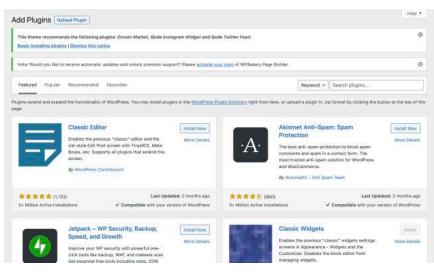

Figure 8: Plugins

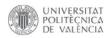

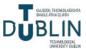

The next aspect to think about is selecting a theme (Figure 9). While WordPress provides numerous free templates, a wider range of options can be found, including premium themes, on websites like *https://themeforest.net/*. Keep in mind that premium themes may come at a cost.

When choosing a theme, it is important to consider factors such as responsiveness, compatibility with plugins, ease of customisation and ongoing support from the theme developer. Additionally, pay attention to user reviews, ratings and demos to ensure that the theme aligns with the specific project requirements.

In this case, the theme used for this project is called Bridge (Figure 10). This template is known for its aesthetic appeal and extensive features, making it suitable for various types of websites [11]. It is a popular and versatile theme available on the website mentioned above and it offers a range of customisable options, layouts and design elements that can help achieve the desired look and functionality for the website.

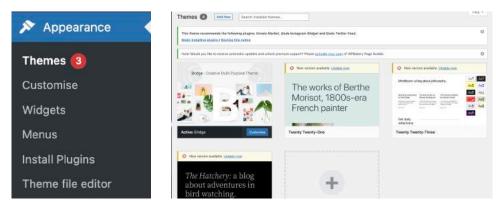

Figure 9: How to access Themes

Figure 10: Themes

Once the theme is installed and activated within the WordPress dashboard, it is time to proceed with choosing a demo, customising the theme to match the branding, layout preferences and content requirements. But before that, some plugins must be installed and activated to make the template work. Bridge requires four plugins (Figure 11): Bridge Core, LayerSlider WP, Slider Revolution and the most important one, WPBakery Page Builder. This last one was formerly known as Visual Composer and it is the builder of the website, it simplifies the process of designing pages. There are multiple page builders available for WordPress, and one of them is Elementor,

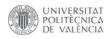

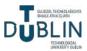

known for its extensive customisation options. Nevertheless, WPBakery is more suitable for this project and more intuitive.

| Bridge Core                                    | Plugin that adds additional features needed by our theme                                                                                                    |
|------------------------------------------------|----------------------------------------------------------------------------------------------------|
| Deactivate                                     | Version 1.0.6   By Qode Themes                                                                                                    |
| Slider Revolution                              | Slider Revolution - Premium responsive slider                                                                                                    |
| Deactivate                                     | Version 6.0.9   By ThemePunch   Visit plugin site                                                                                                    |
| LayerSlider WP<br>Deactivate                   | LayerSlider is a premium multi-purpose content creation and animation platform. Easily create sliders, image<br>galleries, slideshows with mind-blowing effects, popups, landing pages, animated page blocks, or even a full website.<br>It empowers more than 1.5 million active websites on a daily basis with stunning visuals and eye-catching effects. |
| WPBakery Page Builder<br>Settings   Deactivate | Drag and drop page builder for WordPress. Take full control over your WordPress site, build any layout you can<br>imagine – no programming knowledge required.                                                                                                    |
|                                                | Version 6.0.5   By Michael M - WPBakery.com   Visit plugin site                                                                                                    |

Figure 11: Plugins required by Bridge

The final step before creating pages with the Bridge theme is to choose a demo from the available options in this website: <u>https://bridgelanding.qodeinteractive.com/</u>. In this case, the New Demo 167 - Dental Clinic demo, which is considered the most aesthetically similar to what it is needed, will be used. To install it, click Qode Import (a new window that must have appeared after installing Bridge) and import demo content. Choose New Demo 167 - Dental Clinic in Demo Site, import all (content, widgets and options) and import attachments. Before importing the demo, ensure that the required plugins are installed and activated (Figure 12).

| • Testimonials                                                                                                  |                                                               |                                                                                                    |             |                                                             | ✓ Demo - Original             |
|----------------------------------------------------------------------------------------------------|---------------------------------------------------------------|----------------------------------------------------------------------------------------------------|-------------|-------------------------------------------------------------|-------------------------------|
| Qode Slider                                                                                                    | Bridge 18.2                                                   |                                                                                                    |             |                                                             | Demo 3 - Business             |
|                                                                                                    |                                                               |                                                                                                    |             |                                                             | Demo 4 - Agency               |
| Qode Carousel                                                                                                   |                                                               |                                                                                                    | _           |                                                             | Demo 5 - Estate               |
| Media                                                                                                    | Bridge - One-Click Import                                     |                                                                                                    |             |                                                             | Demo 6 - Light                |
|                                                                                                    |                                                               |                                                                                                    |             |                                                             | Demo 7 - Urban                |
| Masonry Gallery                                                                                                 | Import Demo Content                                           |                                                                                                    |             |                                                             | Demo 8 - Fashion              |
| Pages                                                                                                    |                                                               |                                                                                                    |             |                                                             | Demo 9 - Cafe                 |
| Comments                                                                                                    |                                                               | New Demo 167 - Dental Clinic                                                                                                    |             |                                                             | Demo 10 - One Page            |
|                                                                                                    |                                                               | The series for setting cities                                                                                                    |             |                                                             | Demo 11 - Modern              |
| Contact                                                                                                    | 64 23.03                                                      |                                                                                                    |             |                                                             | Demo 12 - University          |
| CookieYes                                                                                                    | Demo Site                                                     | Provide Provide Provid | ollowing pl | ugins should be installed and activated before demo import: | Demo 13 - Winery              |
|                                                                                                    | Choose demo site you want to<br>import                        | W                                                                                                    | PBakery V   | isual Composer - Activated                                  | Demo 14 - Restaurant          |
| Appearance                                                                                                    | mappin c                                                      |                                                                                                    | avalution 5 | llder - Activated                                           | Demo 15 - Construct           |
| Plugins 👩                                                                                                    |                                                               |                                                                                                    |             |                                                             | Demo 16 - Portfolio Masonry   |
|                                                                                                    |                                                               | C                                                                                                    | ontact For  | n 7 - Activated                                             | Demo 17 - Vintage             |
| Users                                                                                                    |                                                               |                                                                                                    |             |                                                             | Demo 18 - Creative Business   |
| Tools                                                                                                    | Parathered                                                    |                                                                                                    |             | tion come too i chemenaleh                                  | Demo 19 - Catalog             |
| WPBakery Page                                                                                                   | Import Type                                                   | 1000                                                                                                    |             | New Demo 164 - Recipes                                      | Demo 20 - Portfolio           |
| Builder                                                                                                    | Choose if you would like to import<br>all or specific content | BA.                                                                                                    | 1           | New Demo 165 - Nutritionist                                 | Demo 21 - Minimalist          |
|                                                                                                    | an or spectric content.                                       |                                                                                                    | 6           | New Demo 166 - Bike Rental                                  | Demo 22 - Dark Parallax       |
| Settings                                                                                                    | Import attachments                                            |                                                                                                    | 1           | New Demo 167 - Dental Clinic                                | Demo 23 - Split Screen        |
| LayerSlider WP                                                                                                  | Do you want to import media files?                            | <b>V</b>                                                                                                    | - E         | New Demo 168 - IT conference                                | Demo 24 - Avenue              |
| LayerSider WP                                                                                                   |                                                               |                                                                                                    | - 8         | New Demo 169 - 3D Modeling                                  | Demo 25 - Portfolio Pinterest |
| Qode Options                                                                                                    |                                                               |                                                                                                    | - 8         | New Demo 170 - Horse Riding                                 | Demo 26 - Health              |
| Qode Import                                                                                                    | Import                                                        |                                                                                                    |             | New Demo 171 - Barbershop                                   | Demo 27 - Flat                |
| Contraction of the second second second second second second second second second second second second second s |                                                               |                                                                                                    |             | New Demo 172 - Loan Company                                 | ×                             |

Figure 12: Import demo

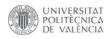

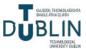

Finally, by disabling the Gutenberg editor (Figure 13) and using the Classic Editor plugin, you can fully utilise WPBakery Page Builder without any conflicts or interference. This allows you to take advantage of the complete functionality and features provided by the Visual Composer plugin.

| 91 Media                 | General Settings                   | Role Manager | Product License        |
|--------------------------|------------------------------------|--------------|------------------------|
| 📌 Masonry Gallery        |                                    |              |                        |
| Pages                    | Disable responsive cor<br>elements |              | able                   |
| Comments                 |                                    | Disable      | content elements fror  |
| 🖾 Contact                | Google fonts subsets               | 💽 lati       |                        |
| 🕢 CookieYes              |                                    | _ cyr        |                        |
| 🔊 Appearance             |                                    | gre          |                        |
| 🖌 Plugins 🔕              |                                    |              | illic-ext<br>ek-ext    |
| 🛓 Users                  |                                    | Select       | subsets for Google For |
| 🖋 Tools                  |                                    | Dis          | able                   |
| WPBakery Page<br>Builder | Disable Gutenberg Edi              |              | Gutenberg Editor.      |
| Builder                  |                                    | Disable      | Gutenberg Editor.      |

Figure 13: Disable Gutenberg Editor

Additionally, in Settings - Reading, choosing the homepage as the main home page is a significant step, it ensures that visitors are directed to the designated page that has been set as the main home page. This provides a consistent and focused user experience, allowing them to immediately engage with the desired content. On the other hand, enabling "Discourage search engines from indexing this site" adds a special meta tag to the website's code, which advises search engines not to index the site (Figure 14). This option should be checked while the website is not finished or has fake information, because Google might take it down.

|                    | Qode Carousel                                            | MAALE HER REAL AND A HER AND A HER A | HIS DISTRICT MINUTE PROVIDE THE HARDER                                                                    |
|--------------------|----------------------------------------------------------|----------------------------------------------------------------------------------------------------|----------------------------------------------------------------------------------------------------|
|                    | Media<br>Masonry Gallery<br>Pages<br>Comments<br>Contact | Your homepage displays                                                                                                    | Vour latest posts A <u>static page</u> (select below) Homepage: Main Home                                 |
|                    | CookieYes                                                |                                                                                                    |                                                                                                    |
| *                  | Appearance                                               | Blog pages show at most                                                                                                    | 10 posts                                                                                                  |
|                    | Plugins 🕘 🛛                                              | Syndication feeds show the<br>most recent                                                                                                    | 10 Items                                                                                                  |
| •                  | Tools<br>WPBakery Page<br>Builder                        | For each post in a feed, include                                                                                                    | Full text     Excerpt                                                                                     |
| 8                  | Settings                                                 |                                                                                                    | Your theme determines how content is displayed in browsers. Learn more about feeds.                       |
| Gen<br>Writ<br>Rea | (estate)                                                 | Search engine visibility                                                                                                    | ✓ Discourage search engines from indexing this site<br>It is up to search engines to honour this request. |
| Mec                | ussion<br>fla<br>malinks                                 | Save Changes                                                                                                    |                                                                                                    |

Figure 14: Homepage and discourage search engines

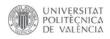

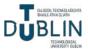

#### 4.2. Design of the company

The design of a brand is important because it shapes the perception of a business, communicates its values and helps establish a memorable and meaningful connection with its target audience. It is an essential component of building a successful and recognisable brand in today's competitive marketplace.

#### 4.2.1. Colours, logo and typography

The main colour that represents the company is a slightly dark green (#3A7524), which symbolises Ireland. This colour has been carefully chosen to reflect the Irish connection. To ensure optimal contrast and legibility on the website, all colour combinations have been checked using the website *https://colorable.jxnblk.com/* [12]. The logo features a three-leaf shamrock, a well-known symbol associated with Ireland. The shamrock represents luck, unity and Irish heritage. Surrounding the shamrock is a speech balloon icon, which signifies communication, dialogue, and learning. This combination of elements conveys the company's focus on fostering conversation and educational pursuits. These are all of the final versions of the logo (Figures 15 and 16), which were designed using the Keynote app.

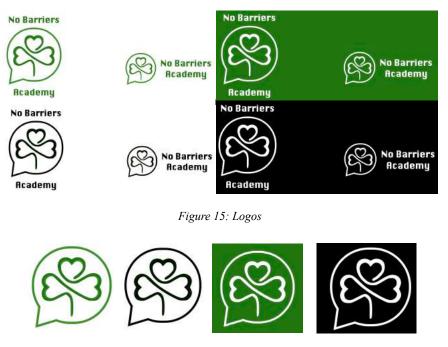

Figure 16: Simplified logos

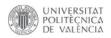

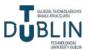

Finally, the font used for the logo is Krungthep (Figure 17), while the font chosen for all the text on the website is Poppins (Figure 18) [13]. Krungthep is a unique and distinctive font that adds personality and character to the logo. Its bold and slightly angular letterforms give the logo a memorable and eye-catching appearance. The choice of Krungthep font aligns with the brand's desire to stand out and make a statement. On the website, the font Poppins is employed for all the text. Poppins is a versatile and modern sans-serif font known for its clean and elegant design. It offers excellent readability across different screen sizes and provides a professional and contemporary look to the website's content.

| Seif-defining<br>No Barriers Academy<br>72pt font | Whereas disregard and contempt for human<br>rights have resulted |
|---------------------------------------------------|------------------------------------------------------------------|
| Krungthep 💷                                       | Whereas recognition of the inherent dignity                      |
| Appt font                                         | Whereas recognition of the inherent dignity                      |
| Krungthep 💷                                       | Whereas recognition of the inherent dignity                      |
| Krungthep 000                                     | Whereas recognition of the inherent dignity                      |
| Krungthep 000                                     | Whereas recognition of the inherent dignity                      |
| Teorismi                                          | Whereas recognition of the inherent dignity                      |

Figure 17: Krungthep font

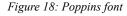

By utilising Krungthep for the logo and Poppins for the website's text, the brand maintains consistency and creates a cohesive visual identity throughout its online presence. The minimalistic style has gained significant popularity in recent times and it brings a sense of professionalism and cleanliness to the website. This design approach focuses on simplicity, using clean lines, ample white space and a restrained colour palette. By eliminating excessive elements and clutter, a minimalistic design allows the content to take centre stage.

#### 4.2.2. User experience

The website wants to be informational, efficient and user-friendly. The design is intuitive and allows users to easily find the information they are looking for. The menu structure is simple and

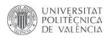

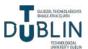

organised, with clear labels that accurately represent the content on each page. Using headings, subheadings and bullet points to break down information into easily digestible chunks, prioritising readability. The important information is found prominently on the homepage or in a dedicated section, ensuring that key details are easily visible without requiring users to click multiple times to access them. The less clicks the audience has to do, the better. Well-designed and strategically placed CTA (Call To Action) buttons guide users to take specific actions, such as signing up, contacting or accessing important resources, the buttons are visually appealing and ensure they stand out on the page. It is relevant that the website loads quickly to prevent user frustration. All of the image sizes are optimised as much as possible, ideally under 100kB, and the code used is minimised.

User testing was also considered to gather feedback and identify areas for improvement. Different people were invited to navigate the website and observe their interactions, paying attention to their comments, confusion points and suggestions for a better user experience. Before beginning the website development process, a paper prototype (Figure 19) was meticulously created to establish an initial draft of the website's intended appearance and functionality. This prototype was subsequently presented to various individuals to gather valuable feedback and insights.

| LOGO NO Barriers Academy      | Languaces                                                              | Alcost Us (8) [                                                                                                    |
|-------------------------------|------------------------------------------------------------------------|----------------------------------------------------------------------------------------------------|
| We break chun the language    | bourier                                                                |                                                                                                    |
| background vanal              | i langiagei                                                            |                                                                                                    |
| OSUN NOTATION VIDEO TIMETABLE | FRES<br>Inform<br>Jun-206<br>Online<br>.eret truck - somm<br>.ann-dise | CONTACT US<br>(an-ren-me<br>(an-ren-me)<br>(an-ren-me)<br>(an-ren |
|                               |                                                                        |                                                                                                    |
| (C) haveanites Academy 2003   |                                                                        | Toxons at the<br>prevenue                                                                                                    |
| Consecution services          | c                                                                      | now or we                                                                                                    |
| 2                             | c                                                                      |                                                                                                    |
| Languages                     | C                                                                      | privery                                                                                                    |

Figure 19: Paper prototype

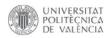

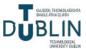

The image provided above represents the initial concept for the website. However, based on valuable user feedback, several adjustments have been implemented to enhance the user experience. Firstly, additional menu pages have been incorporated to organise and segment the information, ensuring that users are not overwhelmed with an excessive amount of content on a single page. Secondly, certain languages have been removed to maintain a realistic and feasible scope, focusing only on those languages that are most relevant and engaging for the target audience. This careful consideration makes sure that the website remains captivating and tailored to the interests of its users.

#### 4.3. Website structure and pages

Before delving into the detailed description of each page, it is essential to emphasise that the website has been designed to be viewed in a light mode browser. This design consideration ensures optimal visual presentation and readability for users.

Additional CSS code (Figure 20) has been incorporated to apply global changes across the entire website, which can be conveniently implemented through the Appearance -Customise section.

This code influences the styling of specific texts and colours on the website. The initial portion of the code matches the colour of the header with the one in the logo. The subsequent segments increase the font size of the text and change it to a grey colour. Lastly, there is a code snippet that handles the display of a thank you message after a form submission, adjusting the text colour to a darker shade of grey.

The last thing to look at before getting into the pages are some Qode Options settings. These settings encompass various

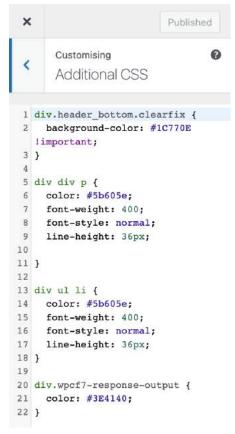

Figure 20: Global CSS

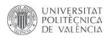

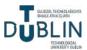

customisation options that significantly impact the overall appearance and functionality of the website.

Within the general settings, critical elements such as font family, main colours, favicon image and optimisation features are configured.

| 🏛 General                 | a 945                                                      |                                                                     |                                               |               |
|---------------------------|------------------------------------------------------------|---------------------------------------------------------------------|-----------------------------------------------|---------------|
| 🖭 Logo                    | General                                                    |                                                                     | First Main Color                              | _             |
| H Header                  | Design Style                                               |                                                                     | Choose the most dominant                      | Select Colour |
| 11 Footer                 | Disable Google Fonts                                       |                                                                     | theme color                                   |               |
| 🗇 Title                   | Please note that in order to<br>be presented with the full |                                                                     | Text Selection Color                          | _             |
| A Fonts                   | set of available options<br>that changing this option      | Yes No                                                              | Choose the color users see                    | Select Colour |
| 🖾 Elements                | eritails, you should save<br>your changes after            |                                                                     | when selecting text                           |               |
| ≣ Sidebar                 | triggering the option, and<br>refresh the page             |                                                                     | Initial Width of Content                      |               |
| 111 Qode Slider           | afterwards.                                                |                                                                     | Choose the Initial width of                   | 1300px        |
| D Page                    | Font Family<br>Choose a default font for                   | Poppins                                                             | content which is in grid                      |               |
| Q Search Page             | your site                                                  | , oppus                                                             |                                               |               |
| Responsiveness            | Chi                                                        | <b>ge Transition</b><br>oose a a type of<br>nsition between loading | Favicon Image                                 | (P)           |
| Enabling this option will | ani ani                                                    | ges. In order for<br>mation to work properly,                       | No animation Choose a favicon<br>be displayed | image to      |
| make all pages responsive | nar                                                        | u must choose "Post<br>ne* in permalinks<br>tilnga                  | De unsprayeu                                  | Upload Remove |

Figure 21: Qode Options - General

The logos are designated within this section. For this project, the header has been set as sticky, which means it remains fixed at the top of the page as the user scrolls down.

| 🕮 Logo                                                                                                    | Logo                                         |                    |                                              |                    |
|----------------------------------------------------------------------------------------------------|----------------------------------------------|--------------------|----------------------------------------------|--------------------|
| H Header                                                                                                    | Logo                                         |                    | Logo Image - Sticky                          | 00                 |
| 1à Footer                                                                                                    |                                              |                    | Header<br>Choose a logo image to             | E                  |
| Title                                                                                                    | Logo Image - normal                          | No Bar             | display for "Sticky" header<br>type          |                    |
| A Fonts                                                                                                    | Choose a default logo<br>image to display    | 9 Acade            | 1700                                         | Upload Remove      |
| Elements                                                                                                    | 100 000 120 10000 000                        | Upload Remove      |                                              |                    |
| ≡ Sidebar                                                                                                    |                                              |                    |                                              |                    |
| 钳 Qode Slider                                                                                                    |                                              |                    | Logo Image - Fixed<br>Advanced Header        | 3) No Bar<br>Acade |
| D Page                                                                                                    | Logo Image - Light<br>Choose a logo image to | B) No Bar<br>Acade | Choose a logo image to<br>display for "Fixed |                    |
| Q Search Page                                                                                                    | display for "Light" header<br>skin           |                    | Advanced" header type                        | Upload Remove      |
| 원 Blog                                                                                                    |                                              | Upload Remove      |                                              |                    |
| Portfolio                                                                                                    |                                              |                    |                                              |                    |
| 1 Vertical Split Slider                                                                                                    |                                              |                    | Logo image - Mobile<br>Header                | No Bar             |
| 🔩 Social                                                                                                    | Logo Image - Dark<br>Choose a logo image to  | B Acade            | Choose a logo image to                       | Acade              |
| 404 Error Page     404 Error Page     404     404     404     404     404     404     404     404     404     404     404     404     404     404     404     404     404     404     404     404     404     404     404     404     404     404     404     404     404     404     404     404     404     404     404     404     404     404     404     404     404     404     404     404     404     404     404     404     404     404     404     404     404     404     404     404     404     404     404     404     404     404     404     404     404     404     404     404     404     404     404     404     404     404     404     404     404     404     404     404     404     404     404     404     404     404     404     404     404     404     404     404     404     404     404     404     404     404     404     404     404     404     404     404     404     404     404     404     404     404     404     404     404     404     404     404     404     404     404     404     404     404     404     404     404     404     404     404     404     404     404     404     404     404     404     404     404     404     404     404     404     404     404     404     404     404     404     404     404     404     404     404     404     404     404     404     404     404     404     404     404     404     404     404     404     404     404     404     404     404     404     404     404     404     404     404     404     404     404     404     404     404     404     404     404     404     404     404     404     404     404     404     404     404     404     404     404     404 | display for "Dark" header<br>skin            |                    | display for "Mobile" header<br>type          |                    |
| Contact Page                                                                                                    |                                              | Upload Remove      |                                              | Upload Remove      |

Figure 22: Qode Options - Logo

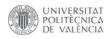

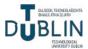

In the header options (Figure 23), the sticky type has been selected, which means that the header remains fixed at the top of the page while scrolling. It has an initial height of 100px, providing a compact and sleek appearance. The header is set to be completely opaque, ensuring that it remains visible and legible at all times. Additionally, the menu is aligned to the right side, allowing for easy navigation and intuitive user experience.

| And Services an         |                                                       |        | Mena Pasition                                                               |                                      |                   |  |  |
|-------------------------|-------------------------------------------------------|--------|-----------------------------------------------------------------------------|--------------------------------------|-------------------|--|--|
| 📰 Logo                  | Header                                                |        | Charase a Meno position                                                     | Right                                |                   |  |  |
| H Header                | Header Position                                       |        | Center Lego<br>Enabling this eastern with<br>center regristed constitute it | Enabling this dation will you at the |                   |  |  |
| L Footer                | Switch to Left Menu                                   |        | abovy meta                                                                  |                                      |                   |  |  |
| Title                   | Enabling this option will switch to a Left Menu area  | Yes No | Disable Shadow For<br>Scrolled Header<br>Drending Weighter with             | Yes No                               | 1                 |  |  |
| A Fonts                 | (default is Top Menu)                                 |        | of safety abarban for<br>acculately always freader                          |                                      |                   |  |  |
| P Elements              |                                                       |        | Header Height                                                               | knib'si (cor)                        | After Scroit (ax) |  |  |
| ≡ Sidebar               | Header                                                |        | along a                                                                     | 100                                  |                   |  |  |
| 間 Qode Slider           | Header in Grid<br>Enabling this option will           | Yes No | Header Background Color<br>Chatee a beckground color                        | Arritikal                            | After Scroll      |  |  |
| D Page                  | display header content in grid                        | 183 10 | for header anni                                                             | Senet Co                             | Select Colour     |  |  |
| Q Search Page           |                                                       |        | Header Transparency<br>Choose a fransparency for                            | hillial                              | After Scrail      |  |  |
| C Blog                  | Header Type<br>Choose the header layout               | Sticky | The headler background<br>color (0 + Avly transperent,<br>3 = domper)       | 1                                    |                   |  |  |
| Portfolio               | & behavior                                            |        |                                                                             |                                      |                   |  |  |
| I Vertical Split Slider | Scroll Amount for Sticky<br>(px)                      |        | Mobile Menu Button  <br>Pack<br>Choose icon pack for                        | con                                  | Font Awesome      |  |  |
| < Social                | Enter scroll amount (in<br>pixels) for Sticky Menu to |        | Mobile Menu button                                                          |                                      |                   |  |  |
| 8 404 Error Page        | appear                                                |        | Mobile Menu Icon                                                            | i                                    | fa-bars           |  |  |
| Contact Page            | Hide Header Initially                                 |        | Choose Mobile Me                                                            | inu leon                             | 18-Marp           |  |  |

Figure 23: Qode Options - Header

Moving on to the footer configuration (Figure 24), it is in this section where the colours and structure of the footer are determined. The colour scheme of the footer is aligned with the overall branding and design of the website. The footer is designed to be displayed only at the end of the scrolling, providing a neat and unobtrusive presence on the website.

Righ

No. No.

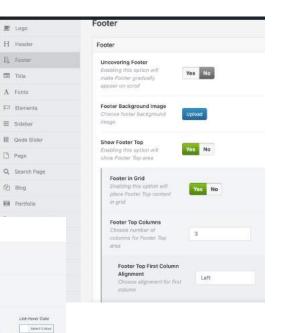

Figure 24: Qode Options - Footer

Yes No.

Yes No

TIS No

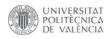

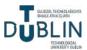

The choice of fonts is indeed a critical aspect that significantly influences the overall style of the website. It sets the tone and conveys the desired aesthetic and brand image. Within the font settings (Figure 25), it is possible to customise various elements such as colours, font families, sizes, weights, and line heights for different types of text throughout the website. For headings, font styles can be specified to grab attention and create hierarchy (menu levels). For paragraphs, a legible and easy-to-read font family can be selected to ensure optimal readability.

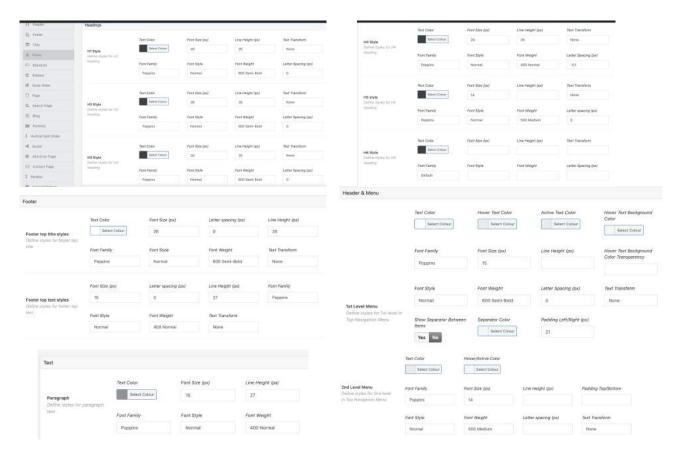

Figure 25: Qode Options - Fonts

In the elements settings (Figure 26), various buttons throughout the website can be customised, including the buttons used in contact forms, the "back to top" button and arrows in sliders. The colours used are meant to match the design and branding of the website, covering the page with green touches. This makes it possible to create buttons that are visually appealing, consistent and in harmony with the rest of the website's design elements.

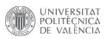

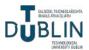

| E liter                                                                                                    | Elements                                                                                                    |                                                                              |                                                     |                                     |                                       |                                                   |                                       |                                                                     |                         |                                       |
|----------------------------------------------------------------------------------------------------|----------------------------------------------------------------------------------------------------|------------------------------------------------------------------------------|-----------------------------------------------------|-------------------------------------|---------------------------------------|---------------------------------------------------|---------------------------------------|---------------------------------------------------------------------|-------------------------|---------------------------------------|
|                                                                                                    |                                                                                                    |                                                                              |                                                     |                                     |                                       |                                                   |                                       |                                                                     |                         |                                       |
| Incider                                                                                                    | Separators                                                                                                    |                                                                              |                                                     |                                     |                                       |                                                   | Text Color                            | Hover Color                                                         |                         |                                       |
| Ender .                                                                                                    |                                                                                                    | Tert Color                                                                   | Prancownercy.                                       |                                     |                                       |                                                   | Salect Column                         | Select Oxiour                                                       |                         |                                       |
| ( Write                                                                                                    | Pastanal                                                                                                    | Served Colline                                                               |                                                     |                                     |                                       |                                                   |                                       |                                                                     |                         |                                       |
| Forms                                                                                                    | Station adjutes the senserytes'                                                                                                    |                                                                              |                                                     |                                     |                                       |                                                   | Font Family                           | Font Size (ns)                                                      | Line Height (pz)        |                                       |
| damages.                                                                                                    |                                                                                                    | Thickness (av)                                                               | Nor Morgin (KA)                                     | Bottom Margin (and                  |                                       |                                                   | Poppins                               | 14                                                                  | 35                      |                                       |
| Table                                                                                                    |                                                                                                    |                                                                              |                                                     |                                     |                                       |                                                   |                                       |                                                                     |                         |                                       |
| Quin 1014                                                                                                    |                                                                                                    | 5283001                                                                      | 04034056                                            |                                     |                                       | Default Batton<br>Define styles for "Default"     | Fort Style                            | Font Weight                                                         | Letter Spacing (px)     | Text Transform                        |
| Prof.                                                                                                    |                                                                                                    | Test Color<br>Telest Color                                                   | Transporter                                         |                                     |                                       | Butter                                            | Normal                                | 600 Semi-Bold                                                       | 0.3                     | None                                  |
| Section Prope                                                                                                    | Small<br>Dafter styles for paged stor                                                                                                    | 1 10000                                                                      |                                                     |                                     |                                       |                                                   |                                       |                                                                     |                         |                                       |
| mag.                                                                                                    | orose their                                                                                                    | Thursdayers Qual                                                             | Pridth (and                                         | Tigs Marpin (pw)                    | Betton Margar Oxf                     |                                                   | Background Color                      | Hover Background Color                                              | Barder Calar            | Barder Haver calor                    |
| Porticio                                                                                                    |                                                                                                    |                                                                              |                                                     |                                     |                                       |                                                   | Select Colur                          | Select Colour                                                       | Select Colour           | Select Lokse                          |
| Vertical Soft State                                                                                                    | Spot fat Gepatrice                                                                                                    | Marage Rose                                                                  | Michigantes Socia                                   | a sure Tartrouse Course             | ten Directorgen                       |                                                   |                                       |                                                                     |                         |                                       |
| Read and                                                                                                    |                                                                                                    | Ple Chate Taxa Te                                                            |                                                     |                                     |                                       |                                                   | Border Wath (px)                      | Border Radius (bv)                                                  | Pedding Left/Right (px) |                                       |
| ADA Error Pager                                                                                                    |                                                                                                    | Advanced Pricing State                                                       |                                                     | only being But berner becher        |                                       |                                                   |                                       | 0                                                                   | 42                      |                                       |
|                                                                                                    | and other with the factor of the last of the last of t | contracted to the state                                                      | - Proventing and the state                          |                                     |                                       |                                                   |                                       |                                                                     | 7.0                     |                                       |
| toon                                                                                                    | Acon                                                                                                    | Ford Avess                                                                   |                                                     | Tectronial Concerns                 |                                       |                                                   |                                       |                                                                     |                         |                                       |
| cick to Top Button<br>son<br>chrome know for flank Te<br>top                                                                          |                                                                                                    |                                                                              | 100                                                 |                                     |                                       | BULLET NAVIGATION F                               | R PREVIEW SLIDER, CO                  | NTENT SLIDER, ADVANCED II                                           | MAGE GALLERY AND TEST   | MONIAL-CAROUSEL                       |
| cik to Top Button                                                                                                    | Acon<br>Forti Avesome<br>Acon Color<br>Select Colour                                                                                                    | Ford Avenue<br>fa-arrow-<br>Icon Hover                                       | itte<br>10<br>Color<br>Color                        |                                     |                                       |                                                   | Color                                 | Active/Hover Calor                                                  | Size (px)               | IMONIAL CAROUSEL<br>Border Radus (px) |
| inner her<br>ick to Top Button<br>forma icke the Back To<br>Do<br>on Style<br>forma she for Stack to<br>by room                       | Ason<br>Fartt Avvesome<br>Ason Calar                                                                                                    | Ford Avenue<br>fa-arrow-<br>Icon Hover                                       | roe<br>up<br>Color<br>Color                         | Accigorand                          | Bedgmand Herer                        | Navigation Controls                               |                                       |                                                                     |                         |                                       |
| ook to Top Button                                                                                                    | Acon<br>Forti Avesome<br>Acon Color<br>Select Colour                                                                                                    | Fort Avers<br>fa-arrow<br>can Hover<br>Serie<br>Bieckground                  | roe<br>up<br>Color<br>Color                         |                                     |                                       |                                                   | Color                                 | Active/Hover Color<br>Select Colour<br>Active/Hover Border<br>Color | Size (px)               |                                       |
| on Top Button on on on on on on on on on on on on o                                                                                   | Acon<br>Fortt Awesome<br>Acon Color<br>Estact Calaxy<br>Asekground Color                                                                                                    | Fort Avers<br>fa-arrow<br>can Hover<br>Serie<br>Bieckground                  | tte<br>Golor<br>Color<br>Collar<br>Collar<br>Collar | Archground<br>Transparency (D-7)    | Bedgmand Herer                        | Navigation Controls<br>Define assignment controls | Calar<br>Senet Colour<br>Border Calor | Active/Hover Color                                                  | Size (px)               |                                       |
| sk to Top Button<br>on<br>name tree for Back To<br>to<br>on Style<br>on sale for Back to<br>or mon<br>ackground<br>for background for | Aon<br>Fort Avesare<br>Aon Calar<br>Sear Calar<br>Baolground Color<br>Baolground Color                                                                                                    | Font Aveau<br>to-arrow-<br>loon Hover<br>Becignaum<br>Becignaum<br>Becignaum | tte<br>Golor<br>Color<br>Collar<br>Collar<br>Collar | Ascigound<br>Itensevercy (8-3)<br>9 | Beckground Horer<br>Themparency (0-7) | Navigation Controls<br>Define assignment controls | Calar<br>Senet Colour<br>Border Calor | Active/Hover Color<br>Select Colour<br>Active/Hover Border<br>Color | Size (px)               |                                       |

Figure 26: Qode Options - Elements

Finally, in the contact form settings (Figure 27), the contact forms can be personalised. This is made possible through the integration of the Contact Form 7 plugin, which provides advanced functionality for creating and managing contact forms. With this feature, various elements of the contact forms are customised, including the layout, colours, fonts, field styles and the "submit" button design.

| ontact Form 7                                                                    |                              |                        |                                        |                    | CernetPage                  |                                                                                                    | Text Color       | Focus Text Color   | Font Size (ps)                                                          | Lite Height (ps)    |
|----------------------------------------------------------------------------------|------------------------------|------------------------|----------------------------------------|--------------------|-----------------------------|----------------------------------------------------------------------------------------------------|------------------|--------------------|-------------------------------------------------------------------------|---------------------|
| Sustom Style 1 Settings                                                          |                              |                        |                                        |                    | 1 Perster                   |                                                                                                    | Select Carble    | Select Calcar      | 15                                                                      |                     |
|                                                                                  |                              |                        |                                        |                    | E Content Settion           | Form Elements' Text Style                                                                                   | Ford Family      | Ford Stale         | Forst Weight                                                            | Text Transform      |
| Form Elements'<br>Background                                                     | Background Color             | Focus Background Color | Background<br>Transpannicy (values: 0- |                    | - Vausi Componer            | Define text style for farie<br>alements (fast signal fields)                                                | Popping          | Normal             | 400 Normal                                                              | 101 200 200         |
| De Orst die ofgenisent style<br>Ver die eie ekenisente Gegent,                   | Select Colour Select Colour  | ψ                      |                                        | Duntact from 9     | (ortered, onleng)           |                                                                                                    |                  |                    |                                                                         |                     |
| hoptarma, sintect)                                                               |                              |                        |                                        | 🔎 Matterience Mote |                             | Latter Spacing (pv)                                                                                         |                  |                    |                                                                         |                     |
|                                                                                  |                              |                        |                                        |                    | B Insert/Expert Options     |                                                                                                    |                  |                    |                                                                         |                     |
| Form Elements' Border<br>Define aanster style far<br>form elementer (test right) | Bonder Color<br>Televit Door | Focus Bander Color     | Border Transperency<br>(values: 0-1)   | Bonder Width (px)  | # heat                      | Parm Elements' Padding<br>Chilles pactility for form<br>observers (their part failing,<br>corners), antered | Padding Tap (ca) | Padding Right (ps) | Padding Batton (ps)                                                     | Packling Left (p.d. |
| elife, voorlannel, aarbeertj                                                     | border<br>Yes No             |                        |                                        |                    |                             | Form Elements' Margin<br>Codine margin for form<br>adventers (heat reput fords,<br>matteries andered)       | Marpin Top (and  | Marpir Bottom (be) | Nastanna Holght (ph)<br>Einer Height Scatt Str<br>Instance Reth alement | 95                  |
| form Elements' Border<br>hadius<br>haliwe dorder radius for                      | Top: Laft(pot)               | Top (HightSpa)         | Bottom Right/ps)                       | Bottom Left(cor)   |                             | Notice and                                                                                                  |                  |                    |                                                                         |                     |
| toos alerments (text instal<br>faith, tootaries, ashe:1)                         |                              |                        |                                        |                    |                             | Text Color                                                                                                  | Hover Te         | st Color For       | rt Size (ox)                                                            | Font Family         |
|                                                                                  |                              |                        |                                        |                    | Button Text Style           | Select Colour                                                                                               | Sel              | ext Colour 1       | 4                                                                       | Default             |
|                                                                                  | Tent Color                   | Focus 7ent Colur       | Frank Skine (pre)                      | Line Height (ps)   | Define text style for butto |                                                                                                    |                  |                    |                                                                         |                     |
|                                                                                  | Salert Doksur                | Select Cokur           | 15                                     |                    |                             | Font Style                                                                                                  | Font We          | ght Tex            | t Transform                                                             | Letter Spacing (px) |

Figure 27: Qode Options - Contact Form 7

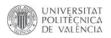

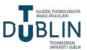

The website encompasses a total of 15 thoughtfully crafted pages to provide comprehensive information and an immersive experience for visitors: Home, How We Work, Languages, Our Teachers, Join Us, Privacy Policy, Terms of Use and eight pages to learn more about each individual language that the school offers.

All of the pages have been crafted using the Pages - Add New feature (Figure 28). Each page template has been set to Full Width to maximise content visibility and provide a seamless browsing experience. Additionally, the Qode Title Area has been intentionally hidden to create a clean and minimalist design aesthetic throughout the website.

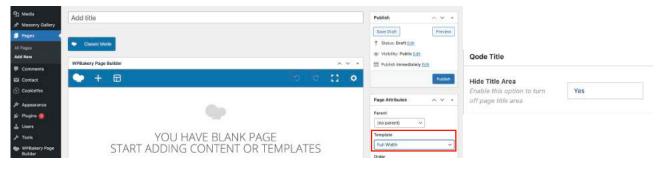

Figure 28: Blank page & Hide title area

#### 4.3.1. Home page

This is the main landing page that introduces the language school and offers an overview of its key features (Figures 29 and 43). It has been selected as the front homepage and it uses the base link, just the domain: <u>https://nobarriersacademy.com/</u>.

| This there recommends the following plugins: Envate Market, Qode Instagram Widget, Qode Twitter Food and<br>Seein Installing plugins I Dismiss this notice | WooCamm | 15.8- |       |                                                    |
|----------------------------------------------------------------------------------------------------|---------|-------|-------|----------------------------------------------------|
| Main Home                                                                                                    |         |       |       | Publish ~ ~                                        |
| Annalivik: https://pobartersacademy.com/                                                                                                    |         |       |       | Preview Charge                                     |
| Classie Mode                                                                                                    |         |       |       | Status: Published Edit     Wisibility: Public Edit |
| APBakery Page Builder                                                                                                    |         |       | ∧ ¥ + | () Revisions: 47 Browse                            |
| 🗢 +. 🗉                                                                                                    | 9 (C    | :     | : 0   | T Published on: 18 April 2023 at 18:0              |
| x == +                                                                                                    |         | 1     | Ø X   | Mores to Bin                                       |
| +#x                                                                                                    |         |       |       |                                                    |
| inte lass Stinglin Intragio                                                                                                    |         |       |       | Page Attributes 🛛 🕹 🗸                              |
| Empty Space                                                                                                    |         |       |       | Parent                                             |
| bengint Eine                                                                                                    |         |       |       | (no parant) 🗢                                      |
| +                                                                                                    |         |       |       | Template                                           |
| 22 == +                                                                                                    |         | 1     | σ×    | Full Width                                         |
| + # ×                                                                                                    |         |       |       | Order                                              |

Figure 29: Main Home backend

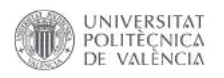

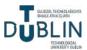

The page is divided into three rows, each with its own distinct layout. The first row spans the entire width of the page and is set to "full width," while the second and third rows are placed within a grid structure, "in grid". The first two rows have a clean white background colour, creating a sense of clarity and simplicity, while the last row is designed with a light grey background, adding a subtle contrast to the overall layout (Figure 30).

| Row Settings                                                                                                  |                  |
|----------------------------------------------------------------------------------------------------|------------------|
| General Design Options                                                                                        | Background color |
| Row Type                                                                                                    | Select Colour    |
| Row                                                                                                    |                  |
| Define the z-index for this row                                                                               | Background color |
|                                                                                                    | Select Colour    |
| The z-index specifies the stack order of an element. Elements with a h<br>above elements with a lower z-index | igh              |
| Use Row as Full Screen Section                                                                                |                  |
| No ×                                                                                                    |                  |
| This option works only for Full Screen Sections Template                                                      |                  |
| Туре                                                                                                    | Туре             |
| Full Width 🗸                                                                                                  | In Grid 🗸        |

Figure 30: Row type and background colour settings

The first element on the page is a banner (Figure 31) featuring the company's slogan "We break down the language barriers," accompanied by flags representing the languages taught at the academy. The banner was designed using Canva (Figure 32) and is aligned to the centre of the page. To enhance visual appeal, the banner has an animation attached when the page is loaded, causing it to appear from the top side, adding a dynamic and engaging effect.

| Center<br>elect image alignment.<br>nage style<br>Default<br>elect image display style. | ~                                                    |
|-----------------------------------------------------------------------------------------|------------------------------------------------------|
| nage style<br>Default                                                                   | v                                                    |
|                                                                                         | 2                                                    |
| alast langua disalar stria                                                              |                                                      |
| in click action                                                                         |                                                      |
| None                                                                                    | ~                                                    |
| elect action for click action.<br>S Animation                                           |                                                      |
| lements Shows From Top Side                                                             | ×                                                    |
|                                                                                         |                                                      |
|                                                                                         |                                                      |
| N (2)                                                                                   | ione<br>lect action for click action,<br>5 Animation |

Enter image size (Example: "thumbnail", "medium", "large", "full" or other sizes defined by theme). Alternatively enter size in pixels (Example: 200x100 (Width x Height)).

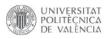

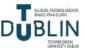

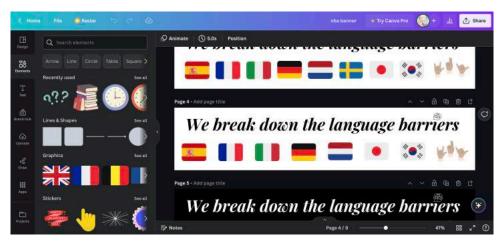

Figure 32: Design of the banner on Canva

The next row consists of a heading 3, followed by a presentation video (Figure 33). The video player element is used to embed the video from YouTube, allowing playback directly on the website. This integration ensures smooth video streaming and enhances the user experience for visitors.

| $x \equiv +$                                             | + 0 ×                                                                                                    | • / Ø × | Video Player Settings                                                              | •_×           |
|----------------------------------------------------------|----------------------------------------------------------------------------------------------------|---------|------------------------------------------------------------------------------------|---------------|
|                                                          | Presentation Video                                                                                                    |         | General Design Options                                                             |               |
| Empty Space<br>Height: 32pr                              |                                                                                                    |         | Enter text used as widget title (Note: located above content element),             |               |
| Video Player<br>Video link: https://jeuto.be/01/WZ426278 | e de la companya de la companya de la |         | Video link                                                                         |               |
| Empty Space                                              |                                                                                                    |         | https://youtu.be/DLhYZADcZRc                                                       |               |
|                                                          | +                                                                                                    |         | Enter link to video (Nate: read more about available formats at WordPress codex pa | g <u>e</u> ). |
| $+ \mathscr{O} \times$                                   | General Design Options                                                                                                    |         | Video width                                                                        |               |
| Presentation Video                                       | Text                                                                                                    |         | 100%                                                                               |               |
|                                                          | 9 Add Media                                                                                                    |         | Select video width (percentage).                                                   |               |
|                                                          | Heading 3 ▼ B I ⊟ ⊟ 44 ≣ Ξ Ξ                                                                                                    | 0 = = 0 | Video aspect ration                                                                |               |
|                                                          |                                                                                                    |         | 16:9 🗸                                                                             |               |
| ¢                                                        | Presentation Vide                                                                                                    | eo      | Select video aspect ratio.                                                         |               |

Figure 33: Presentation video

The final row is divided into two columns, each featuring a heading 3. The first column contains a contact form that has been created using the Contact Form 7 plugin (Figure 34). This form allows visitors to easily get in touch with the company by filling out the required fields and submitting their message. The Contact Form 7 plugin provides a user-friendly interface for building and customising forms, making it convenient to gather important information from users (Figures 35, 36 and 37).

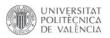

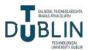

| == +                           | Contact Form / Settings                                                                           |
|--------------------------------|---------------------------------------------------------------------------------------------------|
| + Ø × Empty Space Height: 70px | Select contact form                                                                               |
| Contact Us                     | Contact Form ~<br>Choose previously created contact form from the drop down list.<br>Search title |
| Empty Space<br>Height: 32px    |                                                                                                   |
| Contact Form 7                 | Enter optional title to search if no ID selected or cannot find by ID. Style                      |
| Empty Space<br>Height: 50px    | Default                                                                                           |
| +                              | You can style each form element individually in Qode Options > Contact                            |

#### Figure 34: Contact Form

| Contac            | t Form                                                                                                    |                   |                                                                                                    |                     |                                                                                                    |                                                               |                  |                   |               |          |             |   |
|-------------------|----------------------------------------------------------------------------------------------------|-------------------|----------------------------------------------------------------------------------------------------|---------------------|----------------------------------------------------------------------------------------------------|---------------------------------------------------------------|------------------|-------------------|---------------|----------|-------------|---|
| opy this sho      | ortcode and paste                                                                                                    | it into your      | r post, pa                                                                                                    | ge, or text v       | vidget conte                                                                                                  | nt:                                                           |                  |                   |               |          |             |   |
| [contact-f        | orm-7 id⊨"452"                                                                                                    | title="Co         | ntact Fe                                                                                                    | orm"]               | N.                                                                                                    |                                                               |                  |                   |               |          |             |   |
|                   |                                                                                                    |                   |                                                                                                    |                     |                                                                                                    |                                                               |                  |                   |               |          |             |   |
|                   |                                                                                                    |                   |                                                                                                    |                     |                                                                                                    |                                                               |                  |                   |               |          |             |   |
| Form              | Mail Messa                                                                                                    | iges A            | dditiona                                                                                                    | Settings            |                                                                                                    |                                                               |                  |                   |               |          |             |   |
| E 34              |                                                                                                    |                   |                                                                                                    |                     |                                                                                                    |                                                               |                  |                   |               |          |             |   |
| Form              |                                                                                                    |                   |                                                                                                    |                     |                                                                                                    |                                                               |                  |                   |               |          |             |   |
|                   | dit the form templ                                                                                                    | ate here. F       | or details                                                                                                    | , see <u>Editin</u> | a form templ                                                                                                  | ate.                                                          |                  |                   |               |          |             |   |
|                   | email URL tel                                                                                                    | number            |                                                                                                    | text area           | drop-down                                                                                                    |                                                               | checkboxes       | radio buttons     | acceptance    | quiz     | file        |   |
| submit            |                                                                                                    | л                 |                                                                                                    |                     |                                                                                                    | )                                                             |                  |                   |               |          |             |   |
|                   |                                                                                                    | 010 800           |                                                                                                    |                     |                                                                                                    |                                                               |                  |                   |               |          |             | - |
| - XXX - 78 -      | xt* fullname placeł                                                                                                    |                   |                                                                                                    | >                   |                                                                                                    |                                                               |                  |                   |               |          |             |   |
| 2003 500          | nail* mail placehold                                                                                                    | ST 31 12 13       |                                                                                                    |                     |                                                                                                    |                                                               |                  |                   |               |          |             |   |
| <div> [ch</div>   | eckbox* lang use_la                                                                                                    | abel_eleme        | ent "Spani                                                                                                    | sh" "French"        | "Italian" "Ger                                                                                                | man" "De                                                      | itch" "Japanese  | " "Korean" "Irish | Sign Language | ]        |             |   |
|                   | eckbox* on use_lab                                                                                                    |                   |                                                                                                    |                     |                                                                                                    |                                                               | 18<br>1          |                   |               |          |             |   |
| 0.000 78          |                                                                                                    |                   |                                                                                                    | 332 B               | S/UIV/                                                                                                    |                                                               |                  |                   |               |          |             |   |
|                   | xtarea* mssg place                                                                                                    | holder "Mes       | ssage <sup>-</sup> ] </th <th>div&gt;</th> <th></th> <th></th> <th></th> <th></th> <th></th> <th></th> <th></th> <th></th> | div>                |                                                                                                    |                                                               |                  |                   |               |          |             |   |
| [submit "         | Submit"]                                                                                                    |                   |                                                                                                    |                     |                                                                                                    |                                                               |                  |                   |               |          |             |   |
| 2.94              |                                                                                                    |                   |                                                                                                    |                     |                                                                                                    |                                                               |                  |                   |               |          |             |   |
|                   |                                                                                                    |                   |                                                                                                    |                     |                                                                                                    |                                                               |                  |                   |               |          |             |   |
| orm Mail          |                                                                                                    |                   |                                                                                                    |                     |                                                                                                    |                                                               | 1                | i.                |               |          |             |   |
| orm Mail          | Messages Addition                                                                                                    | nal Settings      |                                                                                                    |                     | Form                                                                                                    | Mail                                                          | Messages         | Additional S      | Settings      |          |             |   |
| 1ail              |                                                                                                    |                   |                                                                                                    |                     | 1                                                                                                    |                                                               |                  |                   |               |          |             |   |
| ou can edit the e | imail template here. For det                                                                                                    | ails, see Setting | up mail.                                                                                                    |                     | Massa                                                                                                    |                                                               |                  |                   |               |          |             |   |
|                   | elds, you can use these mai                                                                                                    |                   |                                                                                                    |                     | Messages                                                                                                    |                                                               |                  |                   |               |          |             |   |
| fullname] [m      | wil] [lang] [on] [mss                                                                                                    | 9]                |                                                                                                    |                     | You can edit messages used in various situations here. For details, see Editing message                       |                                                               |                  |                   |               |          |             |   |
|                   | [_site_admin_emai                                                                                                    | ij                |                                                                                                    |                     | Sender's message was sent successfully                                                                        |                                                               |                  |                   |               |          |             |   |
| om                | (Frank state)                                                                                                    |                   |                                                                                                    |                     | Thank                                                                                                    | you for                                                       | your message.    | . It has been sen | t.            |          |             |   |
| om                | [_site_title] <wo< td=""><td>rapressenoo</td><td>arriersaco</td><td>deny.com-</td><td colspan="6">Sender's message failed to send</td><td></td></wo<> | rapressenoo       | arriersaco                                                                                                    | deny.com-           | Sender's message failed to send                                                                               |                                                               |                  |                   |               |          |             |   |
| ubject            | [_site_title] Con                                                                                                    | toct              |                                                                                                    |                     | There was an error trying to send your message. Please try again later.                                       |                                                               |                  |                   |               |          |             |   |
| ditional          |                                                                                                    |                   |                                                                                                    |                     | Validatio                                                                                                    | n errors                                                      | occurred         |                   |               |          |             |   |
| aders             |                                                                                                    |                   |                                                                                                    |                     | One or                                                                                                    | One or more fields have an error. Please check and try again. |                  |                   |               |          |             |   |
|                   |                                                                                                    |                   |                                                                                                    |                     | Submiss                                                                                                    | ion was r                                                     | eferred to as si | pam               |               |          |             |   |
| essage body       | From: (fullname) [mail]                                                                                                    |                   |                                                                                                    |                     | Submission was referred to as spam<br>There was an error trying to send your message. Please try again later. |                                                               |                  |                   |               |          |             |   |
|                   | Language: [lang]                                                                                                    |                   |                                                                                                    |                     | There an                                                                                                    | e terms t                                                     | hat the sender   | must accept       |               |          |             |   |
|                   | Modality: [on]                                                                                                    |                   |                                                                                                    |                     |                                                                                                    |                                                               |                  | nd conditions be  | fore sending  | your mes | sage.       | 0 |
|                   | Message Body:<br>[mssg]                                                                                                    |                   |                                                                                                    |                     | There is                                                                                                    | a field th                                                    | at the sender n  | nust fill in      |               |          | 20.227(2).1 |   |
|                   |                                                                                                    |                   |                                                                                                    |                     |                                                                                                    |                                                               | his field.       | AREA DILLIO       |               |          | -           |   |
|                   | This e-mail was sent from                                                                                                    | a contact form    | on L site titl                                                                                                    | (Ibu atiz 1) fa     | 10.000.00                                                                                                    |                                                               |                  |                   |               |          |             |   |

Figure 35: How to create a form with Contact Form 7

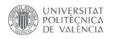

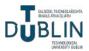

| Lucy                     |                                                                                                    | Please fill out this field.                                   |
|--------------------------|----------------------------------------------------------------------------------------------------|---------------------------------------------------------------|
| lucy@gnullcom            |                                                                                                    | n-Person Conline                                              |
| Spanish Fr               | rench 🗆 Italian 🔄 German 🚽 Dutch 🗁 Japanese                                                                        | Please fill out this field.                                   |
| 👷 Korean 🔮 Iris          |                                                                                                    | Message                                                       |
| ) would like to join the | scademy                                                                                                    |                                                               |
|                          | THANK YOU FOR YOUR MESSAGE, IT HAS BEEN SENT.                                                                      |                                                               |
|                          | No Barriers Academy workyreallindernemicsters con type 2005 webergrees as     none +     Port Lary updificient con | Please fill out this field.                                   |
| Submit                   | Honri Lungsager Konen, Han Sign Langunge<br>Modality: Is-Panson                                                    | Submit                                                        |
|                          | Meanage Body.<br>I would like fo join the academy.                                                                 |                                                               |
|                          |                                                                                                    | ONE OR MORE FIELDS HAVE AN ERROR. PLEASE CHECK AND TRY AGAIN. |

Figure 36: How to submit a form

The second column showcases three icons accompanied by corresponding text, which display the contact information of the company (Figures 39 and 40). The first icon represents the phone number, allowing visitors to easily reach out to the company via phone. The second icon represents the email address, providing an alternative method for contacting the

company. Lastly, the third icon indicates the physical location of the company, guiding visitors to the address where they can find them. These texts have been styled as h5 headings, and additional CSS code has been implemented to make adjustments to the colour and size of the text (Figure 38).

| h5.ico | n_title | {       |
|--------|---------|---------|
| font   | -weight | : 400;  |
| font   | -style: | normal; |
| text   | -align: | left;   |
| line   | -height | : 30px; |
| text   | -align: | left;   |

Figure 38: CSS on H5

}

| - 0 0 ×                                               | Icon With Text Settings |                       | Icon Type                                       |                      |  |
|-------------------------------------------------------|-------------------------|-----------------------|-------------------------------------------------|----------------------|--|
| $+ \mathscr{O} \times$                                |                         |                       | Normal                                          |                      |  |
| Empty Space<br>Height: 70px                           | Box type                |                       | Icon/Image Position                             |                      |  |
|                                                       | Normal                  | Normal 🗸              |                                                 |                      |  |
|                                                       |                         | Enable hover effect   |                                                 |                      |  |
| Find Us                                               | Enable hover effect     |                       |                                                 |                      |  |
|                                                       | No                      | ~                     | Icon Position (only for normal box type)        |                      |  |
| Empty Space                                           |                         |                       | Icon Size                                       |                      |  |
| Height: 32px                                          | lcon pack               | Icon pack             |                                                 |                      |  |
| Icon With Text                                        | Font Awesome            | ~                     | Tiny                                            |                      |  |
| Box type: Normal Icon/Image Position: Left From Title |                         |                       |                                                 | Use Custom Icon Size |  |
| Icon With Text                                        | Icon                    |                       | No                                              |                      |  |
| Box type: Normal Icon/Image Position: Left From Title | fa-phone v              |                       | 140                                             |                      |  |
| lcon With Text                                        |                         |                       | Select Yes if you want to use custom icon size  | and margin           |  |
| Box type: Normal Icon/Image Position: Left From Title |                         |                       |                                                 |                      |  |
|                                                       | Tide                    | lcon                  | loon                                            |                      |  |
| Google Maps Map height: standard                      | +353 (046) 942 2000     | fa-envelope-square    | fa-map-marker                                   |                      |  |
|                                                       | Title Tag               | Title                 | Title                                           |                      |  |
| Empty Space                                           |                         | nobarriers@academy.ie | 1GD, George's Quay, Dublin 3, D02 Y098, Ireland |                      |  |
| Height: 70px                                          | Title Color             | L                     |                                                 |                      |  |
| +                                                     | Salact Colour           |                       |                                                 |                      |  |

Figure 39: Find Us

Figure 40: Icon with text

Figure 37: All fields are mandatory

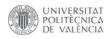

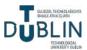

The final element on the page is a Google Maps embed (Figure 41), which needs an iframe to display the exact location of the company within a Google Maps interface (Figure 42). This provides a convenient way for users to quickly grasp the company's location and navigate to it, enhancing the overall user experience on the website.

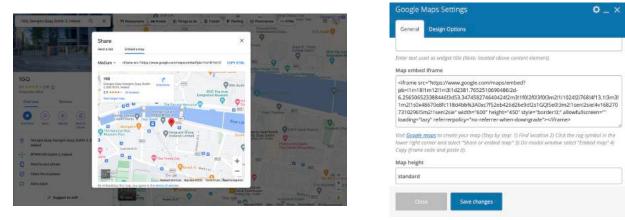

Figure 41: Google Maps iframe

Figure 42: Google Maps settings

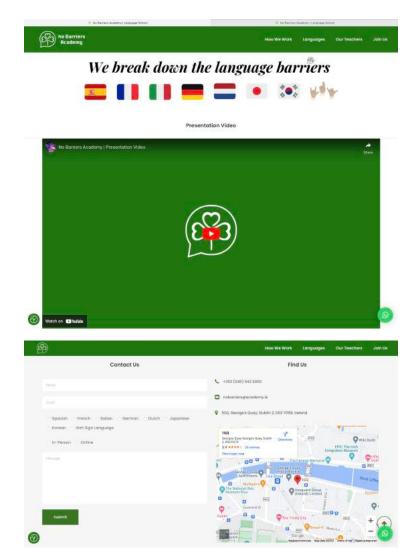

Figure 43: Home frontend (click to see in browser)

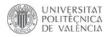

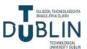

#### 4.3.2. How We Work page

This is a dedicated page outlining the school's methodology and approach to language learning and pictures of previous events (Figure 44 and 48). This page can be accessed with the following link: *https://nobarriersacademy.com/how-we-work/*.

The first row consists of a block of text that provides information about the company's history and how their system works. This section serves as an introduction to the company's background and operations. The next row is divided into two columns. The first column features a heading 3 titled "Fees" and a block of text that outlines the various payment methods and corresponding prices for the services offered. The second column showcases a collage image, created using Canva (Figure 45), which displays some of the events organised by the company. The final row includes another heading 3, followed by a testimonial carousel. The testimonials section incorporates 15 reviews from students worldwide, gathered under the category "reviews" (Figures 46 and 47). This carousel allows visitors to view multiple testimonials in a dynamic and interactive manner, providing social proof and enhancing the credibility of the company.

| = +                                                                                                    | - 1 0 X                | × == +                                                      |                        |                           |
|----------------------------------------------------------------------------------------------------|------------------------|-------------------------------------------------------------|------------------------|---------------------------|
| + # ×                                                                                                    |                        |                                                             | + # ×                  | +#×                       |
| Empty Space.<br>Height, Dilar                                                                                                    |                        |                                                             | Fees                   | Single Image<br>Insue 200 |
| No Barriers Academy was founded in 2019 by a group of international students who are passionate about language<br>Int should be more accessible and cheaper to everyons. In our community, we hold one to one classes with qualifis | id tutors who focus on | Empty Sp<br>magne da                                        | ace<br>r               | Ť                         |
| your goals: conversation practice, pronunciation, listening, grammar, vocabulary, reating, writing, spe                                                                                                    | lang,                  | In-Person<br>204 per lesson *                               | Thour                  | Image                     |
| are currently running classes in Spaniah, French, Italian, German, Dutch, Japanese, Korean and Irish Sign Language<br>beachers are expected to be added to the program                                                              | . More languages and   |                                                             |                        |                           |
| asses are one-hour long and are fully focused on the student's level and objectives. The timetable includes group o                                                                                                    |                        | Online (via Zoon<br>Free Trial -> 30 n<br>156 per lesson -> | irm.                   | and M Re                  |
| (both in-person and online sessions), however, private lessons are also provided on Fridays for 10€ m                                                                                                    | iore                   | 154 per lesson 4                                            | Thee                   | Select Image fro          |
| Additionally, we arrange hangouts among the students where we watch films, read books and listen to music in their target language.<br>Cultural events are also hosted, in which we play traditional games and eat typical food.    |                        | Payment method                                              |                        | Image size                |
| Empty Space<br>Pours 700x                                                                                                    |                        | PayPal → +353 (                                             |                        | full                      |
| +                                                                                                    |                        | Empty Sp<br>Tought all                                      |                        | <u> </u>                  |
| ≡ +                                                                                                    | - 1                    | σ×                                                          | Category               | Show navigation           |
| + 🖉 ×                                                                                                    |                        |                                                             | reviews                | 12000                     |
| Empty Space<br>Height: 70ps                                                                                                    |                        |                                                             | Category Slug (leave e | Yes                       |
|                                                                                                    |                        |                                                             | Number                 | Navigation Style          |
| Hear it from our students                                                                                                    |                        |                                                             | Light                  |                           |
| Empty Space Number of Testimonia<br>Height day Number per slide                                                                                                    |                        | Auto rotate slides (sec)                                    |                        |                           |
| Version Sector                                                                                                    |                        |                                                             | 1                      | з                         |
| 1 vs umoniais                                                                                                    |                        |                                                             | Number of Testimonia   | Animation type            |
| Empty Space<br>Height 70ox                                                                                                    |                        |                                                             | Order By               | Fade                      |
|                                                                                                    |                        |                                                             | Random                 | 1.000.0010                |

Figure 44: How We Work backend

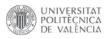

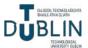

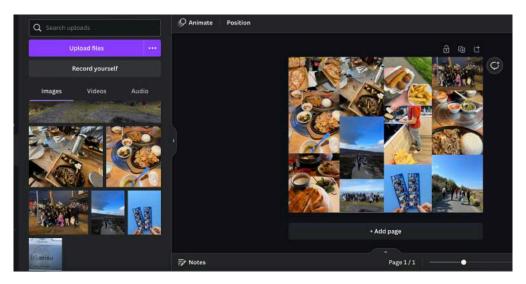

Figure 45: Events collage using Canva

| 20 Dashboard             | Testimonials Add New                                                                                  |                                                                                                    | Screen Options *                 |
|--------------------------|----------------------------------------------------------------------------------------------------|----------------------------------------------------------------------------------------------------|----------------------------------|
| Posts<br>Portfolio       | This theme recommends the following plugins: Envato<br>Begin installing plugins   Dismiss this notice | Market, Dode Instagram Widget, Oode Twitter Feed and WooCommerce.                                                                                                    | 0                                |
| Testimoniais             |                                                                                                    |                                                                                                    | Search Posts                     |
| estimonials              | All (18)   Published (15)   Private (3)                                                               |                                                                                                    | 15 item                          |
| dd New                   | Bulk actions v Apply All dates v Fit                                                                  |                                                                                                    |                                  |
| estimoniala<br>ategories | Title                                                                                                 | Testimonials Categories                                                                                                    | Date                             |
| Qode Slider              | D UN                                                                                                  | 700 100 000                                                                                                    | Published<br>2023/05/29 at 17:58 |
| Qode Carousei            | GE                                                                                                    | reviews                                                                                                    | Published                        |
| Media                    |                                                                                                    |                                                                                                    | 2023/05/29 at 17:55              |
| Masonry Gallery          |                                                                                                    | TEVENE                                                                                                    | Published 2023/05/29 at 17:55    |
| Pages                    |                                                                                                    |                                                                                                    |                                  |
| Comments                 | IR2                                                                                                   | reviews                                                                                                    | Published<br>2023/05/29 at 17:53 |
| i Contact                | C IR1                                                                                                 | TEMEWS                                                                                                    | Published                        |
| ) CookieYes              |                                                                                                    | and the second second sec | 2023/05/29 at 17:52              |
| Appearance               | I NR                                                                                                  | reviews                                                                                                    | Published                        |
| Plugins 👩                |                                                                                                    |                                                                                                    | 2023(05/29 at 17:47              |
| Users                    | D DN                                                                                                  | revews                                                                                                    | Published<br>2023/05/29 at 17:45 |
| Tools                    |                                                                                                    | POVO MD.                                                                                                    | Published                        |
| WPBakery Page            | D BR                                                                                                  | 2 M YOR WED                                                                                                    | 2023/05/29 at 17:44              |
| Builder                  |                                                                                                    | and the second second sec | Dublished                        |

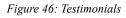

| IT                                                              |                                                                                                    | Publish ^ Y                                                                                                    |
|-----------------------------------------------------------------|----------------------------------------------------------------------------------------------------|----------------------------------------------------------------------------------------------------|
| Silder Revolution Options<br>Choose Slide Template<br>default ~ | A. Y. 4                                                                                                    | P       Status: Published Edit         Image: Visibility: Public Edit         Image: Published on: 26 May 2023 at 17:37         Edit                 |
| Qode Testimonials                                               | A.V. 4                                                                                                    | Move to Bin                                                                                                    |
| Author<br>Enter the author name                                 | Isabella Rossi (Italy)                                                                                                    | Testimonials Categories         A         A           All Testimonials Categories         Most         Most           Used         Most         Most |
| Text<br>Enter the testimonial text                              | Attending No Barriers Academy to learn Spanish was one of the best decisions I ever made. The materials and<br>resources were top-notch, and the extracurricular activities helped me to practice my language skills in real-<br>world situations. | reviews     + Add New Testimonials Category                                                                                                    |
| Website<br>Enter hall URL of the<br>author's website            |                                                                                                    | Featured image A V A                                                                                                    |
| Rating<br>Choose the rating for this<br>testimonial             |                                                                                                    |                                                                                                    |

Figure 47: How to create a testimonial

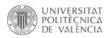

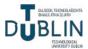

No Barriers Academy was founded in 2019 by a group of international students who are passionate about language learning. Becoming fluent should be more accessible and cheaper to everyone. In our community, we hold one to one classes with qualified tutors who focus on your goals: conversation practice, pronunciation, listening, grammar, vocabulary, reading, writing, spelling.

We are currently running classes in Spanish, French, Italian, German, Dutch, Japanese, Korean and Irish Sign Language. More languages and teachers are expected to be added to the program.

Classes are **one-hour long** and are fully focused on the student's level and objectives. The timetable includes group classes for each level (both in-person and online sessions), however, **private lessons** are also provided on Fridays for 10 € more.

Additionally, we arrange **hangouts** among the students where we watch films, read books and listen to music in their target language. **Cultural events** are also hosted, in which we play traditional games and eat typical food.

Fees

In-Person

20€ per lesson → 1 hour

Online (via Zoom)

Free Trial → 30 mins

15€ per lesson → 1 hour

Payment method

3

PayPal → +353 (046) 942 2000

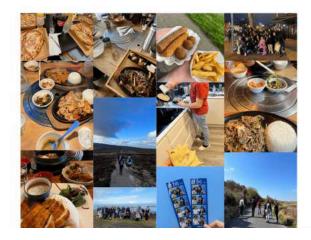

#### Hear it from our students

I had the pleasure of studying Dutch at No Barriers Academy, and it was an outstanding experience. The school's commitment to small class sizes allowed for personalised attention and ample opportunities to practice speaking. The teachers were knowledgeable, patient, and dedicated to their students' success. The school's modern facilities and language labs were equipped with the latest technology, enhancing the learning process. The cultural events organised by the school provided a deeper understanding of the language and its context. I am grateful for the valuable skills I acquired at this school.

Alexander Schmidt (Germany)

>

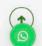

Figure 48: How We Work frontend (click to see in browser)

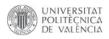

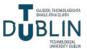

#### 4.3.3. Languages page

The Languages page is an informative section presenting the various languages offered by the school, with buttons on each language to learn more about it. Furthermore, it also shows the timetable and the company's sponsors (Figures 51 and 52). This page can be accessed with this link: *https://nobarriersacademy.com/languages/*.

The first row of the page spans the entire width, "full width", and features a prominent banner image with dimensions of 1920x400 pixels.

Below that, there is a heading 3 labeled "Languages" to introduce the subsequent content. The remaining rows are divided into four columns, each following the same structure. They consist of an icon image representing a language's flag, sized at 100x50 pixels, accompanied by the

corresponding language name. The language name is styled as an h5 heading and additional code has been applied to increase its size as desired. Adjacent to the flag and text, there is a clickable "Read More" link that directs users to a dedicated page providing further information about that specific language and its culture.

| Icon Size                       | Link                                                                                                    |                                                                                                    |
|---------------------------------|----------------------------------------------------------------------------------------------------|----------------------------------------------------------------------------------------------------|
| Medium                          | https://nobarriersacademy.com/spanish/<br>Link Text                                                                                                    |                                                                                                    |
| Use Custom Icon Size            |                                                                                                    |                                                                                                    |
| Yes                             | Seconesco                                                                                                    |                                                                                                    |
| Select Yes if you want to use c | Link Color                                                                                                    | Title                                                                                                    |
| Custom Icon Size (px)           |                                                                                                    | Spanish                                                                                                    |
| 100×50                          | and the second second sec |                                                                                                    |
|                                 | Medium Use Custom Icon Size Yes Select Yes If you want to use a Custom Icon Size (px)                                                                                                    | Icon size     https://nobarriersa       Medium     https://nobarriersa       Use Custom Icon Size     Link Text       Yes     Link Color       Select Yes if you want to use of Select Colour     Select Colour       Custom Icon Size (px)     Target |

Figure 49: Flag with language element

In the next section, there is another heading 3 labeled "Timetable," which is accompanied by a single image of a schedule chart. This diagram has been created using Keynote software, providing a visual representation of the academy's class schedule and timing.

Finally, the last section features another heading 3 labeled "Sponsors." Beneath this heading, there are three columns, each containing a medium-sized logo image representing a business that supports the company. These logos serve to acknowledge and showcase the sponsors who contribute to the academy's success.

| Image                                                                                                    | Image                                           |
|----------------------------------------------------------------------------------------------------|-------------------------------------------------|
| C Anno 1000 Forme 41<br>10 Yunie 7000 10000 Fe<br>10 7000 Yunie 7000 10<br>10 Yunie 7000 1000 Fe<br>10 7000 1000 Forme 10 | National Charity for<br>Inness and Hearing Loss |
| Select image fro                                                                                                    | Select image from m                             |
| Image size                                                                                                    | Image size                                      |
| full                                                                                                    | medium                                          |
|                                                                                                    | Image alignment                                 |
| Image alignment                                                                                                    | Center                                          |
| Center                                                                                                    |                                                 |

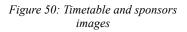

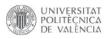

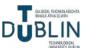

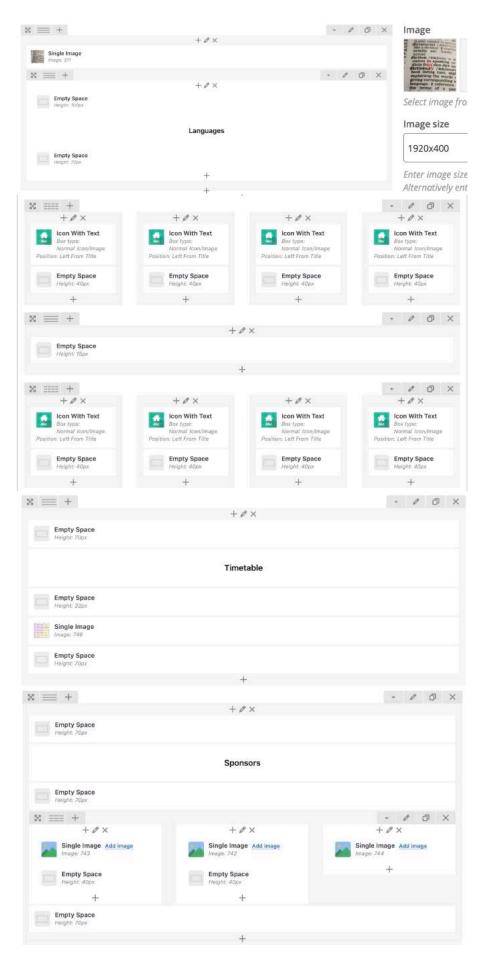

Figure 51: Languages backend

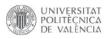

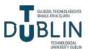

# ciation in speaking or singin dictio from dico dict- say] .... dictionary /'dıkʃənəri/ n. isky book listing (usu alni

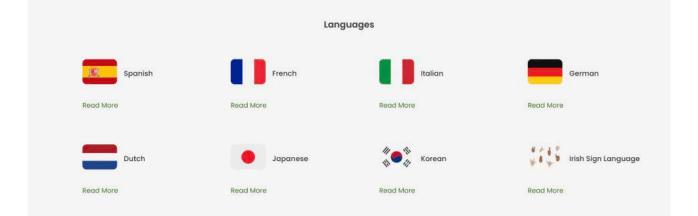

#### Timetable

| FRIDAY                                            | RSDAY                                                                    | THU                                                                        | DNESDAY                                                                           | wit                                                               | SDAY                                                                    | 114                                                                         | (DAY                                                                     | MOP                                                                   | HOUL  |
|---------------------------------------------------|--------------------------------------------------------------------------|----------------------------------------------------------------------------|-----------------------------------------------------------------------------------|-------------------------------------------------------------------|-------------------------------------------------------------------------|-----------------------------------------------------------------------------|--------------------------------------------------------------------------|-----------------------------------------------------------------------|-------|
|                                                   | FR - Advanced 1 (Zair)<br>GE - Advanced 1 (Martin)                       | SP - Advanced I (Lucia)<br>IT - Advanced I (Paola)                         | FR - Internediate 2 (Lacas)<br>GE - Internediate 2 (Martin)                       | SF - Beginner 2 (Victoria)<br>17 - Beginner 2 (Lucia)             | FR - Beginner 2 (Zor)<br>(E - Beginner 2 (Martin)                       | SP - Beginner 2 (Victoria)<br>iOsliwe<br>IT - Beginner 2 (Paske) (Online)   | FR - Beginner I (Lucas)<br>GE - Beginner I (Mortsu)                      | SP - Beginner I (Victoria)<br>IT - Beginner I (Paola)                 | 10.00 |
|                                                   | (P - Advanced 2 (Massloo)<br>(SL - Advanced 2 (Adhumb)                   | DU - Advanced I (Fenska)<br>888 - Advanced I (Siz Jin)                     | (P - Internetiate 2 (Masako)<br>EX Internetiate 2 (Eadaceré)                      | DU - Beginner 2 (Fenke)<br>KR - Beginner 2 (Seang)                | JP - Boginner 2 (Kababito)<br>151 Beginner 2 (Adsamb)                   | DII - Begiver 2 (Cecha)<br>(Osline)<br>KR - Begiver 2 (Soung) (Osline)      | P - Beginner 1 (Kabulato)<br>ISL - Beginner 1 (Lucie)                    | DU - Beginner 1 (Fereloc)<br>KB - Beginner 1 (Seang)                  | 11.00 |
|                                                   | 5P - Advanced 2 (Victoria) (Online)<br>17 - Advanced 2 (Lacia) (Online)  | TR - Advenced J (Local) (Online)<br>GE - Advanced J (Martin) (Online)      | SP - Internoliste I (Locis) (Online)<br>(T - Internoliste I (Paola) (Online)      | Fil - Beginner 2 (Zol)<br>G2 - Beginner 2 (Martin)                | SP – Beginner J (Victorial (Online)<br>JT – Beginner T (Packet (Online) | FR - Beginner 1.(Lucas)<br>GE - Beginner 1.(Martin)                         | 89 - Beginner I (Locial (Online)<br>17 - Beginner I (Dothe) (Online)     | FR - Begirner 1 (Zod)<br>GE - Begirner 1 (Mortzy)                     | 12.01 |
|                                                   | DD - Advanced 2 (Cechia) (Online)<br>87 - Advanced 2 (Ye (Int/Online)    | [P - Advanced T (Manho) (Orden)<br>ISL - Advanced T (Adhared) (Orden)      | DU - Internediate 1 (Castila) (Online)<br>ER - Internediate 1 (Seang) (Online)    | JP - Boginner 2 (Katuchto)<br>BR - Beginner 2 (Adhamb)            | DU - Regimer 1 (Penke) (Online)<br>RR - Begimer 2 (Ta Jac (Online)      | P - Beginner I (Kababilo)<br>ISL - Beginner I (Locio)                       | Dil - Beginner I (Certila) (Defina)<br>88 - Beginner I (Yu Jue) (Defina) | (P - Beginner 1 (Kabuhlis)<br>191 - Beginner 1 (Adhards)              | 13.01 |
| PRIVATE LAMONS                                    | FR - Advanced 1 (Lucas)<br>GE - Advanced 1 (Martin)                      | SP - Administral 1 (Lucia) (Online)<br>IT - Administral 1 (Parks) (Online) | 78 - Internation 2 (Vinter) (Chilos)<br>GE - Internation 2 (Martin) (Chilos)      | SP - Intermediate I (Lacia)<br>IT - Intermediate I (Paola)        | FR - Intermediate 1 (Victor)<br>GE - Intermediate 1 (Marito)            | SP - Begizzer 1 (Victoria)<br>IT - Begizzer 1 (Lucia)                       | 74 - Beginner I. (Victor) (Online)<br>GE - Reginner T. (Martin) (Online) | SP - Beginner I (Lucié) (Doline)<br>IT - Beginner I (Paola) (Online)  | 14:01 |
| SCHEDULE UP TO THE TEACHE<br>AVAILABILITY         | JP - Advanced I (Musiko)<br>ISL - Advanced I (Sadaviti)                  | DU - Advenced 3 (Wne9 (Online)<br>EE - Advenced 3 (Seering) (Online)       | /* - Internediate 2 (Katuditte) (Ostine)<br>251 Internediate 2 (Adhanki) (Ostine) | DU - Internediate 1 (Weat)<br>KR - Internediate 1 (Second)        | JF - Internediate 1 (Kateshito)<br>ISL - Internediate 1 (Kadacin)       | DU - Beginner 1 (Femke)<br>KR - Beginner 1 (Yu Jin)                         | JP - Beginner I (Mendia) (Osline)<br>ISL - Beginner I (Adlamk) (Osline)  | DU - Segiener 1 (Cesha) (Online)<br>82 - Segiener 1 (Ya Jia) (Online) | 12.01 |
| CONTACT THE TEACHER<br>PRIVATELY VIA EMAIL / ZOOM | SP - Advanced I (Victoria) (Online)<br>II - Advanced I (Excite) (Online) | FR - Advanced 2 (Zat) (Onlow)<br>GE - Advanced 2 (Martin) (Onlow)          | SP - Intermediate 2 (Victoria)<br>IT - Intermediate 2 (Locia)                     | FR - Internediate I (Victor)<br>GE - Internediate I (Martin)      | SP - Beginner 1 (Victoria)<br>IT - Beginner 1 (Paola)                   | 198 - Intermediate 3 (Victor)<br>GE - Internediate 1 (Martin)               | 50° - Beginner I (Victoria)<br>17 - Beginner I (Lucia)                   | FR - Septemer I (Lauto) (Onlyne)<br>GL - Begiener I (Martin) (Onlyne) | 14:00 |
|                                                   | DU - Advanced 1 (Certila) (Online)<br>KR - Advanced 1 (Seang) (Online)   | JP - Advanced 2 (Messico (Oollor)<br>ISL - Advanced 2 (Adlanch) (Online)   | DU - Intermediate 2 (Femile)<br>KR - Intermediate 2 (Searg)                       | (P - Internediate 1 (Katushita)<br>15L - Internediate 1 (Eadacte) | DU - Beginner 1 (Feeske)<br>KR - Beginner 1 (Na Jin)                    | 1P - Internediate 1 (Karsahim)<br>1SL - Internediate 1 (Laria)              | DU – Beginner 2 (Fendel<br>KR - Beginner 2 (Seung)                       | (P - Regimer 1 (Masshi) (Online)<br>25L - Regimer T (Eadwin) (Online) | 17.00 |
|                                                   | FR - Advanced 2 (Lucas) (Online)<br>GE - Advanced I (Martin) (Online)    | SP - Advanced 1 (Lucia)<br>IT - Advanced 1 (Facia)                         | FR - Internadiate 2 (Lucas)<br>GE - Internadiate 2 (Martin)                       | SP - Intermediate 2 (Lacia)<br>IT - Intermediate 2 (Paola)        | FR - Internediate 2 (Lacas)<br>Gil - Internediate 2 (Martin)            | SP - Internediate I (Lana)<br>IT - Internediate I (Paola)                   | FR - Beginner 2 (Zao)<br>GE - Beginner 2 (Martin)                        | SP - Beglamer 2 (Victoria)<br>IT - Beglamer 2 (Luccia)                | 58.00 |
|                                                   | JP - Adoescel J (Masshel (Deline)<br>JSL - Adoescel J (Advestic (Deline) | DU - Advanced I (Fenika)<br>KR - Advanced I (Ya Jin)                       | JP - Intermediate 2 (Masako)<br>53 Intermediate 2 (Badaeire)                      | DU - Intermediate 2 (Cocilia)<br>828 - Intermediate 2 (Yu Jin)    | (P - Internediate 2 (Masoko)<br>184 Internediate 2 (Eadacta)            | DU - Internediate I (Wout)<br>KR - Internediate I (Soung)                   | P - Beginner 2 (Katsufete)<br>ISL - Beginner 2 (Katsufete)               | DU - Beginner 2 (Perske)<br>KR - Beginner 2 (Searsg)                  | 19.00 |
|                                                   | SF - Advanced 2 (Victoria)                                               | TR - Advanced 1 (Lucas)<br>CE - Advanced 1 (Martin)                        | SP - Intermediate 2 (Victoria)                                                    | Fil - Intermediate 2 (ZoF)<br>GE - Intermediate 2 (Martin)        | 97 - Intermediate 1 (Locia)<br>17 - Intermediate 1 (Paria)              | FR - Beginner 2 (Victor) (Online)<br>GE - Beginner 2 (Marthul (Online)      | 5P - Beginner 2 (Lacial (Online)<br>IT - Reginner 2 (Parks) (Online)     | FR - Beginner 2 (Zol)<br>GE - Beginner 2 (Martin)                     | 20.00 |
|                                                   | DU - Advanced 2 (Woat)<br>KE - Advanced 2 (Second                        | IP - Advanced I (Masake)<br>ISL - Advanced I (Adhamb)                      | DU - Internediate 2 (Fenike)<br>KR - Internediate 2 (Second                       | (JP - Internediate 2 (Masako)<br>151 Internediate 2 (Lacia)       |                                                                         | (P - Beginner 2 (Ketnalitie) (Dolma)<br>151 - Peginner 2 (Kadmini) (Online) | 1917 - Reginner 2 (Wenit) (Online)<br>KR - Reginner 2 (Ye (in) (Online)  | JF - Beginner 2 (Katsuhitsi)<br>ISL - Beginner 2 (Adhamh)             | 21.00 |

Sponsors

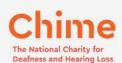

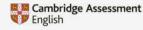

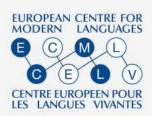

Figure 52: Languages frontend (click to see in browser)

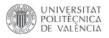

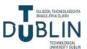

### 4.3.4. Languages and countries pages

These eight individual pages are dedicated to each language offered by the school, providing indepth information about the language, its culture and other relevant details with the purpose of encouraging students to learn the language (Figures 58, 59, 60, 61, 62, 63, 64, 65 and 66).

- Spanish: <u>https://nobarriersacademy.com/spanish/</u>[14][15][16]
- French: <u>https://nobarriersacademy.com/french/</u>[17][18]
- Italian: <u>https://nobarriersacademy.com/italian/</u>[19]
- German: <u>https://nobarriersacademy.com/german/</u>[20][21]
- Dutch: <u>https://nobarriersacademy.com/dutch/</u>[22][23]
- Japanese: https://nobarriersacademy.com/japanese/ [24][25]
- Korean: <u>https://nobarriersacademy.com/korean/</u> [26][27]
- Irish Sign Language: https://nobarriersacademy.com/irish-sign-language/ [28][29]

These pages maintain a consistent structure with few variations, featuring a first row that is 700px tall with a captivating parallax effect (Figure 53). This creates a visually dynamic experience by having the background image move at a different speed than the foreground elements. To symbolise the concept of breaking barriers and emphasise the idea that learning is an open door, the background image is a famous door monument from a specific country. Here are the doors associated with each page:

- Spain: Puerta de Alcalá (Madrid)
- France: Arc de Triomphe du Carrousel (Paris)
- Italy: Arco di Costantino (Rome)
- Germany: Brandenburger Tor (Berlin)
- Netherlands: Amsterdamse Poort (Harleem)
- Japan: Itsukushima Shrine, 厳島神社 (Hatsukaichi, 廿日市市)
- Korea: One-Pillar Gate/Iljumun, 일주문 (Jeolla-do, 전라도)
- Ireland: Georgian Doors (Dublin)

| * = +                        | + Ø ×        |                                                                                     |                    |
|------------------------------|--------------|-------------------------------------------------------------------------------------|--------------------|
| Empty Space<br>Height: 700px | τ <i>ν</i> Α | Style particular content element differently - add a class name and rej<br>Row Type | Full Screen Height |
| Height: 700px                | +            | Parallax                                                                            | Yes                |
|                              |              | lander fields                                                                       |                    |

Figure 53: Parallax background door image

Background image

un un

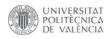

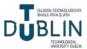

The following row is "full width" and prominently displays a single image of the flag associated with that specific country (Figure 54). These flag images, created using Keynote (Figure 55) and carefully sized to 1920x170 pixels, serve as visual representations of each country's national identity.

| \$ == +                     |                   |             |                                                                                                    | - 6   | 0                                                                                                    | × Image      |
|-----------------------------|-------------------|-------------|----------------------------------------------------------------------------------------------------|-------|----------------------------------------------------------------------------------------------------|--------------|
|                             | + Ø ×             |             |                                                                                                    |       |                                                                                                    | ×            |
| Single Image                |                   |             |                                                                                                    |       |                                                                                                    |              |
| Image: 526                  |                   |             |                                                                                                    |       |                                                                                                    | Select image |
|                             |                   |             |                                                                                                    |       |                                                                                                    | Image size   |
| Empty Space<br>Height: 50px |                   |             |                                                                                                    |       |                                                                                                    | 1920x170     |
|                             |                   |             |                                                                                                    |       |                                                                                                    | 1920/170     |
|                             |                   |             |                                                                                                    |       |                                                                                                    |              |
|                             | E: 54             |             |                                                                                                    |       |                                                                                                    |              |
|                             | Figure 54:        | Flag banner |                                                                                                    |       |                                                                                                    |              |
|                             | Figure 54.        | Fing Dunner |                                                                                                    |       |                                                                                                    |              |
|                             |                   |             |                                                                                                    |       |                                                                                                    |              |
|                             |                   |             |                                                                                                    |       |                                                                                                    |              |
|                             |                   |             |                                                                                                    |       |                                                                                                    |              |
|                             |                   |             |                                                                                                    |       |                                                                                                    |              |
|                             | Table and and Alf |             |                                                                                                    |       |                                                                                                    |              |
|                             | these we see      | Ng          |                                                                                                    |       |                                                                                                    |              |
|                             | these we are used |             |                                                                                                    |       | in and a second second se |              |
|                             |                   |             |                                                                                                    |       | -                                                                                                    |              |
|                             |                   |             |                                                                                                    |       | -                                                                                                    |              |
|                             | and and and and   |             |                                                                                                    |       | -                                                                                                    |              |
|                             |                   |             |                                                                                                    |       | -                                                                                                    |              |
|                             | and an and        |             |                                                                                                    |       | -                                                                                                    |              |
|                             | and we have use   |             |                                                                                                    |       | Arrange<br>Arrange                                                                                                    |              |
|                             |                   |             | 51                                                                                                    | - Tot | Arrange<br>Arrange                                                                                                    |              |
|                             |                   |             | 29<br>4<br>- 64                                                                                                    | Text  | Arrange<br>Arrange                                                                                                    |              |
|                             |                   |             | - 24<br>- 24<br>- 24                                                                                                    | Text  | Arrange<br>Arrange                                                                                                    |              |
|                             | ann an an         |             | - 24<br>- 24<br>- 24                                                                                                    | Text  | Arrange<br>Arrange                                                                                                    |              |
|                             |                   |             | - 64                                                                                                    | Text  | Arrange<br>Arrange                                                                                                    |              |
|                             |                   |             | c<br>c<br>c<br>c<br>c<br>c<br>c<br>c<br>c<br>c<br>c<br>c<br>c<br>c<br>c<br>c<br>c<br>c<br>c                                                                                                    | r Fil | American<br>American<br>Sec                                                                                                    |              |
|                             |                   |             | c<br>c<br>c<br>c<br>c<br>c<br>c<br>c<br>c<br>c<br>c<br>c<br>c<br>c<br>c<br>c<br>c<br>c<br>c                                                                                                    | Text  | Arrange<br>Arrange                                                                                                    |              |
|                             |                   |             | e de la constante de la constante | r Fil | American<br>American<br>Sec                                                                                                    |              |

Figure 55: Flags creation on Keynote

Subsequently, a block of text follows, providing a concise introduction to the language featured on the page (Figure 56). This paragraph highlights the number of speakers and provides information about the geographical locations where the language is primarily spoken. The following section presents a captivating list of interesting facts and unique characteristics about the language. Accompanying the information are carefully selected images that visually represent the language and its cultural elements.

| 8 == +                       | - # 0 X                                                                                                    | +#×                                                                                                    |
|------------------------------|----------------------------------------------------------------------------------------------------|----------------------------------------------------------------------------------------------------|
|                              | + # ×                                                                                                    | In South Korea, Korean is the official language and is spoken by the entire population of approximately 51 million people. In North Korea,                                                                                                    |
| Empty Space                  |                                                                                                    | Korean is also the official language and is spoken by the entire population of approximately 25 million people.                                                                                                    |
|                              | puspe with over 220 million speakers worldwide, making it an important lunguage for communication and<br>language in 29 countries, icoloxing France, Canada, Switzerland, and Belgium. Knowing French can open up<br>travel in them countries. | Empty Space                                                                                                    |
|                              |                                                                                                    | Titte Amage 604                                                                                                    |
| Empty Space<br>Adapt: Some   |                                                                                                    | Empty Space                                                                                                    |
|                              | +                                                                                                    |                                                                                                    |
| × == +<br>+ / ×              | - 0 O X                                                                                                    | Korean has its own unique writing system called 한글 (hangui), it was created by King Sejong the Great (조선 4종) in the 15th century and is considered one of the most scientific writing systems in the world.                                                                                                    |
| Single Image                 | Italian is the language of romance and love.                                                                                                    | Phonetic language, which means that the pronunciation of words can be determined by the spelling. Each character represents a specific sound.                                                                                                    |
|                              | Italian has different regional dialects and accents throughout Italy. These dialects can sometimes<br>vary significantly, to the point that speakers from different regions may have difficulty understanding                                  | A subject-object-verb (SOV) word order. This means that the subject of a sentence comes first, followed by the object, and finally the verb. For example, "나는 사과를 찍어요" ("Lapple eat") would be the word order for "Leat an apple" in Korean.                                                                                                    |
| Empty Space<br>Neght: Silter | each other<br>failans are known for their expressive hand gestures, which often accompany their speech and add                                                                                                    | System of honourifics, which reflects the hierarchical nature of Korean society. The use of honourifics is important when addressing<br>someone of higher social status or showing respect. There are different verb forms and vocabulary specifically used for honoritic speech.                                                                                                    |
| +                            | emphasis or clarification to their words.<br>Italian is the official language of the Vatican City, the smallest internationally recoonised independent                                                                                         | It has borrowed words from various languages, including English. However, unlike some languages, Korean often adapts loanwords to fit the<br>phonetic structure of the Korean languages.                                                                                                    |
|                              | state in the world.<br>Relian cutains is internationally renowned, and many Balian food terms have become popular                                                                                                    | Two different numbering systems. The native Korean system is used for counting objects, while the Sino-Korean system, derived from<br>Chinese, is used for counting hours, minutes, money, and other numerical values.                                                                                                    |
|                              | worldwide, including paste, espresso, geleto, and themisu.                                                                                                    | Chrometer, it uses the contrary matrix, minites, minites, many, and oper numerical values.<br>Rich variety of commandpose words, which initiates sounds. These words are frequently used in everyday speech and add vividness and<br>expressiveness to the impauge. Some examples are: 무근무근 (throbbing heart), 남남 (yun yuni), 음 (um), 또 (cops), 영어 (euch), 백력적<br>(clapping), 응 (Keis) and 94H (encee). |
|                              | Empty Space<br>Height 200pm                                                                                                    | Complex system of verb endings that indicate different levels of politeness, formality, and honourifics. The choice of verb ending can significantly after the tone and nuance of a sentence.                                                                                                    |
|                              | +                                                                                                    |                                                                                                    |

Figure 56: Facts about the language backend

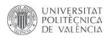

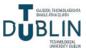

The penultimate section delves into the rich culture, history, prominent figures, architectural marvels and vibrant social traditions associated with the respective countries. It provides a glimpse into the cultural heritage and significant contributions made by these nations, highlighting their

unique customs and landmarks. The final part is dedicated to showcasing the delectable cuisine that represents each country. It introduces readers to the mouthwatering array of traditional dishes, local delicacies and culinary specialties that define the gastronomic identity of the respective nations. It serves as a delicious introduction to the cultural experience of savouring authentic cuisine from these regions. The majority of the images are collages crafted using Canva (Figure 57).

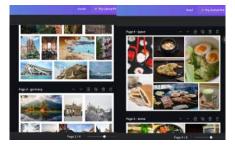

Figure 57: Countries and food collages using Canva

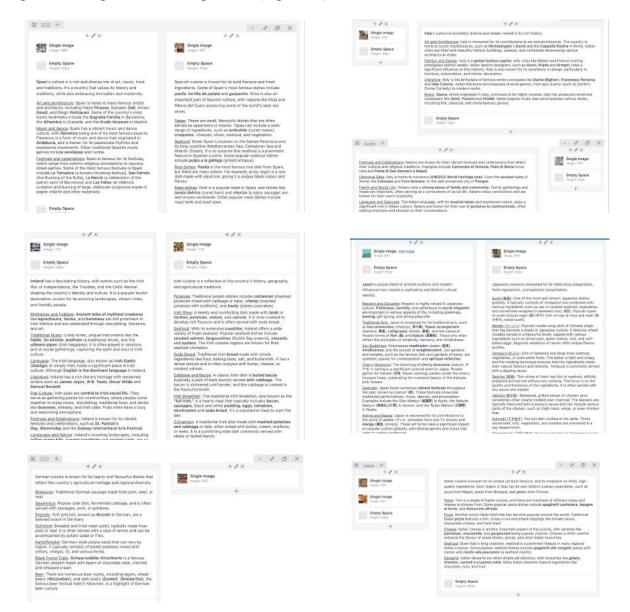

Figure 58: Culture and food backend

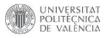

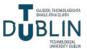

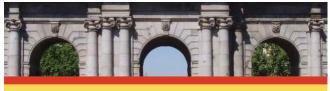

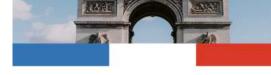

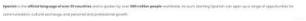

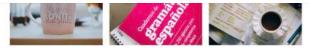

- 3

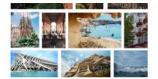

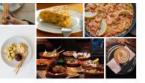

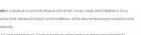

ndor Dall, Artori Goual, and Diego Veldequez. Serve a out Konic fondments include the Sagnada Familia in Scröeland, the dis and the Preside Meanum in Modrid

Ø . .

· Income Discovery of 1933 un. Tanac can include a wide range of ingremaginal an

Figure 59: Spanish frontend (click to see in browser)

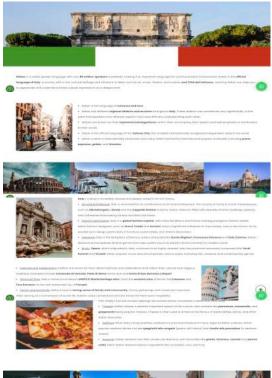

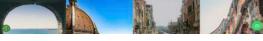

Figure 61: Italian frontend (click to see in browser)

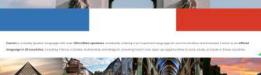

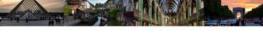

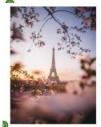

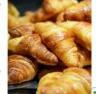

Figure 60: French frontend (click to see in browser)

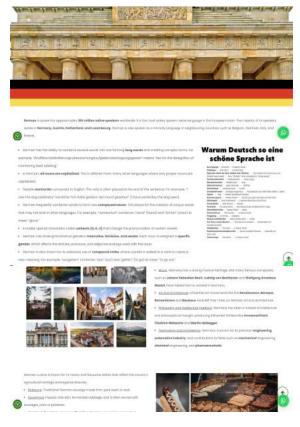

Figure 62: German frontend (click to see in browser)

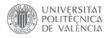

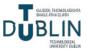

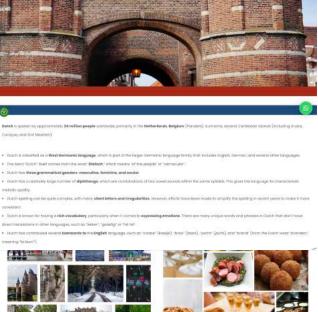

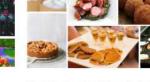

diversity and is recognised for its progressive social policies, including ap-Sing Cultury Dicycles are a p well-known for to extensive network of cycling poths and taketiendy Att and Deep wer and Van Oogh Italing from the

Ð

· <u>Strappwater</u> iconic Dutin treate consisting of two thin waffee cand their of sussel survey in the middle. They are often • <u>Bitterbolten</u> tonol, deep-fried mechanis typically made of veol/agout, herbs, and spices. They have a crispy outer layer and a soft, savoan Even any commonly served as a snack with

Figure 63: Dutch frontend (click to see in browser)

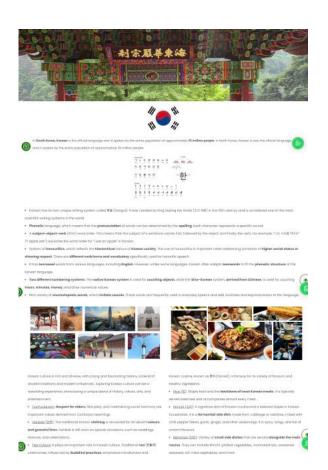

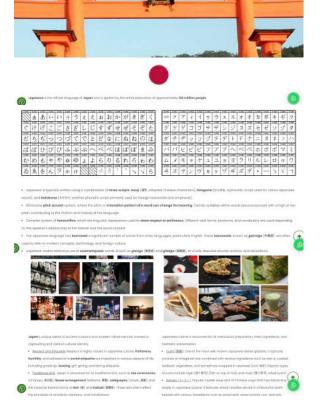

1

Figure 64: Japanese frontend (click to see in browser)

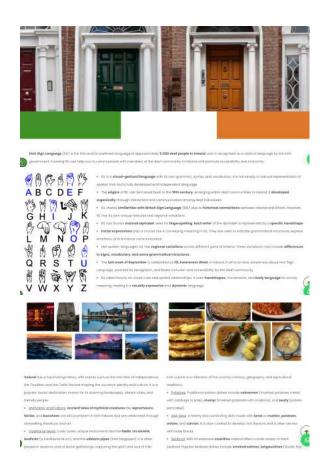

Figure 65: Korean frontend (click to see in browser)

Figure 66: ISL frontend (click to see in browser)

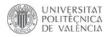

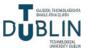

#### 4.3.5. Our Teachers page

This page highlights the qualified and experienced teachers who are part of the language school (Figures 67 and 68). Specifying the nationalities of the teachers is crucial as it empowers students to make an informed decision regarding the accent they wish to learn. By providing this information, students can choose teachers from specific nationalities, allowing them to tailor their language learning experience to their desired accent or dialect. Including team photos is an effective approach to engaging with people in the digital world. By humanising the process and showcasing the faces behind the company, it instills a sense of trust and credibility in the user's mind. The link to this page is: <u>https://nobarriersacademy.com/our-teachers/</u>.

The page starts with a full-width row featuring a banner image, similar to the design on the "Languages" page. Following that is a row with a heading 3, serving as the title for the page. The subsequent content is divided into four rows, each containing four columns. The structure remains consistent across these rows. It begins with an empty space of 32px, providing visual separation. Next is a block of text displaying the name of the teacher and the flag representing their country of origin. This is followed by another empty space of 10px. In the middle of the column, there is a single image displayed in a circular shape, representing the teacher. Another empty space of 10px is placed after the image. Afterward, there is another block of text indicating the languages taught by the respective teacher. Finally, the row concludes with an empty space of 32px, maintaining consistent spacing throughout.

|                      |                   |                                                                                                    |                           |                                                                                                    |                           |                        | Image                                   |
|----------------------|-------------------|----------------------------------------------------------------------------------------------------|---------------------------|----------------------------------------------------------------------------------------------------|---------------------------|------------------------|-----------------------------------------|
| ( <u>==</u> +        |                   | + 0 ×                                                                                                    |                           | - # 0 ×                                                                                                    | Single Image Se           | ttings                 |                                         |
| Tirels bruge         |                   | 78.0                                                                                                    |                           |                                                                                                    | Geraral Design            |                        | <b>U</b>                                |
| LAL LAL              |                   |                                                                                                    |                           |                                                                                                    | ITTAKE BOATS              | Welling                | 1 C 1 C 1 C 1 C 1 C 1 C 1 C 1 C 1 C 1 C |
| Empty Space          |                   |                                                                                                    |                           |                                                                                                    | Media Marry               |                        | Select image from model i               |
| and restored         |                   |                                                                                                    |                           |                                                                                                    | Tarbot single as etc.     |                        | Image size                              |
|                      |                   | +                                                                                                    |                           |                                                                                                    | Insign                    |                        | 160x160                                 |
| : == +               |                   |                                                                                                    |                           | * # Ø ×                                                                                                    | -                         |                        |                                         |
|                      |                   | $+ P \times$                                                                                                    |                           |                                                                                                    | ELALC -                   |                        | Image alignment.                        |
|                      |                   | Teachers                                                                                                    |                           |                                                                                                    | fautt mage /rate card     | in the second          | Corner                                  |
|                      |                   |                                                                                                    |                           |                                                                                                    | Image siles               | re th try              |                                         |
| Empty Space          |                   |                                                                                                    |                           |                                                                                                    | - C                       |                        | traigh gift                             |
| - store alla         |                   |                                                                                                    |                           |                                                                                                    | 1920+#00                  |                        | Croix                                   |
|                      |                   | +                                                                                                    |                           |                                                                                                    |                           | urt. "Furshest", Toxia | 1 cross                                 |
| MORE W.              |                   |                                                                                                    | - A 18 18                 | (M-100-14)                                                                                                    |                           |                        | 2.0.1                                   |
| 5.2.5                | 121               | 1.7.1                                                                                                    | 121                       | 121                                                                                                    | 1.01                      | 1.01                   | 125                                     |
| Training Spaces      | III Inger Spann   | The second second secon | impry Spanie              | III Instantion                                                                                                    | Installation Installe     | Internation            | anges the                               |
| Laute Marcos         | Notice Million #  | And residence of                                                                                                    | Local Lasio I+            | Noter Sciences in                                                                                                    | Plant Toront +*           | Name of Strategy of    | 10740-00000 m                           |
| In Instrument        | There bear        | Stephy Sectors                                                                                                    | Contractor Species        | Trany Same                                                                                                    | Topy loss                 | Instalante             | Propis Reaso                            |
| Angelange<br>Part of | M handster        | The Street Street                                                                                                    | Engls Image               | 2 Beginings                                                                                                    | Elegisterape<br>Traja ter | A service              |                                         |
| In the later         | III from term     | 10 100 loss                                                                                                    | Strate Sent               | The second second secon | Their Same                | Topis laws             | Englis Sever                            |
| Specify, Autor, N.   | heartst 1         | Farets Spacion                                                                                                    | Freed                     | Trans.                                                                                                    | heler                     | ire.                   | Sector, Garman                          |
| Freeing Agents       | ing here have     | The second second                                                                                                    | Empty Space               | Ample Speed                                                                                                    | Seats fante               | Dogis Same             | Bright Easter                           |
|                      | 1.8               |                                                                                                    |                           |                                                                                                    |                           | +                      |                                         |
| 第1221年               |                   |                                                                                                    | 1 2 5 8                   | (MCTH104)                                                                                                    |                           |                        | - 2 0 x                                 |
| 4.00                 | + # 8             | +75                                                                                                    | + 4.1                     | + 2 ×                                                                                                    | + # *                     | + # *                  | + # 2                                   |
| Praty Sales          | Freity Same       | Tradey Assess                                                                                                    | Contraction in the second | Engry Specifi                                                                                                    | Engly Space               | English Street         | Angely Street                           |
| And the Surger of    | Cheffin Annua III | intrainti April - 1018<br>X.V                                                                                                    | Masab Debara - HBB7       | Internation 1988                                                                                                    | the Year and the          | Örfinansi könnölde fr  | Estate Concern                          |
| traty tears          | E trata terri     | traty have                                                                                                    | international             | and here have                                                                                                    | In their farm             | In State Same          | Contract Street                         |
| Costs investigation  | Angle chaps and   | The state state and                                                                                                    |                           | ingerman tel                                                                                                    | Registeringe and          | and the set            | Angle Souge Lot                         |
| Engly laws           | ingly faces       | Amply Same                                                                                                    | City Street Street        | Energy Innere                                                                                                    | I many ligano             | In Production          | The Party Same                          |
| barts Prever-        | Geb               |                                                                                                    |                           |                                                                                                    |                           |                        | 16                                      |
| The second second    | Angely Same       | in test lass                                                                                                    | Insta laste               | Comp.                                                                                                    | III. Institute            | The state team         | and share been                          |
|                      | +                 | State and                                                                                                    | 100.00                    | Energy Speer                                                                                                    |                           | The second second      | 101 102122                              |
|                      |                   |                                                                                                    |                           |                                                                                                    |                           |                        |                                         |

Figure 67: Our Teachers backend

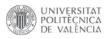

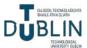

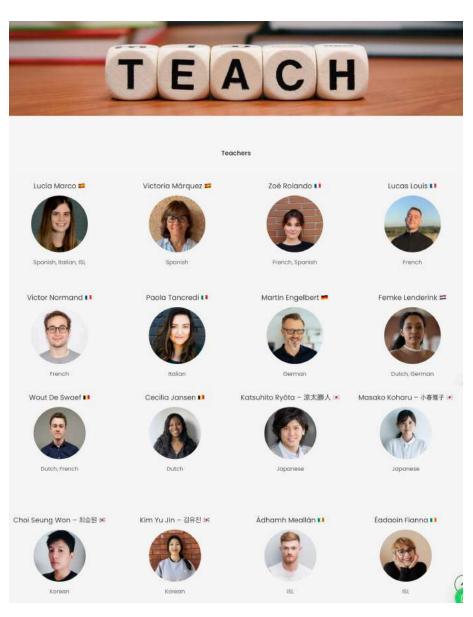

*Figure 68: Our Teachers frontend (click to see in browser)* 

#### 4.3.6. Join Us page

A call-to-action page encouraging visitors to join the language school, providing details on enrolment and registration (Figures 69 and 72). Additionally, a dedicated form has been included below for potential teachers who may be interested in joining the team. It can be accessed with this link: <u>https://nobarriersacademy.com/join-us/</u>.

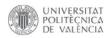

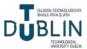

This page is designed with a single row layout, featuring two headings, two blocks of text and two distinct contact forms (Figure 70). The elements are arranged in a sequential manner, with a separator serving as a visual divider between the two sections (Figure 71).

The second form, labeled "Contact Form," is the same form used on the home page. The first form, however, is a new one specifically created for signing up and is referred to as the "Sign Up Form."

| * == +                                                                                                    |                         |                    |                        |                  | . 1         | 0       |
|----------------------------------------------------------------------------------------------------|-------------------------|--------------------|------------------------|------------------|-------------|---------|
|                                                                                                    | 1                       | + # ×              |                        |                  |             |         |
| Empty Space                                                                                                    |                         |                    |                        |                  |             |         |
|                                                                                                    | How                     | w to enrol         |                        |                  |             |         |
| Empty Space<br>Pleght 400                                                                                        |                         |                    |                        |                  |             |         |
| <ol> <li>Complete the form below specifying your n<br/>the modality (in-person or online) and the typ</li> </ol> |                         |                    | d like to learn, which | h areas would yo | u like to f | ocus on |
| 2. You will receive an email from nobarriers@u                                                                   | cademy.ig with the as   | signed classes and | teachers.              |                  |             |         |
| Empty Space<br>Height Scor                                                                                       |                         |                    |                        |                  |             |         |
| Contact Form 7                                                                                                   |                         |                    |                        |                  |             |         |
| Empty Space                                                                                                    |                         |                    |                        |                  |             |         |
| Empty Space<br>Height: Xavi                                                                                      |                         |                    |                        |                  |             |         |
|                                                                                                    | Want to                 | work with us?      |                        |                  |             |         |
| Emply Space                                                                                                    |                         |                    |                        |                  |             |         |
| f you want to join our team of teachers, let us                                                                  | know by filing in the t | form below.        |                        |                  |             |         |
| Empty Space                                                                                                    |                         |                    |                        |                  |             |         |
| Contact Form 7                                                                                                   |                         |                    |                        |                  |             |         |
| Empty Space                                                                                                    |                         |                    |                        |                  |             |         |
|                                                                                                    |                         | ( <b>+</b> )       |                        |                  |             |         |

Figure 69: Join Us backend

| Contact Form 7 Settings                                                                                                    | 0                      | Separator Settings                     |
|----------------------------------------------------------------------------------------------------|------------------------|----------------------------------------|
| Select contact form                                                                                                    |                        |                                        |
| Contact Form                                                                                                    | ~                      | works only in modern browsers).        |
| Choose previously created contoct form from the drop di<br>Search title                                                                 | iwn llst.              | Element ID                             |
| Enter optional title to search if no ID selected or connot f                                                                            | nd by ID.              |                                        |
| 5tyle<br>Default                                                                                                    |                        | Enter element ID (Note: make sure it i |
|                                                                                                    | *                      | Extra class name                       |
| You can style each form element individually in Qode Op                                                                                 | slons ≈ Contact Farm 7 | Extra class name                       |
| fou can style each form element individually in Quide Op<br>Contact Form 7 Settings<br>elect contact form                               | ٥                      |                                        |
| ontact Form 7 Settings                                                                                                    | ٥                      | Style particular content element diffe |
| Contact Form 7 Settings                                                                                                    | ¢<br>•                 |                                        |
| Contact Form 7 Settings<br>elect contact form<br>Sign Up Form<br>house previously created contact form from the drop day                | ¢<br>•                 | Style particular content element diffe |
| Contact Form 7 Settings<br>elect contact form<br>Sign Up Form<br>house previously created contact form from the drop day                | ♥<br>wn hat.           | Style particular content element diffe |
| Contact Form 7 Settings<br>elect contact form<br>Sign Up Form<br>hoose previously created contact form from the drop dos<br>earch title | ♥<br>wn hat.           | Style particular content element diffe |

Figure 70: Forms settings

Figure 71: Separator settings

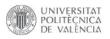

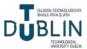

| How to enrol                                                                                                    |  |
|----------------------------------------------------------------------------------------------------|--|
| Complete the form below specifying your name and email, the language(s) you would like to learn, which areas would you like to focus on, the modolity (in-<br>rson or online) and the type of classes (group or private). |  |
| You will receive an email from nobarriers@academy.Je with the assigned classes and teachers.                                                                                                    |  |
| kme                                                                                                    |  |
| hat.                                                                                                    |  |
| trans fullmort                                                                                                    |  |
| 🗆 Spanish 🗆 French 🗋 Italian 🗆 German 🔄 Dutch 🗇 Japanese 🖓 Korean 💭 Itish Sign Language                                                                                                    |  |
| 🗆 Conversation Practice 🗌 Pronunciation 🗋 Listening 🗋 Grammar 📄 Vocabulary 📄 Reading 📄 Writing 📄 Spelling                                                                                                    |  |
| 🗆 In-Person 🕞 Online                                                                                                    |  |
| Group Classes      Private Lessons                                                                                                    |  |
|                                                                                                    |  |
| Want to work with us?                                                                                                    |  |
| ou want to join our team of teachers, let us know by filling in the form balow.                                                                                                    |  |
| time :                                                                                                    |  |
| ini i                                                                                                    |  |
| □ Spanish □ French □ Italian □ German □ Dutch □ Japanese □ Korean □ Irish Sign Language<br>□ In-Person □ Online                                                                                                    |  |
| Anasge                                                                                                    |  |
| Submit                                                                                                    |  |

Figure 72: Join Us frontend (click to see in browser)

#### 4.3.7. Header and footer

The header of the website features a logo positioned on the left side, while the navigation menu is conveniently located on the right side. This layout ensures easy access to the menu options while maintaining brand visibility with the logo placement. The menu creation process starts by accessing the Appearance section and selecting Menus. In this case, the menu has been designated as both the top navigation and the mobile navigation (Figure 73 and 76). By selecting the top navigation option, the menu will be

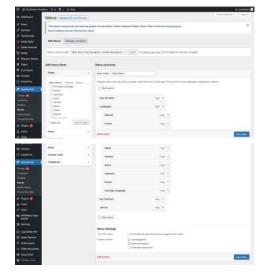

Figure 73: Menu structure

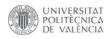

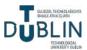

displayed at the top of the website, providing easy access to important pages and content. Additionally, by designating the menu as the mobile navigation, it will adapt to smaller screens and display in a user-friendly format for mobile devices (Figures 74 and 75). This allows visitors to access the menu easily and navigate effectively, even when using a smartphone or tablet.

| How We Work | Languages Our Teachers Join Us | No Barriers                  | E Ro Barriers<br>Reademy |
|-------------|--------------------------------|------------------------------|--------------------------|
|             |                                | - Academy                    | How We Work              |
|             | Spanish                        | $\sim$                       | Sparish                  |
| age bar     | French                         | E (C) No Barriers<br>Academy | Fundh                    |
| age au      | Italian                        |                              | .ttalian:                |
|             | German                         | How We Work                  | German                   |
|             | Dutch                          |                              | Datch                    |
|             | Japanese                       | Languages                    | Namo                     |
|             | Korean                         | Our Teachers                 | eich sign Longuage       |
|             | lrish Sign Language            | Labor Lines                  | Our Teachers             |
|             |                                | su niot                      | Jose Ve                  |

Figure 74: Menu

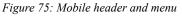

As previously mentioned, the header of the website has been set as sticky. This means that the header remains fixed at the top of the page as the user scrolls down the website (Figure 77). The sticky header feature ensures that the logo, navigation menu, and other important elements of the header are always visible and accessible to the user, regardless of their position on the page. By implementing a sticky header, the usability and user experience is enhanced. It allows visitors to easily navigate through the website, access important links and information and maintain a consistent visual reference as they explore different sections of the site. The sticky header contributes to a more convenient and engaging browsing experience for the users.

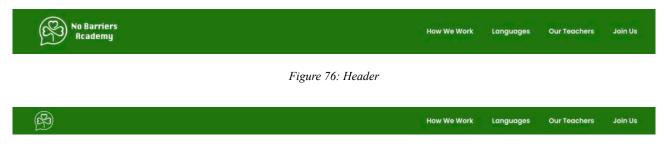

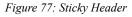

In contrast, the footer (Figure 82) is divided into two rows. The first row consists of three columns: the left column showcases the social media icons (Facebook, Twitter and Instagram), the middle

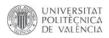

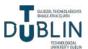

column provides a link to the Privacy Policy page (Figure 79) and the right column offers a link to the Terms of Use page (Figure 80). The second row of the footer is visually separated from the first one by a distinct white line. It prominently displays the copyright symbol followed by the text "No Barriers Academy 2023". This element signifies the ownership and branding of the website, adding a professional touch while adhering to copyright regulations.

The Privacy Policy page outlines the school's commitment to safeguarding user privacy and data. In order to comply with the regulations set forth by the General Data Protection Regulation (GDPR), a European privacy law [30][31], the following elements must be included on this page:

- Explain what personal data it is collected (name, email, address) and how it is collected (forms, cookies).
- Describe how this data is used (e.g. to process orders, improve the website).
- Explain how the user data is protected (e.g. through encryption, secure servers).
- Outline how users can request access to or deletion of their personal data.
- Describe how cookies may be used, tracking technologies, and third-party services.

In the same way, the Terms of Use page presents the terms and conditions that govern the use of the website and its services. And it must include the following:

- Explain the rules and restrictions users must follow when using your website (e.g. no spamming, no hacking).
- Outline any disclaimers or limitations of liability.
- Include information on copyright and trademark ownership.
- Describe how you may modify or terminate user access to your website.
- Include a clause specifying the governing law and jurisdiction for any legal disputes.

Both of these pages feature a simplistic design comprising a single in grid row layout (Figure 78). The row is composed of a central block of text flanked by two empty spaces, each with a spacing of 70px. This deliberate arrangement creates a visually balanced composition, allowing the text to stand out and be easily readable, while providing a visually appealing whitespace for enhanced user experience.

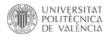

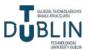

| WPBakery Page Builder                                                                                                    | Page Settings                                                    |
|----------------------------------------------------------------------------------------------------|------------------------------------------------------------------|
| 🗢 + 🖂                                                                                                    | Custom CSS settings                                              |
| % ≡ +                                                                                                    | 1+ div div p {<br>2 line-height: 36px;<br>3 font-size: 18px<br>4 |
| Empty Space<br>Height: 70px                                                                                                    | 4<br>5 }<br>6<br>7 • ol li strong {<br>8 font-size: 18px;        |
| [Last Updated: 20th of April, 2022]                                                                                                    | 9 color: #666666;<br>10 line-height: 48px;<br>11 )               |
| At No Barriers Academy, we are committed to protecting your privacy and ensuring<br>Policy explains how we collect, use, and disclose the information we collect from yo<br>our website or services, you consent to the terms of this Privacy Policy. |                                                                  |

#### Figure 78: Privacy and Terms backend

| Bu Barriers<br>Readomy                                                                                                    | New We West Corporation Out Teachers Join                                                                                                    | n Nie Barniers<br>Bicademy                                                                                                    | How We Weld Languages Our faceham Juh its                                                                                                    |
|----------------------------------------------------------------------------------------------------|----------------------------------------------------------------------------------------------------|----------------------------------------------------------------------------------------------------|----------------------------------------------------------------------------------------------------|
| [Last Updated: 20th of April: 2022]                                                                                                    |                                                                                                    | [Last Updated: lst of September, 2020]                                                                                                    |                                                                                                    |
| Al No Barriers Academy, we are committed to protecting your privac<br>explains how we callect: use, and declose the information we called<br>website or services, you consent to the terms of this Privacy Policy.                                                                  | ly and ensuring the security of your personal information. This Privacy Policy<br>from you when you visit our website or use our services. By using our |                                                                                                    | your use of our website and services. By accessing or using our website or<br>do not agree with any of the larms, please do not use our website or services.                                    |
| name, enail addines, phone number, and silling information<br>12. Usege information We may callect non-personal information abo-<br>type, operating system, and refering UBLs. This information is used to<br>13. Codest. We may use cadester, web beaccent, and aimlior technologi | gies to collect information about your browsing activities on our website.                                                                              | services, by using our website and services, you represent and<br>12. User Acoust: It notes to access catatin features or services<br>maintaining the confidentiality of your account anederticals are<br>and complete Manners when ceeding your account and<br>13. Prohibited Activities, You agree not be argage in any of the | is, you may be required to create a user account. You are responsible for<br>of for any activities that accur under your account. You agree to provide accurate<br>promptly update any changes. |
| This helps us personalise your experience, remember your preference<br>Use of information<br>31 Personal Information: We use your personal information in neosial                                                                                                    |                                                                                                    | a) Violoting any opplicable laws or regulations     b) Intringing upon the installactual property rights of others     b) antropy opponent of course between the installactual property rights of our website     c) Uploading on transmitting any harmful code, visues, or mail                                                 |                                                                                                    |

Figure 79: Privacy frontend (click to see in browser)

Figure 80: Terms frontend (click to see in browser)

The footer design has been accomplished using the Appearance -Widgets section (Figure 81), specifically the Footer Column 1 for the first row and Footer Column Center for the second row. In both instances, a Custom HTML code element has been utilised to implement the desired layout and content for the footer.

Here is the code for the Footer Column 1:

| Footer Column 1      |   |
|----------------------|---|
| Footer Column 1      |   |
| Custom HTML          | ٣ |
| Footer Column 2      |   |
| Footer column 3      |   |
| Footer column 4      | • |
| Footer Bottom Center |   |
| Footer Bottom Center |   |
| Custom HTML          | * |

Figure 81: Footer widgets

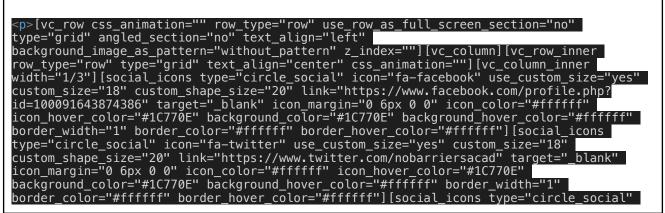

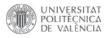

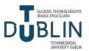

| <pre>icon="fa-instagram" use_custom_size="yes" custom_size="18" custom_shape_size="20"<br/>link="https://www.instagram.com/nobarriersacademy" target="_blank" icon_margin="0 6px 0<br/>0" icon_color="#ffffff" icon_hover_color="#1C770E" background_color="#1C770E"<br/>background_hover_color="#ffffff" border_width="1" border_color="#fffffff"<br/>border_hover_color="#ffffff"][vc_empty_space][/vc_column_inner][vc_column_inner<br/>width="1/3"][vc_column_text]</pre> |
|----------------------------------------------------------------------------------------------------|
| <a href="https://nobarriersacademy.com/privacy/">Privacy<br/>Policy</a>                                                                                                    |
| [/vc_column_text][vc_empty_space][/vc_column_inner][vc_column_inner width="1/3"]<br>[vc_column_text]                                                                                                    |
| <a href="https://nobarriersacademy.com/terms/">Terms of<br/>Use</a>                                                                                                    |
| [/vc_column_text][/vc_column_inner][/vc_row_inner][/vc_column][/vc_row]                                                                                                    |

And below is the code for Footer Column Center:

| © No Barriers Academy 2023 |  |
|----------------------------|--|
|                            |  |

|   | ( ) ( ) ( ) ( ) ( ) ( ) ( ) ( ) ( ) ( ) | Privacy Policy             | Terms of Use |
|---|-----------------------------------------|----------------------------|--------------|
| 3 |                                         | © No Barriers Academy 2023 | <u></u>      |

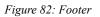

#### 4.4. Plugins

Plugins are add-on software components that can be installed and activated on a WordPress website to enhance its functionality and add new features. They are designed to extend the core capabilities of WordPress and provide additional tools and functionality to meet specific needs. There is a wide range of plugins available for various purposes, such as SEO optimisation, security, contact forms, e-commerce, social media integration, and much more. These plugins are created by developers and can be obtained from the official WordPress plugin repository or other trusted sources [32][33].

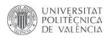

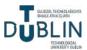

It is important to note that while plugins offer valuable features and functionality, it is essential to choose and install plugins carefully, as too many or poorly coded plugins can potentially impact the performance and security of the website. It is recommended to use reputable plugins from trusted sources and regularly update them to ensure compatibility and security.

Installing and activating plugins is a simple process in WordPress. Once installed (Figure 83), plugins can be managed and configured through the WordPress dashboard, typically through a dedicated settings page or menu.

| ) il la berer la                 | any O 6 # 1 + Inn                                                                  |                                                                                                    | H                                                                                                    |                                     | C LayerSider WP                     | Layer/Solaris a promium multi-purpose content creation and animation pathom. Each create states, image<br>potence, whitedness with creat-blocking effects, presses, lawling pages, and and right blocks, or even a full weak.                                                                                                    | A STATE OF STATE OF STATE               |
|----------------------------------|------------------------------------------------------------------------------------|----------------------------------------------------------------------------------------------------|----------------------------------------------------------------------------------------------------|-------------------------------------|-------------------------------------|----------------------------------------------------------------------------------------------------|-----------------------------------------|
| 5 Database)                      | Plugins anne                                                                       |                                                                                                    | tanai tatusi • 🗍 iai                                                                                            | E Donmenta                          | Deachingle                          | actives, water was well with the forward effects, papers, and ing pages, and dely page tools, or even a the edge<br>It empowers that it million active wellating on a daily basis with therming visuals and eye-catching effects.                                                                                                    | B. CONTRACTOR                           |
| t rusu<br>F Fortoni              | This shows recommends the following all<br>Deep listables claumy ( Remain the call | atric Cente Merint, Socie compress Hidget, Socie Tothie Food and <u>Una Casmanza</u><br>Im                                                                                         |                                                                                                    | Contact     Optimis                 |                                     | Person 6.04 (Dp Humana Nota ) New Instance<br>#5544 Will resultable. <u>Your records 7.27 datable</u> . Anomalic cantee is a waveleble for the abagic Library activation in reco-<br>reaction documentation for tensors when Out (participites a a stream).                                                                                                    | ted in order to recarive updates for    |
| Terinunsk<br>Com time            |                                                                                    | and (g) has shown that at (g)                                                                                                    | and internet progress.                                                                                          | P Scenaroo                          | Addresses Consult Consult of        | International and an and the second second sec |                                         |
| Gate Carporel                    | Bulkasilare v deriv                                                                |                                                                                                    |                                                                                                    | abera 💕 Haghta 📴 🔹                  | Sider Revalution                    | Blate Revolution - Premium requiries adder                                                                                                    | (III)                                   |
| a desta                          | 1) Pligin                                                                          | Description                                                                                                    | Autometic Loodates                                                                                              | Installed Plugins                   | Dearthab                            | Warston 6.0.0 ( By Transform) ( Val) plugin also                                                                                                    |                                         |
| Neurry Gallery                   | C Recon                                                                            | A strate, compression and teach also committed and at its applicable to rais so carries provide the<br>for<br>service 1.3.0.2 by (many Terret) (service) and                       | v. •                                                                                                    | Add New                             | O Activate Sister Revolution for    | Experiant Technicity, Aux, Line, Stochaster, I                                                                                                    |                                         |
|                                  | The second second                                                                  |                                                                                                    |                                                                                                    | 💩 Users                             | 🖸 Social Chat                       | Busid Chat alone your owners to contest you or your teen through Watchay with a single citch.                                                                                                    | Analy Man-galant                        |
| Contact                          | Concerner                                                                          | Phogle that adds additions had also executed by any there<br>We saw U.A.I.Bs Godo Themas                                                                                           |                                                                                                    |                                     | Baathate ( terrings ( Maniana       | menter 72.0 (Dy Guard, syster) view density (Support ) (Decommentation                                                                                                    | 1.0000000000000000000000000000000000000 |
| COROLE .                         | Cause Wagen                                                                        | Thereine the cases wright activity comments in Symposium - Michael and the Concernant Souther the Novel and                                                                        |                                                                                                    | By HPSakary Puge<br>Rubber          | O There is a new version of list    | an Churt multitable. Young permitter T20.0 permitter an undate name                                                                                                    |                                         |
|                                  | (her test                                                                          | Here managing al-blants.<br>We black 23 ( By Al-blants Card Had int ) view dealers                                                                                                 |                                                                                                    | III farrings                        | WPEskery Page Builder               | Drag and drag page builder for HorePress. Take full chetrol over your WordPress site, build any leyest precises part<br>imagine - ne programming legelinger required.                                                                                                    |                                         |
| ter Ragen -                      | Contact Form 7<br>Safety Contracts                                                 | und another contact form program. Simple to d Parellan.<br>Year care \$25.21 (b) Tananad Manufa (Trans Analysis)                                                                   | finder Annual Annual Annual Annual Annual Annual Annual Annual Annual Annual Annual Annual Annual Annual Annual | E LayerSidar WP                     |                                     | Merican B.C.S.   By McClaim M - Williamsy contri   Visitudi gin tele                                                                                                    |                                         |
| 10100                            | O There is a new service of Conte                                                  | er Cores 1 workelde, Sama annues, 127 chilaith ar annues                                                                                                    |                                                                                                    | 17 Gode import                      | C Page                              | Basaription                                                                                                    | Automatin Updaten                       |
| Uners.<br>Tame<br>Willidery Page | Contrives (1224) Contri Contri                                                     | A straight may be drive your second to sample to all the Dr. Contart Law ( SDPN<br>Marchen 3.6.9 (bp ( constraint) Prior straight                                                  | -                                                                                                    | O State Revolution<br>Ø Social Chai | Bukacium - [ Aver                   |                                                                                                    | 1.64                                    |
| autau<br>Settinge                | Leserbider NP                                                                      | Case Shile is a previous with process contract require and antisolas shales. Taylo receivables, image space is, interview with receivables process, and a Contract Strength space. | -                                                                                                    | O Company (series)                  | Nank yes for smalling with Marshapp |                                                                                                    | Warnine 8.2                             |

Figure 83: Installed plugins

In addition to the required plugins mentioned earlier, several additional plugins were installed and utilised for this project. These plugins include: Classic Widgets, Contact Form 7, CookieYes | GDPR Cookie Consent and Social Chat.

Classic Widgets (Figure 84) allows the use of the classic widget editor in WordPress, providing compatibility for older themes that haven't fully adopted the new block-based widget editor introduced in recent versions of WordPress.

| IL INCIDENTIAL ACT      | dety O # 1 + Hos                                                    |         |                                     |           |                                                     |          | and the second second second second second second second second second second second second second second second | Hi, Ithraethore | Medic Labor Phillip                                                                                                    |    | Light Wild WorkPost Light                                                              | 1985. |                                                          |
|-------------------------|---------------------------------------------------------------------|---------|-------------------------------------|-----------|-----------------------------------------------------|----------|----------------------------------------------------------------------------------------------------|-----------------|----------------------------------------------------------------------------------------------------|----|----------------------------------------------------------------------------------------|-------|----------------------------------------------------------|
| -                       | Widgets was and                                                     | ivi Pro | uiau ]                              |           |                                                     |          | Annie a constativ no                                                                                             | ax tota *       | Havigation Metra                                                                                                    | +1 | Aspes                                                                                  | 14    | Custom Widget Area                                       |
| Ports<br>Portsão        | This Denie residences of<br>Sector Interferences 1                  |         |                                     | de totage | ant Wildget, Quale Twitter Fired and <u>WorlCar</u> | entre.   |                                                                                                    | ٥               | and the transmission of the second second se |    | A top of your others Physics                                                           |       | Forter fairer of the level Weiger Anna Auto Miliger Anna |
| Testmonials             |                                                                     |         |                                     |           |                                                     |          |                                                                                                    |                 | Gode Latest Poet                                                                                                    | •  | Gotik Secial Icon                                                                      | 17    |                                                          |
| Over Sider              | Available Widgets                                                   |         |                                     |           | Sidebor                                             |          | Facter Column 1                                                                                                  |                 | Distance parties from your bring                                                                                                    |    | Quin Social con-Morgel                                                                 |       |                                                          |
| Quele Carocali          | To actively a withput sharp? to a<br>and easies to activity, sharp? |         | e er olick on it. To døectivale e e | 1994      |                                                     |          |                                                                                                    |                 | Qudo Shicky Sidobar                                                                                                    | •  | Recent Comments                                                                        |       |                                                          |
| Medie                   |                                                                     |         |                                     |           | Sidebor Page                                        |          | Footer Column 2                                                                                                  |                 | the first serger to make the sta-                                                                                                    |    | Very shift want taken to be                                                            | -     |                                                          |
| Masovy Colory<br>Regain | Andrea                                                              |         | Anathe                              | 1         | 10.05 20.03                                         | 121      | 1.000.000.000                                                                                                    |                 | iter stoky. Dragit wai ite dokt<br>alware iter arbiget af int pro se                                                                                                    |    |                                                                                        |       |                                                          |
| Contracts               | A treatility annual of part star<br>Parts                           |         | Contract of succession.             |           | Header Top Left                                     |          | Footer column 3                                                                                                  |                 | to be the first allocant to the ad-                                                                                                    | 8  |                                                                                        |       |                                                          |
| Califat                 | Black                                                               |         | Colordar                            | +         | Header Top Right                                    | *        | Footer column 4                                                                                                  |                 | Record Pasts                                                                                                    | +  | Related Folds                                                                          | 14    |                                                          |
| Cooklerver              | A singlet conserving a binne.                                       |         | A sales in the set of the party     |           |                                                     |          |                                                                                                    |                 | Paul adars reasoning fromt                                                                                                    |    | Parsent Posts Million                                                                  |       |                                                          |
| Samaliens 🔹             | Call To Action                                                      |         | Cologeries                          |           | Header Bottom Right                                 |          | Footer Bottom Center                                                                                             |                 | 1005                                                                                                    |    | Barroly .                                                                              |       |                                                          |
| -0                      | Fail to include thingset                                            |         | A later way to set to be a party of |           | Header Bottom Center                                |          | Footer Bottom Left                                                                                               |                 | Derman Harr ann 1656 or Anne In                                                                                                    | -  | A method for the same site.                                                            |       |                                                          |
| nandala II<br>Igada     | Cartere NTML                                                        |         | Gallery                             |           |                                                     |          |                                                                                                    |                 | Silder Revolution                                                                                                    | +  | Tep Cloud                                                                              | ÷.    |                                                          |
|                         | Womay HTML code                                                     |         | Distance or incase pairing          |           | Side Area                                           | <u>*</u> | Footer Bottom Right                                                                                              | 1 C             | Degings o blass Association                                                                                                    |    | A closed of your most and a                                                            |       |                                                          |
| at Property             | inage                                                               |         | LayerSilder                         |           |                                                     |          |                                                                                                    |                 | Mydule (mitra page                                                                                                    |    |                                                                                        |       |                                                          |
| nagen 💽                 | Discount in brage.                                                  |         | NAME ADDRESS OF TAXABLE AND A       |           | Fullscreen Menu Area                                | ÷.       | Header fixed right                                                                                               | - C.            | Text                                                                                                    | *  | Video                                                                                  | . *   |                                                          |
| Uwers<br>Topio          | Maria Latent Pesta                                                  |         | Mela                                |           | Left Menu Area                                      | -        | Left Side Fixed                                                                                                  |                 | washing tast.                                                                                                    |    | This has a since from the mo-<br>basery or true the failed, there<br>another principal |       |                                                          |

Figure 84: Classic Widgets

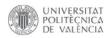

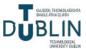

Contact Form 7 (Figure 85) is a popularised plugin for creating and manipulating contact forms on. It offers a user-friendly interface for designing custom forms and managing form submissions. It is highly flexible and can be customised to fit specific needs.

| 🕅 👔 No Barriers Ac                       | ademy 🗘 6 🛡 0 🕂 New                                                                                                    |                                                                                           |                                                                                             |          | Hi, Immardon           |
|------------------------------------------|----------------------------------------------------------------------------------------------------|-------------------------------------------------------------------------------------------|---------------------------------------------------------------------------------------------|----------|------------------------|
| Dashboard                                | Contact Forms Add New                                                                                                    |                                                                                           |                                                                                             |          | een opnona - II - Heip |
| ▶ Posts<br>▶ Portfolio<br>▶ Testimonials | Before you cry over spilt mail                                                                                                    |                                                                                           | You have strong allies to back                                                              |          | O Dismiss              |
| Qode Slider<br>Qode Carousel             | Contact Form 7 does not store submitted messages anywhere. Therefore,<br>Important messages forever if your mail server has issues or you make a n<br>configuration.                    | I and versatile by integrating them with external<br>you can build your own contact lists |                                                                                             |          |                        |
| ) Media<br>Masonry Gallery<br>I Pages    | Install a message storage plugin before this happens to you. Flamingo sa<br>through contact forms into the database. Flamingo is a free WordPress plu<br>same author as Contact Form 7. |                                                                                           | With help from cloud-based machine learning,<br>(reCAPTCHA). Even payment services are nati |          |                        |
| Comments                                 |                                                                                                    |                                                                                           | (                                                                                           |          | Search Contact Form    |
| Contact                                  | Bulk actions ~ Apply                                                                                                    |                                                                                           |                                                                                             |          | 5 ite                  |
| intact Forms                             | C Title                                                                                                    | Shortcode                                                                                 |                                                                                             | Author   | Date                   |
| d New<br>agration                        | Contact Form                                                                                                    | [contact-form-)                                                                           | 7 id="452" title="Contact Form"]                                                            | Immardom | 23/05/04 at 18:34      |
| CookieYes                                | C Example 1                                                                                                    | [contact-form-)                                                                           | 7 id="6" title="Example 1"]                                                                 | Immardom | 23/04/18 at 16:07      |
| Appearance<br>Plugins 🔕<br>Users         | Example 2<br>2 configuration errors detected                                                                                                    | [contact-form-)                                                                           | 7 id="20" title="Example 2"]                                                                | Immardom | .18/02/21 at 14:57     |
| Tools<br>WPBakery Page<br>Builder        | Newsletter     1 configuration error detected                                                                                                    | [contact-form-)                                                                           | 7 id="21" title="Newsletter"]                                                               | Immardom | 18/02/21 at 15:00      |
| Settings                                 | Sign Up Form                                                                                                    | [contact-form-7                                                                           | 7 id="771" title="5ign Up Form"]                                                            | Immardom | 23/05/29 at 18:26      |

Figure 85: Contact Form 7

CookieYes | GDPR Cookie Consent (Figure 87) helps websites comply with the General Data Protection Regulation (GDPR) by providing a customisable cookie consent banner (Figure 88) and bubble (Figure 86). It allows website owners to inform visitors about the use of cookies and obtain their consent to store and process their personal data. The plugin performs a comprehensive

scan to identify and include all the necessary cookies required for its functionality, according to the GDPR. Additionally, it offers the flexibility to adjust the layout and text of the cookie banner.

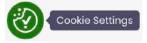

Figure 86: Cookie bubble

| Dashboard                                                                                                    | Cookieres                                                                                                  |                      | Q Help Guidees 😂 Support                                                                                          |
|----------------------------------------------------------------------------------------------------|----------------------------------------------------------------------------------------------------|----------------------|----------------------------------------------------------------------------------------------------|
| ∲ Posts<br>∲ Portlalio                                                                                       | Dashboard Site Settings                                                                                    |                      | Current plan Free VBU 1911D (Pho angleview used                                                                   |
| * Taximorsala           O Qode Sider           Qode Catourel           Qi Media           * Missorry Gellery | Your website is connected to Cookiefes You can access all the plugin settings (Cookie Bar Go in Web App 11 |                      | Ney Generators) on the web app and unlock new Tradunes the Cookie Scan and Consent Log.                           |
| JP Masonry Gallery                                                                                           | Overview                                                                                                   |                      |                                                                                                    |
| Commenta                                                                                                    | Berner status                                                                                              | nepulation<br>* CDPR | Keep pace with compliance as your<br>business grows                                                               |
| P Appearance                                                                                                 |                                                                                                    | Lunguage             | Access advanced features and future-proof your business against legal risks, Get 2 months free on annual plans!   |
| Lusers<br>→ Tools<br>Builder                                                                                 | Custonico Barrar (f                                                                                        |                      | Schedule marthly coskie scon     J Dep-larget coskie termer     v Remove Coskie/this branding     umacon     Text |
| 🖾 Settings                                                                                                   | 4 2 26                                                                                                    | <b>(</b> ) :=_       | C: Upgrade Now                                                                                                    |

Figure 87: CookieYes

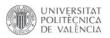

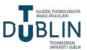

| mani Cookia Earmani Comun Maragan                                                                                                    | Conserving Conjunger Dis Services New v                                                                                                    |                                                                                                    |                                               |                                                                                                    |
|----------------------------------------------------------------------------------------------------|----------------------------------------------------------------------------------------------------|----------------------------------------------------------------------------------------------------|-----------------------------------------------|----------------------------------------------------------------------------------------------------|
| Conservation and                                                                                                    | (P) "tarry                                                                                                    | We use cookies to help you navigate                                                                    | efficiently and perform certain functs        | ons. You will find detailed informati                                                                                                    |
| Transmitter and                                                                                                    | 198.2000                                                                                                    | about all cookies under each porserr                                                                   | t cotegory below.                             |                                                                                                    |
| 100                                                                                                    | We break down the                                                                                                    | The cookies that are categorized as T                                                                  | Recession," are stored an your browse         | ir as they are essential for enabling                                                                                                    |
| No. of the second second second second second second second second second second second second second second s                                                                                                    | <b>T III II</b>                                                                                                    | basic functional tiss of the etc Sho                                                                   | er miste                                      |                                                                                                    |
| 0                                                                                                    |                                                                                                    | Necessary                                                                                              |                                               | Alterays J                                                                                                    |
| Name of Street or other                                                                                                    | Presents                                                                                                    | Necessary cookies are required to                                                                      | unable the basic features of this site        | such as providing socure log-in a                                                                                                    |
| percenting allow content and<br>straight out to the Accounty<br>Account of the Accounty                                                                                                    | Viver day                                                                                                    | adjusting your consent preference                                                                      | is. These dookles do not store any pe         | sonally identifiable data.                                                                                                    |
|                                                                                                    |                                                                                                    | > Functional                                                                                           |                                               |                                                                                                    |
|                                                                                                    |                                                                                                    | Functional popules help perform o                                                                      | ertain functionalities like sharing the       | content of the website on social me                                                                                                    |
| Dest 100 dates                                                                                                    | We value your privery<br>Vie secondaries in entering port teamer gragements serve<br>percention of extra context, and analysis our balls. By                                                                                                    | platform, collecting leadback an                                                                       | d other third party features.                 |                                                                                                    |
|                                                                                                    | shirting Talongs Mill, you consum to care you of moderns.                                                                                                    | Reject AE                                                                                              | State My Paterences                           | Ассира Ал                                                                                                    |
| 0 0 0                                                                                                    |                                                                                                    |                                                                                                    |                                               | Forward to Cook                                                                                                    |
| ookieres Https://                                                                                                    | nobarriarnaca5.                                                                                                    |                                                                                                    |                                               | Öfters Earn (?)                                                                                                    |
|                                                                                                    |                                                                                                    |                                                                                                    |                                               | Contraction of the second second                                                                                                    |
| enhoanti Cookie Banner d<br>ookie Manager<br>anage ynar ookka tat, stan ach                                                                                                    | Coskie Manager Content Log Languages Site Setts                                                                                                    | nga Mare -                                                                                             | TALAR, NO P                                   | Connect place Free<br>In any encoder and                                                                                                    |
| ookie Manager<br>mage your tookie tet, stan ach                                                                                                    |                                                                                                    | nga Mure -                                                                                             |                                               |                                                                                                    |
| ookie Manager<br>mage your tookie tet, stan ach                                                                                                    | add.to and man                                                                                                    | nga Unaw -                                                                                             |                                               |                                                                                                    |
| ookie Manager<br>mage your tookie tet, stan ach                                                                                                    | withit and more                                                                                                    | nga Unan -                                                                                             |                                               |                                                                                                    |
| ookie Manager<br>wage yner oorkie lut, scart sch<br>Laet scart: May 31, 2023 18-81                                                                                                    | withit and more                                                                                                    | ngi Unin -                                                                                             |                                               |                                                                                                    |
| ookle Manager<br>anage yner conke let, star och<br>Last scan May 31, 3023 18-41<br>Cookle List Scan Hie                                                                                                    | withit and more                                                                                                    | ngi Unar -                                                                                             |                                               | Solariyeka solari<br>Solariyeka solari                                                                                                    |
| ookle Manager<br>Innege ynar comin far, stan sch<br>Last soam May 31,2023 18.41<br>Cookle List Scan Hier<br>Edit content in: Englan +                                                                                | NGLUTC) . Need scan: Nor schedured<br>Tory<br>Necessary &<br>Necessary cokies are required                                                                                                    | ngs them =<br>to enable the basic features of this stin,<br>ot stome any personally identifiable data. | to us providing secure boy in o               | Schedule scar                                                                                                    |
| ookle Manager<br>Innere ywr collol Hal, solan ach<br>Last eaan: May 31, 2003 18,317<br>Cookle List Scan High<br>Edit content in: Englan +<br>Macasaey. (* Content)                                                   | NGLUTC) . Need scan: Nor schedured<br>Tory<br>Necessary &<br>Necessary cokies are required                                                                                                    | to enable the basic features of this site.                                                             | to us providing secure boy in o               | Schedule scar                                                                                                    |
| ookle Manager<br>Innge your contex last, scar ach<br>Last seam May 21, 2023 18-11<br>Cookle List Scan Hitt<br>Edit content in: Englan -<br>Mactastary (1 Contex )<br>Functional (8 Contex )<br>Analytics (1 Contex ) | 101/JTC) - Next scan: Nor schedues<br>101/JTC) - Next scan: Nor schedues<br>tory<br>Necessary &<br>Necessary cookies are required<br>preforences. These cookies do n                                                                                                    | to enable the basic features of this site.                                                             | to us providing secure boy in o               | Saturdale scarr<br>Batteriale scarr<br>Batteriale scarr<br>Batteriale scarr<br>Batteriale scarre<br>Batteriale scarre<br>Batteriale scare<br>Batteriale scare<br>Batteriale scare<br>Ba |
| ookle Manager<br>mage vor ookle Hit, stan sch<br>Leit wan May 31, 2023 18.41<br>Cookle List Scan, Hig<br>Edit ontent In English +<br>Necessary (1 Content)<br>Functional (0 Content)                                 | Induk add mines Induite: Meet scale Mer scheduled Indry Induite: Meessary & Meessary & Meessary cookies are required Discovered Cookies                                                                                                    | to endole the basic features of this site,<br>of store any personally identifiate data.                | such as providing secure log-in o             | Saturdale scarr<br>Batteriale scarr<br>Batteriale scarr<br>Batteriale scarr<br>Batteriale scarre<br>Batteriale scarre<br>Batteriale scare<br>Batteriale scare<br>Batteriale scare<br>Ba |
| ookle Manager<br>Innge your contex last, scar ach<br>Last seam May 21, 2023 18-11<br>Cookle List Scan Hitt<br>Edit content in: Englan -<br>Mactastary (1 Contex )<br>Functional (8 Contex )<br>Analytics (1 Contex ) | INITIAL INITIALISIA INITIALISIA INITIALISIA INITYYYYYYYYYYYYYYYYYYYYYYYYYYYYYYYYYYY | to ensible the basic features of this site,<br>of store any personally dentifiable data.<br>Domain     | such as providing secure log-in (<br>Duration | Schedule scar  Rubich story or  Rubich story or  Rubich story or  Add Coskie                                                                                                    |

Figure 88: CookieYes banner customising and manager

Social Chat (Figure 90) is a plugin that integrates live chat functionality into a website. It enables website visitors to initiate real-time conversations with the website owner or support team, improving customer engagement and providing immediate assistance. In this particular instance, a WhatsApp bubble has been seamlessly integrated into the website. Upon clicking the bubble

(Figure 89), users will be directed to WhatsApp Web, where they can easily initiate a conversation with the company by sending a message to the provided phone number. This convenient feature enables quick and direct communication with the company

0

through the popular WhatsApp messaging platform, as it is the most prevalent mode of communication in Ireland.

Figure 89: SocialChat bubble

| Gode Skier     Gode Carouset                                         | Social Chat v70.8                                                                                                    |                                                                                          | Purchase   Dec | no i Docum | entation        |                    |        |           |             |
|----------------------------------------------------------------------|----------------------------------------------------------------------------------------------------|------------------------------------------------------------------------------------------|----------------|------------|-----------------|--------------------|--------|-----------|-------------|
| Wecla                                                                | Social Criat V/0.8                                                                                                    | Hellol                                                                                   | Welcome        | Button     | Display         | Settings           | Scheme | Premium # | Suggestions |
| <ul> <li>Masonry Gallery</li> <li>Pages</li> <li>Comments</li> </ul> | Hello, we're QuadLayers! We've recently acquired this plugin and this is the first update.<br>We have worked very hard to release it, and we will do our absolute best to support it and<br>fix all the issues.                                                                                                    | Click are of our representatives below to chair<br>an Withhold processed to an error for | Layout         |            | Bubble ~        |                    |        |           |             |
| l Comact                                                             |                                                                                                    | Nucl Day                                                                                 | Dae            |            | Disable contac  | nt bos ~           |        |           |             |
| Cooleettes                                                           | Premium                                                                                                    |                                                                                          | Reunded        |            | Add munded t    | tonter v           |        |           |             |
| r Pages 👩                                                            | Thank you for choosing our Social Charplugin for WordPress! Here you can see our demo and test the<br>features we offer in the premium version.                                                                                                    | Ratalia Chelses                                                                          | Position       |            | Bottam Right    |                    |        |           |             |
| Uters                                                                | Putchase New                                                                                                    | George Dos                                                                               | tope           |            |                 |                    |        |           |             |
| WPBalory Page<br>Solder                                              | Community                                                                                                    | far an experiment on home a building                                                     |                |            | -Register       |                    |        |           |             |
| Settings                                                             | If you want to get in touch with other Social Chat users or be aware of our promotional discounts, join our<br>community new.                                                                                                    |                                                                                          |                |            | alwapp-whats    |                    |        |           |             |
| Qode Optione                                                         | Subort tisker                                                                                                    | D liskari bu put                                                                         | Text           |            |                 |                    |        |           |             |
| Qade Import                                                          | Demo                                                                                                    |                                                                                          |                |            | Dutentos your t | battor terr.       |        |           |             |
| Sider Revolution                                                     | Thank you for choosing our Social Chat plugin for WordPreast Here you can see our demo and a<br>description about the features we offer in the premium vension.                                                                                                    |                                                                                          | Tunn           |            | Whate Humbs     |                    |        |           |             |
| akoma                                                                | And the second second sec |                                                                                          | Phone          |            | 469422000       | er in sternationer |        |           |             |

Figure 90: SocialChat

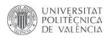

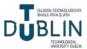

These additional plugins enhance the website's functionality by adding features such as custom contact forms, cookie consent management and live chat support. They contribute to a better user experience, compliance with privacy regulations and increased engagement with visitors.

#### 4.5. SEO and responsive layout

SEO, or Search Engine Optimisation, is the practice of optimising a website to improve its visibility and ranking in search engine results pages (SERPs). The goal of SEO is to attract organic (nonpaid) traffic to a website by making it more visible to search engines and appealing to users. Complex algorithms are employed by search engines like Google to assess the relevance and credibility of web pages when responding to user search queries [34]. SEO involves various strategies and techniques to align a website with these algorithms and increase its chances of ranking higher in search results [35].

WordPress is extensively known for its SEO-friendly features, making it easier to optimise websites for search engines [36]. To optimise this WordPress website for search engines, several steps have been taken:

• Set up permalinks: in Settings - Permalinks (Figure 91), it is possible to choose a URL structure that includes relevant keywords. This helps search engines understand the content of the pages. In each page, the slug can also be changed (Figure 92), the slug is the part of the URL that comes after the domain name and identifies the specific page. The URL structure of each page has to be clean, concise and include relevant keywords.

| This theme recommends<br>Resin installing shuping ( | The following program: Environ Marriert, Gode Instagram Widget, Gode Twitter Feed and <u>MonGasteneon</u> . ©<br>Damins this notice                                                                                                    |
|-----------------------------------------------------|----------------------------------------------------------------------------------------------------|
|                                                     | By to create a sustem VBL structure for your permittion and anchore. Custom VBL structures can improve the anethodics, southing, and toward-compatibility of your trial. A and bere are specie-examples to get you strated.                                                                                                    |
| Common Settings                                     |                                                                                                    |
| Gelect the permaining structu                       | n for your website, including the Appartments' may makes links easy to understand, and can help your pasts mak higher in search engines.                                                                                                    |
| Nernalisk structure                                 | Finit         Interpr://www.interrineruscalang.com//pii/23           Department         Interpr://www.interrineruscalang.com/28/21/86/samptic.pixxt/           Meetin And wave         Interpr://www.interrineruscalang.com/28/21/86/samptic.pixxt/           Meetin         Interpr://www.interrineruscalang.com/28/21/86/samptic.pixxt/           NameNic         Interrineruscalang.com/28/21/86/samptic.pixxt/           NameNic         Interrineruscalang.com/com/com/com/com/com/com/com/com/com/ |

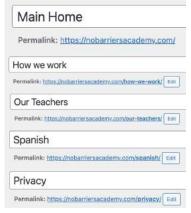

Figure 91: Permalinks settings

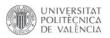

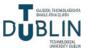

- Content optimisation: the website's content has been carefully crafted to provide valuable information to users and include the targeted keywords naturally. The content is well-structured with proper headings, subheadings and formatting to enhance readability and SEO.
- Compelling meta titles and descriptions: unique and enticing meta titles and descriptions have been written for each page, including target keywords and making them appealing to users, as these elements often appear in search engine results.
- Images optimisation: all of the images have been compressed as much as possible to reduce file size and improve website loading speed. Alt tags can also be added to describe the images using relevant keywords.
- Website speed optimisation: various techniques have been implemented to improve website speed, including caching, image compression and minimising unnecessary code. A fast-loading website is crucial for better user experience and search engine rankings.
- Mobile responsiveness: the website has been designed to be fully responsive and mobilefriendly, ensuring optimal viewing and functionality on different devices.

These optimisations collectively improve the website's visibility, search engine rankings and overall user experience, driving more organic traffic to the site.

Speaking of mobile responsiveness, it is crucial to ensure that the WordPress website is optimised for mobile devices (Figure 93). With the increasing use of smartphones and tablets, a significant portion of website traffic comes from mobile users [37]. Here are some key considerations for mobile responsiveness:

 Responsive design: the chosen theme is responsive itself and automatically adjusts the layout and elements based on the screen size. This makes the website look and function properly on all devices.

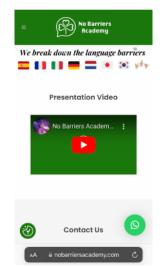

Figure 93: Responsiveness

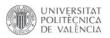

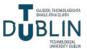

- Mobile-Friendly navigation: the implemented menu is easy to use and accessible on mobile devices, allowing visitors to navigate the site effortlessly on smaller screens.
- Content adaptation: the content is displayed properly on mobile devices, avoiding long paragraphs and large blocks of text, as they can be difficult to read on smaller screens. The use of shorter paragraphs, bullet points and headings improve readability.
- Image optimisation: by using appropriate dimensions and file sizes, images can be properly appreciated on small screens. Large images can significantly slow down the loading speed on mobile devices.
- Touch-Friendly elements: website's elements for touch interaction are optimised as well. Buttons, links and other interactive elements are large enough and spaced adequately to accommodate touch gestures.
- Test on multiple devices: the website has been tested on various mobile devices and screen sizes to ensure consistent performance and appearance across different platforms.

When editing a page, there is an option to configure and edit a child row or column to meet the responsive layout requirements (Figure 94). This allows you to customise the appearance and behaviour of the row specifically for different screen sizes and devices.

|                           | .т.                                                                                                    |                                              | Column                    | Settings            |                    |   | _ × |  |  |
|---------------------------|----------------------------------------------------------------------------------------------------|----------------------------------------------|---------------------------|---------------------|--------------------|---|-----|--|--|
| × 0.000 +                 | +                                                                                                    | Single Imag. Edit this column Image. 268     | General                   | Design Options Res  |                    |   |     |  |  |
|                           | Contact Us                                                                                                    | Empty Space<br>Height: 400e                  | Width 12 columns - 1/1    |                     |                    |   |     |  |  |
|                           | Empty Space<br>Alonght: 25pa                                                                                                 | New York                                     | Select colui<br>Responsiv |                     |                    |   |     |  |  |
|                           | Lorem ipsum dolor sit amet, Ut elit tellus, luctus nec ullamcorper<br>mattis, pulvinar dapibus leo de sanctis sitis abrucet. | Empty Space<br>Height: 20px                  | Device                    |                     | Hide on<br>device? |   |     |  |  |
|                           | Einpty Space<br>Meight: d2pr                                                                                                 | 198 West 21th Street, Suite 721; NY<br>10010 | ₽                         | Inherit from smalle | 4 columns - 1/3    | ~ | 0   |  |  |
|                           | Contact Form 7                                                                                                    | Email: office@example.com                    |                           |                     |                    |   |     |  |  |
| Paditing:<br>Columns: One | + +                                                                                                    | Phone: +(880) 101 8990 566                   |                           | Inherit from smalle | 12 columns - 1/1   | ~ | 0   |  |  |
| Empty<br>Herent           | Space                                                                                                    |                                              |                           | ose Save chan       | 2PK                |   |     |  |  |
|                           | +                                                                                                    |                                              |                           | Jure chair          |                    |   |     |  |  |

Figure 94: Responsive options on child rows/columns

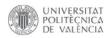

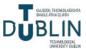

By prioritising mobile responsiveness, an excellent user experience can be provided to mobile visitors, increase engagement and improve the website's visibility in mobile search results.

#### 4.6. Presentation video and social media

On the home page of the website, an engaging presentation video awaits viewers once they have

accepted the necessary cookies (Figure 95). This captivating video serves as an invitation to prospective students, showcasing not only the academy's state-of-the-art facilities but also capturing the vibrant atmosphere of the learning environment. In addition to featuring motivational phrases from the dedicated teachers, the video includes testimonials from current students who share their experiences and

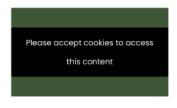

Figure 95: Accept cookies to watch the video

highlight the benefits of being part of the academy. It also showcases various food events and social gatherings that take place, fostering a sense of community and highlighting the academy's holistic approach to learning. By providing this dynamic visual representation, the video aims to inspire and entice potential students, painting a comprehensive picture of the academy's unique offerings and encouraging them to embark on their educational journey with confidence and enthusiasm.

The audiovisual clip has been skilfully edited using iMovie (Figure 96), a popular video editing software. The editor has selected an uplifting and copyright-free song titled "Eyes on the Prize" by Rewind Kid as the background music for the video [38]. This choice of music complements the overall tone and message of the video, adding a motivating and energetic soundtrack to enhance the visual experience. By utilising copyright-free music, the video ensures compliance with intellectual property rights while still delivering an engaging and captivating presentation.

The presentation video begins with an animated display of the logo (the animation was done using Canva), creating a visually captivating introduction. Subsequently, the video features segments of the teachers speaking in their respective languages, accompanied by subtitles in both their native language and English. This approach facilitates language immersion and provides a glimpse of the diverse linguistic offerings of the academy.

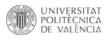

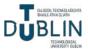

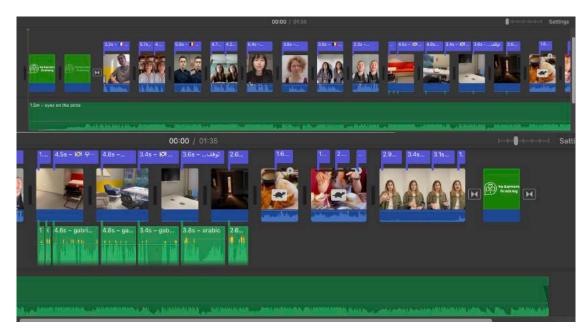

Figure 96: iMovie edition

The video then transitions to showcase the academy's impressive facilities, including well-equipped classrooms with desks and whiteboards, as well as specialised spaces like a cinema room. Additionally, the video highlights group gatherings that take place within the academy, such as cultural events held in typical restaurants from the teachers' respective countries. These moments of shared experiences foster cultural exchange and create a dynamic and engaging learning environment.

Towards the end of the video, there is a segment featuring the founder of the company. This segment includes gestures in Irish Sign Language, showcasing inclusivity and accessibility, followed by a farewell message in Italian. This personal touch adds a meaningful connection between the viewers and the founder, reinforcing the values and mission of the academy.

To enhance the overall viewing experience, the video has been carefully edited and manipulated. Some clips have been adjusted to play at a 20% slower speed, creating a deliberate pace and allowing viewers to fully absorb the content. Additionally, transitions have been added between frames to provide smooth visual flow and cohesion throughout the video. These editing techniques contribute to the overall professionalism and cohesiveness of the presentation.

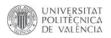

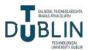

In addition to its website, the company maintains active social media profiles on popular platforms such as Facebook (Figure 99), Twitter (Figure 97) and Instagram (Figure 98). These profiles serve as valuable channels for engaging with the audience, sharing information and fostering a sense of community. The company's profiles provide a platform for sharing motivational messages related to language learning, and also serves as a hub for updates on the academy's activities, events and promotions. Additionally, the company takes advantage of special occasions such as International Languages Day to raise awareness about the importance of language learning and celebrate the diverse languages represented within the academy.

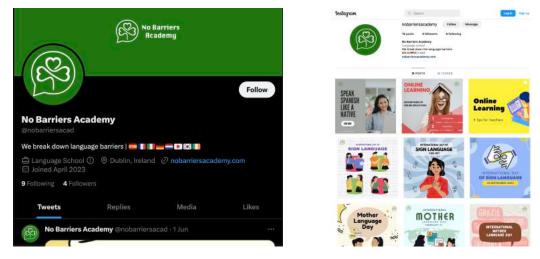

Figure 97: Twitter profile

Figure 98: Instagram profile

| facebook |                                                                                                    |             | Email or pho                                                   | me                                     | Password                                                                                                    |    |
|----------|----------------------------------------------------------------------------------------------------|-------------|----------------------------------------------------------------|----------------------------------------|----------------------------------------------------------------------------------------------------|----|
|          | No Barriers Academy                                                                                                    |             |                                                                |                                        |                                                                                                    |    |
|          | Page - Language school - Education<br>website     Not yet rated (0 reviews)                                                                                                    | 1.hr        | Barriers Academy<br>le at 14:26 · @<br>s for Effective Studyin | 9                                      |                                                                                                    |    |
|          | Photos See All Photos                                                                                                    | 4 He<br>for | ere are<br>elpful Tips<br>Effective<br>tudying                 | To keip so<br>retain toto<br>ap specto | e consistent schedul<br>na bain prepare to<br>areatian try setting<br>c time during the<br>designeted studying | 1  |
|          | antar (1 and 1 and | -           |                                                                | æ                                      |                                                                                                    | 1  |
|          | The Strategy of the Strategy of the Strategy o |             | 130 Ch                                                         | ,                                      | -                                                                                                    | Fe |

Figure 99: Facebook profile

Through these social media profiles, the company effectively connects with its audience, shares valuable content and promotes the benefits of language learning. By consistently delivering motivational messages and engaging with followers, the company nurtures a sense of community and establishes itself as a reputable and influential language learning institution [39].

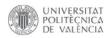

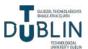

## 5. Conclusion

### 5.1. Overview of results

In conclusion, this Bachelor's thesis successfully achieved its goals in designing and developing a functional and user-friendly website for a language school. By leveraging the capabilities of WordPress as a CMS and showcasing technical skills in web development, the website offers a seamless user experience with easy navigation and visually appealing design.

Furthermore, the thesis effectively highlights the language school's brand and unique selling points through various design elements and content strategies. The website captures the essence of the school's identity, showcasing its strengths such as experienced instructors, diverse course offerings, flexible schedules and specialised language programs.

Additionally, the thesis addresses the importance of search engine optimisation (SEO) to increase the website's visibility in search engine results. By implementing SEO techniques, such as minimising file sizes, incorporating relevant keywords and creating valuable content, the website is positioned to attract and engage its target audience effectively.

Moreover, the project acknowledges the significance of responsive design and mobile compatibility in today's mobile-centric world. By ensuring that the website adapts to different screen sizes and devices, the user experience remains consistent and optimal across desktops, tablets, and smartphones.

Overall, this Bachelor's thesis successfully combines technical expertise, brand representation, SEO considerations and responsive design to create a comprehensive and effective website for the language school, ultimately meeting the project's objectives.

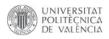

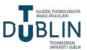

### 5.2. Proposal of possible improvements

Based on the completion of the Bachelor's thesis and the achieved goals, here are some proposals for possible improvements:

- Social media integration: explore the integration of social media platforms more prominently within the website. Include social media sharing buttons to encourage visitors to share content on their preferred platforms. Additionally, consider embedding social media feeds or implementing social media login options to enhance user engagement and interaction.
- Multilingual support: since the website is promoting language learning, consider implementing
  multilingual support to cater to a diverse audience. Offer language options for the website
  content, including translations of key pages, courses and important information. This can
  expand the reach of the website and provide a personalised experience for users based on their
  preferred language.
- Analytics and data analysis: implement robust analytics tools such as Google Analytics to track website performance, user behaviour and conversions. Regularly analyse the data to gain insights into visitor demographics, popular content and conversion rates. Use this information to optimise the website further, identify areas for improvement and make data-driven decisions for future enhancements.

By implementing these proposed improvements, the language school's website can continue to evolve and provide an exceptional user experience, attract a wider audience and remain competitive in the digital landscape of language learning.

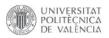

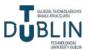

# References

- [1] Domains MX, "Why do schools need a website?", *dominios.mx*. [Online]. Available: <u>https://www.dominios.mx/why-do-schools-need-a-website/</u>
- [2] School Jotter, "The features of a good school website", *schooljotter.com*, Apr. 20th, 2016.
   [Online]. Available: <u>https://www.schooljotter.com/2016/04/20/importance-good-school-website/</u> #:~:text=School%20website%20is%20very%20important,can%20lead%20to%20increased%20
   admissions
- [3] Pexels, "The best free stock photos, royalty free images & videos shared by creators".
   [Online]. Available: <u>https://www.pexels.com/</u>
- [4] Unsplash, "The internet's source for visuals". [Online]. Available: <u>https://unsplash.com/</u>
- [5] Pixabay, "Stunning royalty-free images & royalty-free stock". [Online]. Available: <u>https://pixabay.com/</u>
- [6] Wikipedia, "WordPress", *en.wikipedia.org*, May 29th, 2023. [Online]. Available: <u>https://en.wikipedia.org/wiki/WordPress</u>
- [7] W3Techs, "Usage statistics of content management systems", *w3techs.com*, 2023. [Online]. Available: <u>https://w3techs.com/technologies/overview/content\_management</u>
- [8] Aula CM, "Curso de WordPress Online", *aulacm.com*, Apr. 2023. [Online]. Available: <u>https://aulacm.com/curso-wordpress-online/</u>
- [9] Domestika (Ignacio Cruz Moreno), "Curso: Creación de una web profesional con WordPress", *domestika.org*, Jul. 25th, 2019. [Online]. Available: <u>https://www.domestika.org/es/</u> <u>courses/112-creacion-de-una-web-profesional-con-wordpress</u>
- [10] WordPress, "WordPress: Grow your business". [Online]. Available: https://wordpress.org/
- [11] Aigars Silkalns, "30 Beautiful Example Websites Using Bridge Theme 2023", *colorlib.com*, Mar. 27th, 2023. [Online]. Available: <u>https://colorlib.com/wp/bridge-theme-examples/</u>
- [12] Jxnblk, "Colorable". [Online]. Available: <u>https://colorable.jxnblk.com/</u>
- [13] Google, "Google Fonts". [Online]. Available: <u>https://fonts.google.com/</u>
- [14] SitiosDeEspaña, "Los 25 monumentos más importantes de España", *sitiosdeespana.es*, 2022. [Online]. Available: <u>https://www.sitiosdeespana.es/articulo/los-25-monumentos-mas-importantes-de-espana</u>

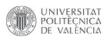

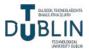

- [15] Vacaciones-España (Mariangeles Claros), "Paisajes naturales de España", vacacionesespana.es, Feb. 1st, 2019. [Online]. Available: <u>https://www.vacaciones-espana.es/Espana/</u> articulos/paisajes-naturales-de-espana
- [16] Hogarmania, "20 platos típicos de España", *hogarmania.com*, Aug. 17th, 2022. [Online].
   Available: <u>https://www.hogarmania.com/cocina/recetas/platos-tipicos-espana.html</u>
- [17] EnjoyTravel, "Most Famous Monuments In France", *enjoytravel.com*. [Online]. Available: <u>https://www.enjoytravel.com/en/travel-news/famous-for/the-7-most-famous-monuments-in-france</u>
- [18] Expatica, "Top 10 French foods with recipes", *expatica.com*, May 8th, 2023. [Online]. Available: <u>https://www.expatica.com/fr/lifestyle/food-drink/top-french-foods-with-recipes-106720/</u>
- [19] EnjoyTravel, "Most Famous Monuments In Italy", *enjoytravel.com*. [Online]. Available: https://www.enjoytravel.com/en/travel-news/famous-for/famous-monuments-italy
- [20] EnjoyTravel, "Most Famous Monuments In Germany", *enjoytravel.com*. [Online]. Available: <u>https://www.enjoytravel.com/en/travel-news/famous-for/famous-monuments-germany</u>
- [21] CNN (Marcel Krueger), "20 best German foods", *edition.cnn.com*, Oct. 3rd, 2022.
   [Online]. Available: <u>https://edition.cnn.com/travel/article/german-food/index.html</u>
- [22] Kyle Kroeger, "26 Most Famous Landmarks in the Netherlands", *viatravelers.com*, Apr. 18th, 2023. [Online]. Available: <u>https://viatravelers.com/landmarks-in-the-netherlands/</u>
- [23] LeShuttle, "Top ten traditional Dutch foods", *eurotunnel.com*. [Online]. Available: <u>https://www.eurotunnel.com/uk/holiday-ideas/top-ten-traditional-dutch-foods/</u>
- [24] EnjoyTravel, "Most Famous Monuments In Japan", *enjoytravel.com*. [Online]. Available: <u>https://www.enjoytravel.com/en/travel-news/famous-for/7-of-the-most-famous-monuments-in-japan</u>
- [25] JapanCentre, "30 must-try Japanese foods", *japancentre.com*. [Online]. Available: <u>https://</u> www.japancentre.com/en/page/156-30-must-try-japanese-foods
- [26] AdequateTravel, "Famous Monuments In South Korea", *adequatetravel.com*, Jan. 3rd, 2023. [Online]. Available: <u>https://www.adequatetravel.com/blog/famous-monuments-in-south-korea/?utm\_content=cmp-true</u>

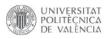

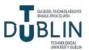

- [27] Hoteles.com, "10 Great Korean Dishes", es.hoteles.com. [Online]. Available: <u>https://</u>es.hoteles.com/go/south-korea/great-korean-dishes?pos=HCOM ES&locale=es ES
- [28] Dan O'Muirigh, "Top 10 FAMOUS LANDMARKS in Ireland", *irelandbeforeyoudie.com*, May 31st, 2023. [Online]. Available: <u>https://www.irelandbeforeyoudie.com/10-famous-landmarks-in-ireland/</u>
- [29] Will Fly For Food, "Irish Food: 12 Traditional Dishes to Look For in Ireland", willflyforfood.net, Sep. 3rd, 2022. [Online]. Available: <u>https://www.willflyforfood.net/irish-food/</u>
- [30] Aula CM (Arantxa García), "Guía RGPD: Cómo adaptar tu web a la nueva ley de protección de datos", *aulacm.com*, Dec. 9th, 2022. [Online]. Available: <u>https://aulacm.com/</u> <u>adaptar-web-rgpd-proteccion-datos/</u>
- [31] Aula CM, "Cómo aplicar el RGPD", *aulacm.com*. [Online]. Available: <u>https://aulacm.com/</u> <u>guia-tutorial-rgpd/</u>
- [32] Anna Fitzgerald, "The Ultimate Guide to WordPress Plugins: 19 Examples & How They Work", *blog.hubspot.com*, Jun. 14th, 2022. [Online]. Available: <u>https://blog.hubspot.com/</u>
   w e b s i t e / w o r d p r e s s plugins#:~:text=A%20WordPress%20plugin%20is%20a,to%20portfolios%20to%20directory%20sites
- [33] EnvatoMarket, "Plugins", codecanyon.net. [Online]. Available: <u>https://codecanyon.net/</u> category/plugins
- [34] Webo Digital (Julian Wallis), "How Does Google Search Work? Google's Search Algorithm Explained – The Tech Behind Series", *webo.digital*, Feb. 3rd, 2023. [Online]. Available: <u>https://webo.digital/blog/how-does-google-search-work/</u>
- [35] WPBeginner (Editorial Staff), "Ultimate WordPress SEO Guide for Beginners (Step by Step)", *wpbeginner.com*, May 25th, 2023. [Online]. Available: <u>https://www.wpbeginner.com/</u> wordpress-seo/
- [36] Bizberg, "The Ultimate Guide to Divi WordPress Theme", *bizbergthemes.com*, Jun. 8th, 2023. [Online]. Available: <u>https://bizbergthemes.com/the-ultimate-guide-to-divi-wordpress-theme/</u>

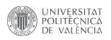

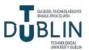

- [37] Samantha Rodriguez, "How to Make A WordPress Site Mobile Responsive", *wpengine.com*, Feb. 2nd, 2022. [Online]. Available: <u>https://wpengine.com/resources/mobile-responsive-wordpress-sites/</u>
- [38] Artlist, "Get royalty free music for your videos", *artlist.io*. [Online]. Available: <u>https://</u> <u>artlist.io/royalty-free-music</u>
- [39] Chuck Bankoff, "Social Media Marketing Guide for Educational Institutions", *constantcontact.com*, Oct. 27, 2022. [Online]. Available: <u>https://www.constantcontact.com/blog/</u> <u>social-media-marketing-guide-for-educational-institutions/</u>